Факультет комп'ютерно-інформаційних систем і програмної інженерії

(повна назва факультету ) Кафедра комп'ютерних систем та мереж (повна назва кафедри)

# КВАЛІФІКАЦІЙНА РОБОТА

на здобуття освітнього ступеня

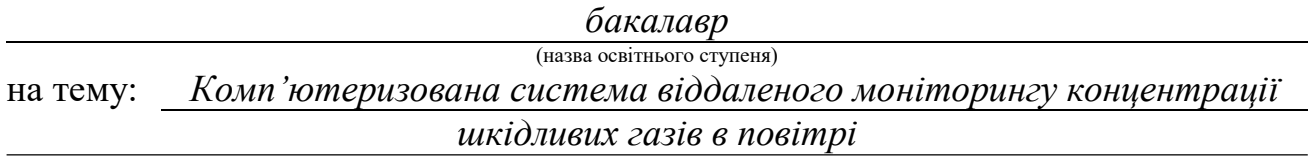

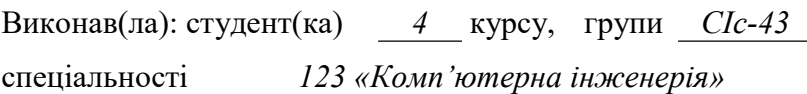

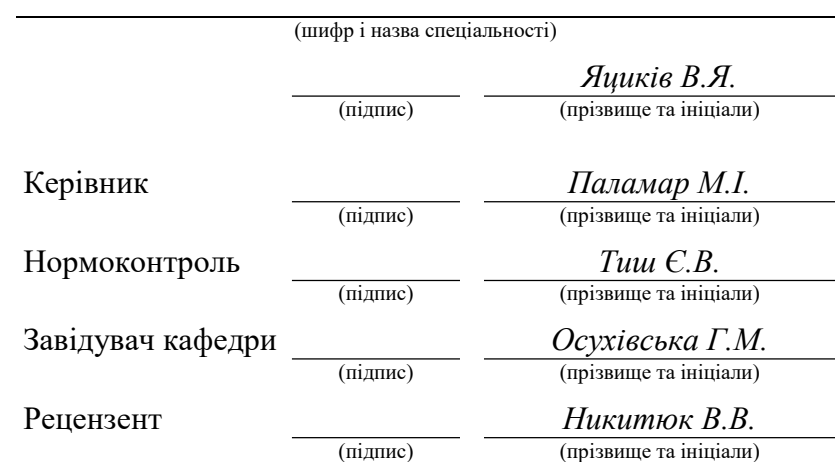

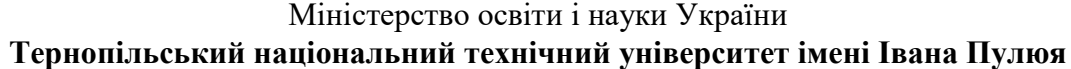

Факультет комп'ютерно-інформаційних систем і програмної інженерії (повна назва факультету)

Кафедра комп'ютерних систем та мереж

(повна назва кафедри)

ЗАТВЕРДЖУЮ

Завідувач кафедри

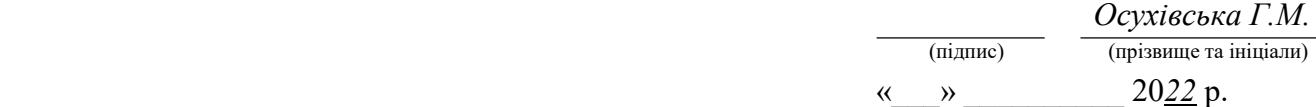

#### З А В Д А Н Н Я НА КВАЛІФІКАЦІЙНУ РОБОТУ

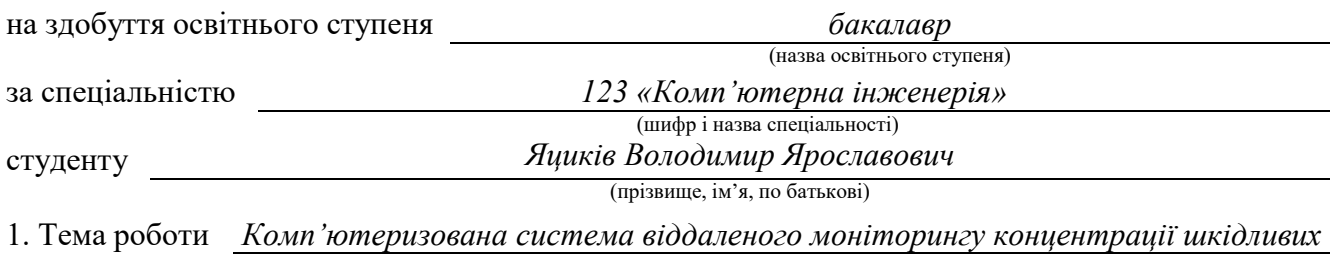

газів повітрі

Керівник роботи Паламар Михайло Іванович, д.т.н., професор

(прізвище, ім'я, по батькові, науковий ступінь, вчене звання)

Затверджені наказом ректора від «23» березня 2022 року № 4/7-180

2. Термін подання студентом завершеної роботи 16.06.2022 р.

3. Вихідні дані до роботи Технічне завдання

4. Зміст роботи (перелік питань, які потрібно розробити)

Вступ

1. Аналіз технічного завдання

2. Проектна частина

3. Практична частина

4. Безпека життєдіяльності, основи охорона праці

Висновки

5. Перелік графічного матеріалу (з точним зазначенням обов'язкових креслень, слайдів)

1. Функціональна схема

2. Структурна схема

3. Схема електрична принципова

4. Блок-схема алгоритму програми

5. Результати тестування

#### 6. Консультанти розділів роботи

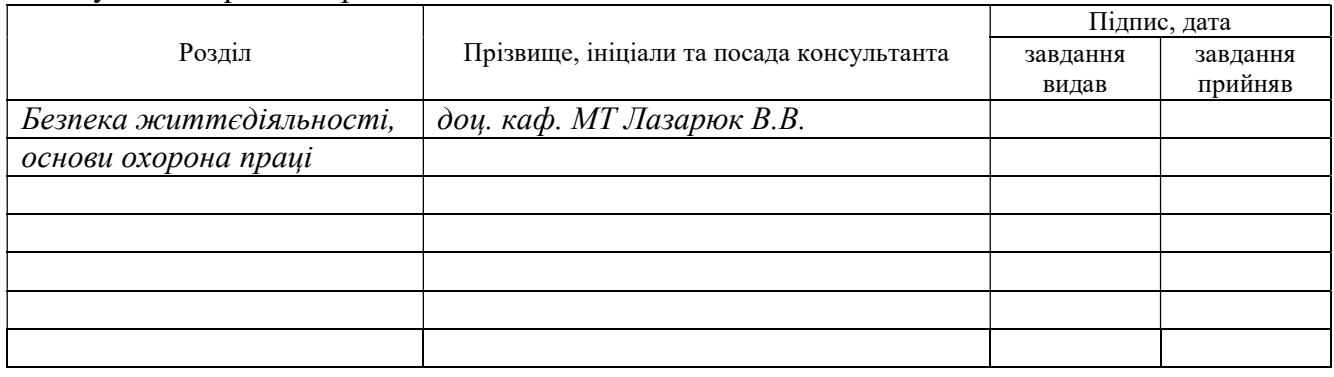

7. Дата видачі завдання 25.03.2022 р.

# КАЛЕНДАРНИЙ ПЛАН

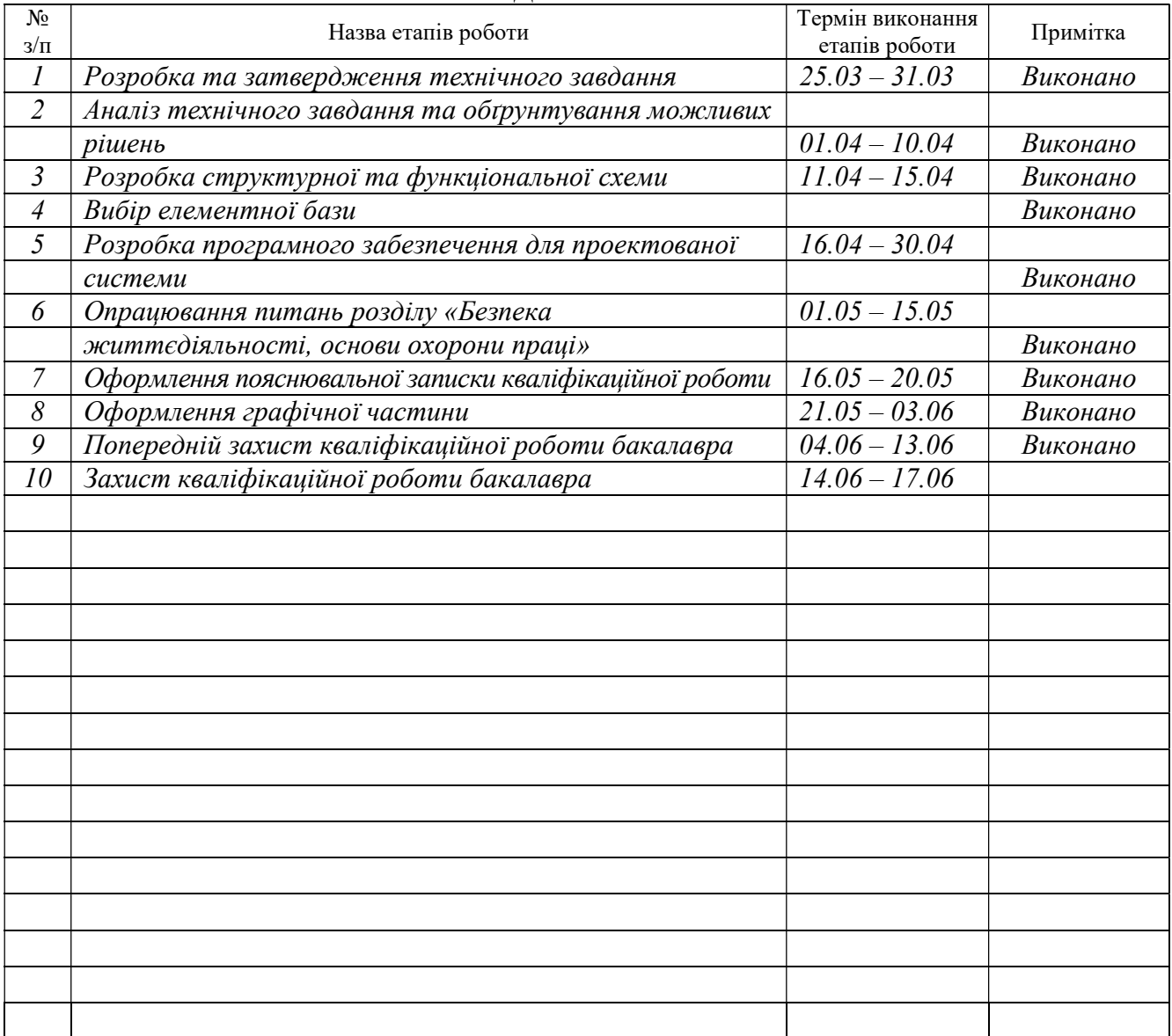

Студент Яциків В.Я.

(підпис) **при примерени при прізвище та ініціали**)

Керівник роботи Паламар М. І.

(підпис) (прізвище та ініціали)

#### АНОТАЦІЯ

Комп'ютеризована система віддаленого моніторингу концентрації шкідливих газів в повітрі // Кваліфікаційна робота бакалавра // Яциків Володимир Ярославович // Тернопільський національний технічний університет імені Івана Пулюя, факультет комп'ютерно-інформаційних систем і програмної інженерії, кафедра комп'ютерних систем та мереж, група СІс-43 // Тернопіль, 2022 // с. – 77, рис. – 35, табл. – 5, аркушів А1 – 5, бібліогр. – 31.

# Ключові слова: КОМП'ЮТЕРИЗОВАНА СИСТЕМА, ДАВАЧ, ГАЗИ, МІКРОКОНТРОЛЕР, ПРОГРАМНЕ ЗАБЕЗПЕЧЕННЯ.

Кваліфікаційна робота бакалавра складається з чотирьох розділів. У першому розділі виконано аналіз технічного завдання, та складені вимоги до комп'ютеризованої системи віддаленого моніторингу концентрації шкідливих газів в повітрі та проведено аналіз можливих рішень в побуті та в промисловості.

В другому розділі описується процес проектування та реалізації комп'ютеризованої системи віддаленого моніторингу концентрації шкідливих газів в повітрі. Проводиться розробка апаратного забезпечення для забезпечення виконання всіх необхідних функцій.

В третьому розділі виконано програмну реалізацію та тестування розробленої системи в реальних умовах експлуатації. Четвертий розділ описує питання безпеки життєдіяльності та основ охорони праці.

#### ANNOTATION

Computerized system for remote monitoring of the harmful gases concentration in the air // Bachalor thesis // Yatsykiv Volodymyr // Ternopil Ivan Puluj National Technical University, Faculty of Computer Information System and Software Engineering, Department of Computer Systems and Networks, group СІs-43 // Ternopil, 2022 // p. – 77, fig. – 35, table. – 5, sheets  $A1 - 5$ , ref. – 31.

Key words: COMPUTERIZED SYSTEM, SENSOR, GAS, MICROCONTROLER, SOFTWARE.

The bachelor's thesis consists of four sections. The first section analyzes the technical task, and sets out the requirements for a computerized system for remote monitoring of the concentration of harmful gases in the air and analyzes possible solutions in the home and industry.

The second section describes the process of designing and implementing a computerized system for remote monitoring of the concentration of harmful gases in the air. Hardware development is underway to ensure that all necessary functions are performed.

In the third section the software implementation and testing of the developed system in real operating conditions is performed. The fourth section describes the issues of life safety and the basics of labor protection.

# ЗМІСТ

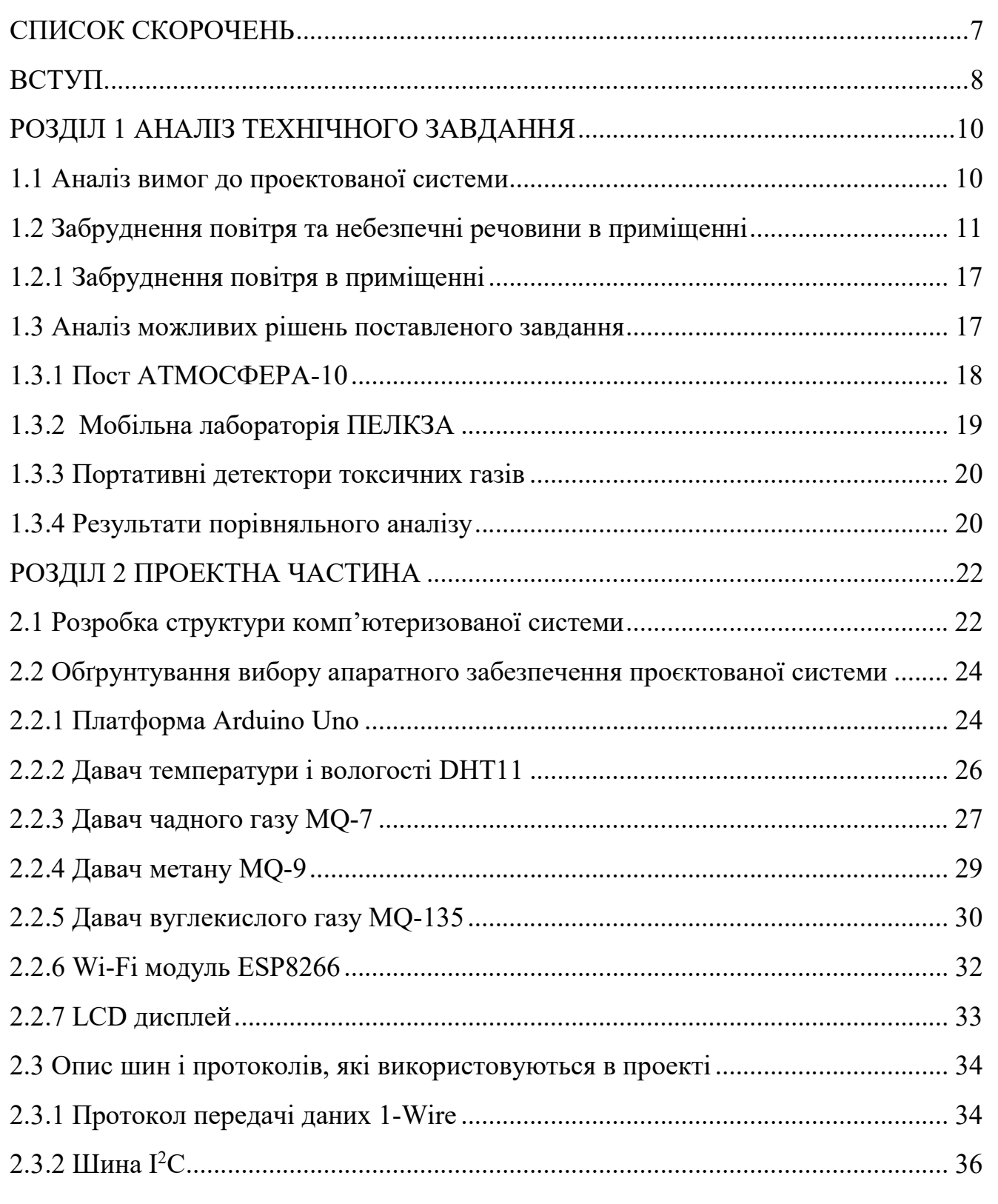

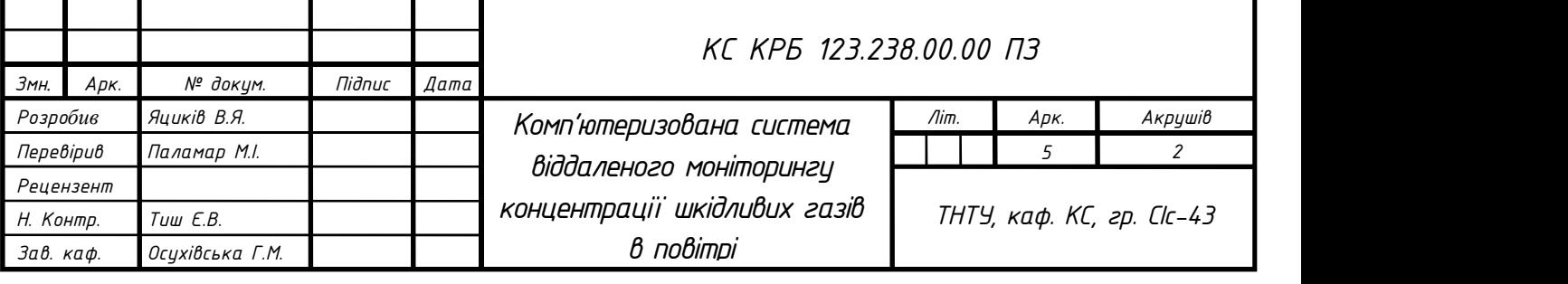

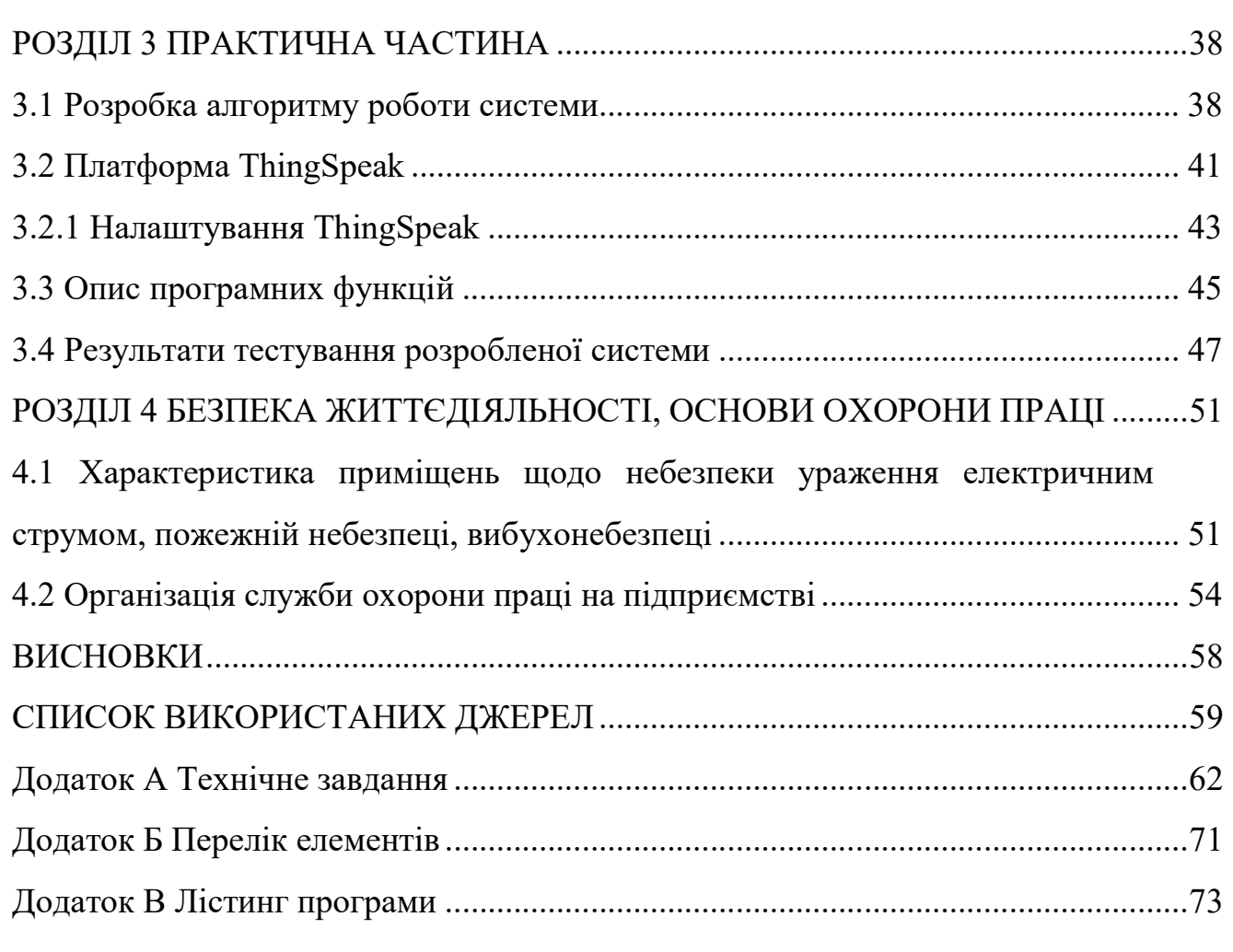

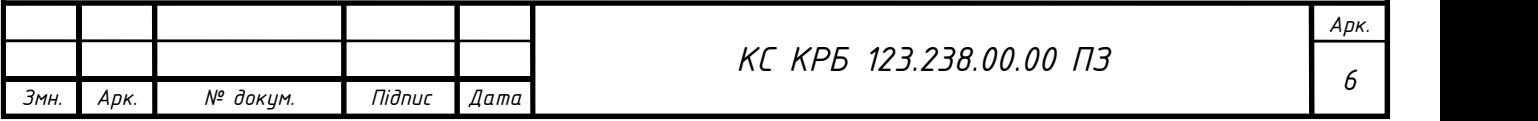

# СПИСОК СКОРОЧЕНЬ

МК – мікроконтролер;

ВМКШГП – віддалений моніторинг концентрації шкідливих газів в повітрі;

ПЗ – програмне забезпечення;

ПК – персональний комп'ютер;

I2C – Inter-Integrated Circuit;

IoT – Internet of Things.

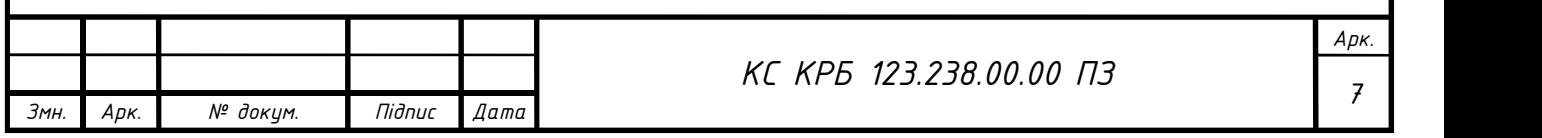

#### ВСТУП

Шкідливі гази в повітрі є дуже небезпечними для людини. Ці токсичні речовини у високій концентрації можуть призвести до важких наслідків для людського здоров'я та в загальному для всієї екосистеми. Крім того, вони ще завдають збитків економіці держави, оскільки знешкодження шкідливих газів потребує великої кількості коштів.

Основними забруднювачами нашого повітря є такі речовини як, монооксид вуглецю, оксиди азоту, діоксид сірки, озон. Вони можуть мати різні джерела походження такі як, викиди автомобілів, пожежі, промислові процеси, виробництво електроенергії. Наслідки від перевищення цих речовин в повітрі можуть призвести до утворення смогу, пошкодження листя рослин, утворення кислотних дощів. Все це є великою загрозою для людини, оскільки в неї можуть виникнути проблеми з серцем, біль в грудях, проблеми із зором, подразнення дихальних шляхів, шлунково-кишкові розлади, дерматит, рак в легенях та інші захворювання.

В умовах виробничої діяльності дотримання безпечної концентрації газів в повітрі є обов'язком компанії, щоб здоров'ю людини нічого не шкодило і вона могла безпечно працювати, не турбуючись за своє здоров'я. Тому актуальною задачею є створення системи для моніторингу концентрації шкідливих газів, основною особливістю якої повинна бути доступність компонентів та простота розробки.

Метою кваліфікаційної роботи є розробка системи, яка дозволить реалізувати процес моніторингу концентрації шкідливих газів в повітрі. Для реалізації цієї мети необхідно розв'язати такі задачі:

описати властивості небезпечних газів в повітрі, їх шкоду та норми;

 зробити огляд та порівняльний аналіз існуючих аналогічних систем, проаналізувати існуючу елементну базу давачі, мікроконтролери;

 розробити структурну схему комп'ютеризованої системи для дистанційного моніторингу концентрації шкідливих газів в повітрі;

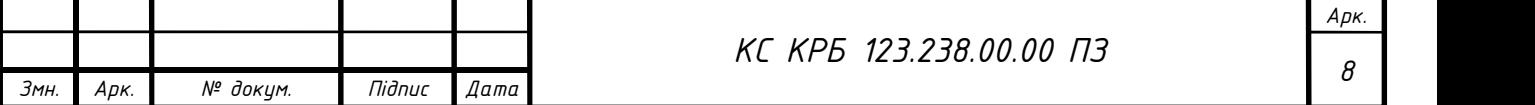

 розробити схему електричну принципову для керуючого пристрою проєктованої системи;

 описати алгоритм роботи та створити програмне забезпечення, яке дозволить реалізувати відображення результатів моніторингу з використанням веб-інтерфейсу.

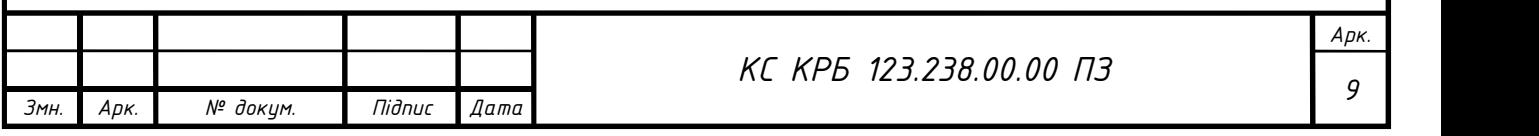

#### РОЗДІЛ 1 АНАЛІЗ ТЕХНІЧНОГО ЗАВДАННЯ

1.1 Аналіз вимог до проектованої системи

Основні вимоги до комп'ютеризованої системи віддаленого моніторингу концентрації шкідливих газів в повітрі (ВМКШГП) включають: наявність широкого діапазону та високої точності вимірювання температури і концентрації чадного, вуглекислого газу та метану в повітрі. Проєктована система повинна живитися від джерела напруги +12 В постійного струму.

На вибір давачів впливають такі фактори, як діапазон вимірювання та точність вимірювання. Крім того, давачі повинні мати цифровий вихід зі зручним  $i$ нтерфейсом для передачі даних на мікроконтролер, наприклад 1-Wire,  $I^2C$  або SPI. Проєктована система повинна мати можливість передачі даних на зовнішній пристрій для віддаленого спостереження.

Для реалізації системи віддаленого моніторингу слід вибирати такий мікроконтролер (МК), який є зручним для моделювання і макетування, поширеним. Крім того він повинен мати достатню кількість цифрових і аналогових портів та цифрові інтерфейси типу І<sup>2</sup>С.

Комп'ютеризована система ВМКШГП повинна відповідати низці вимог:

 вимірювати температуру в заданому діапазоні 0…+50 °С, що може бути забезпечено будь-яким давачем температури, оскільки це є типовим температурним діапазоном;

 вимірювати концентрацію шкідливих газів в достатньому діапазоні значень;

 виводити на екрані монітора результати вимірювання, а також мати можливість відображати їх на мобільних додатках.

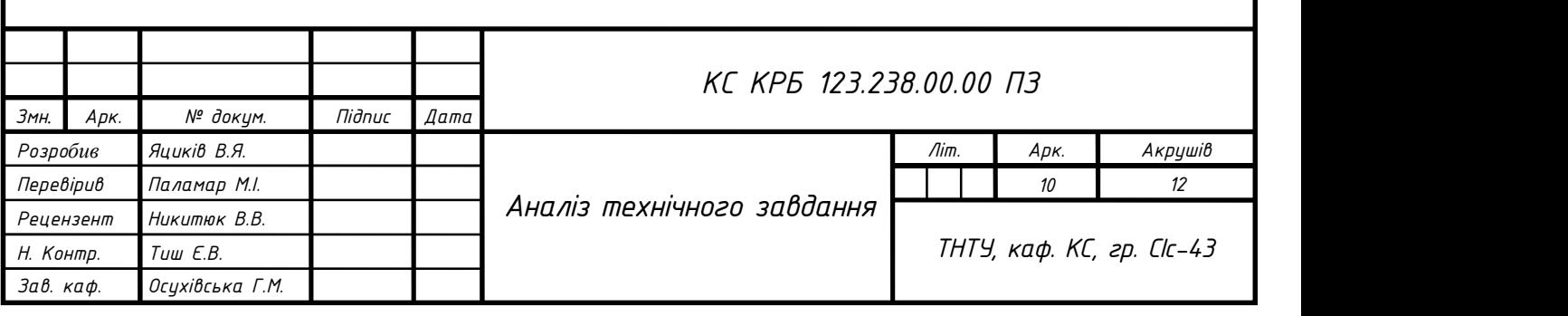

1.2 Забруднення повітря та небезпечні речовини в приміщенні

Забруднення повітря – це викид в атмосферу різних газів, тонкодисперсних твердих речовин або тонкодисперсних рідких аерозолів зі швидкістю, що перевищує природну здатність навколишнього середовища їх розсіювати, розбавляти або поглинати. Ці речовини можуть досягати високої концентрації в повітрі, що спричиняє небажану шкоду для здоров'я, а також економічні чи естетичні наслідки.

Чисте сухе повітря містить в основному кисень i азот — відповідно на сімдесят вісім і на двадцять один відсоток за об'ємом. Один відсоток є сумішшю інших газів, в основному аргону (0,9 відсотка), а також невеликих кількостей гелію, водню, метану, вуглекислого газу тощо. Водяна пара також є звичайним, хоча й досить мінливим компонентом атмосфери, зазвичай коливається від 0,01 до чотирьох відсотків за обсягом. При цьому вологість повітря може досягати п'яти відсотків.

Існує шість основних забруднювачів повітря, які були визначені в якості критеріїв забруднювачів. Джерела, допустимі концентрації та вплив цих критеріїв забруднювачів зведені в табл. 1.1.

Газоподібні критерії забруднювачів повітря, що викликають основне занепокоєння в міських умовах, включають діоксид сірки, діоксид азоту та монооксид вуглецю. Вони викидаються безпосередньо в повітря з викопного палива, такого як мазут, бензин і природний газ, які спалюються на електростанціях, автомобілях та інших джерелах згоряння.

Озон також є газоподібним забруднювачем. Він утворюється в атмосфері в результаті складних хімічних реакцій, що відбуваються між двоокисом азоту та різними леткими органічними сполуками.

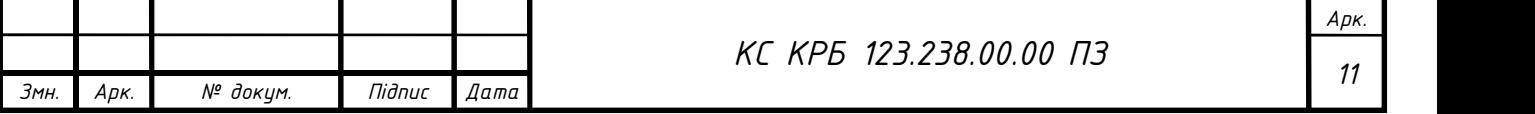

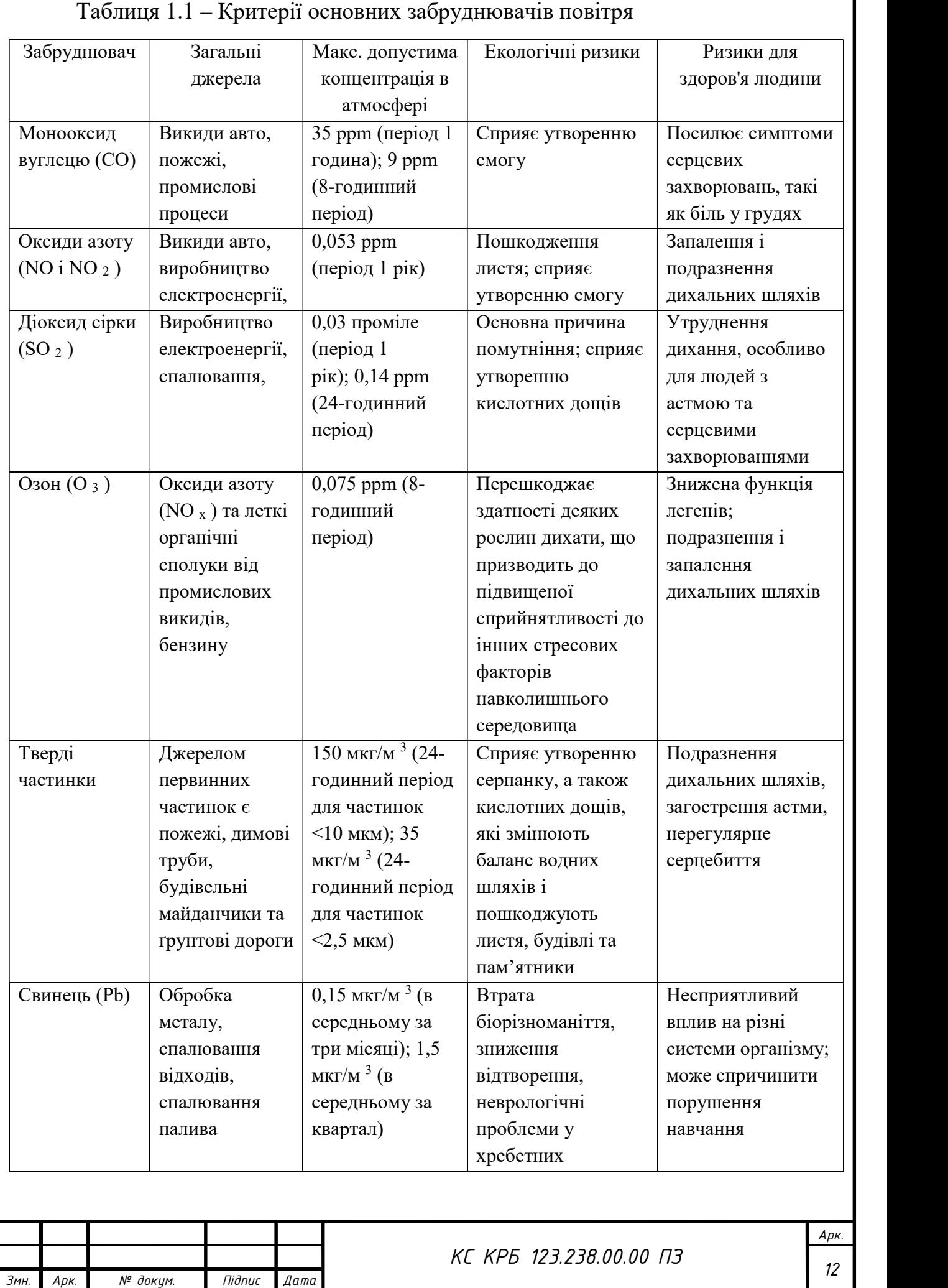

Повітряні суспензії надзвичайно малих твердих або рідких частинок, які називаються «частинки» (наприклад, сажа, пил, дим, випари, туман), особливо розміром менше 10 мікрометрів є значними забруднювачами повітря через їх дуже шкідливий вплив на здоров'я людини. Вони виділяються від різних промислових процесів, електростанцій, що працюють на вугіллі чи нафті, систем опалення житлових будинків та автомобілів.

Забруднюючі речовини, за винятком свинцю, викидаються в промислово розвинених країнах з дуже високими темпами, які, зазвичай, вимірюються мільйонами тон на рік. Усі вони, крім озону, викидаються безпосередньо в атмосферу з найрізноманітніших джерел. Вони регулюються насамперед встановленням стандартів якості атмосферного повітря, які визначають максимально допустимі концентрації кожного критерію забруднювача в атмосфері, незалежно від його походження. Шість критеріїв забруднювачів описані нижче.

Дрібні частки в повітрі, за винятком свинцю, який розглядається як окрема категорія, характеризуються розміром та фазою, а не хімічним складом. Наприклад, тверді частинки діаметром приблизно від 1 до 100 мкм називаються частинками пилу, тоді як у повітрі тверді частинки діаметром менше 1 мкм називаються випаром. Частинки, що викликають найбільше занепокоєння щодо їх впливу на здоров'я людини – це тверді речовини діаметром менше 10 мкм, оскільки вони можуть вдихатися глибоко в легені та потрапляти в нижню дихальну систему.

Оксид вуглецю – це невидимий газ без запаху, що утворюється в результаті неповного згоряння. Це найпоширеніший із критеріїв забруднювачів. Транспортні засоби, що працюють на бензині, є основним джерелом їх викиду. Хоча житлові системи опалення та деякі промислові процеси також виділяють значну кількість цього газу. Електростанції виділяють відносно мало оксиду вуглецю, оскільки вони ретельно розроблені та експлуатуються для максимальної ефективності

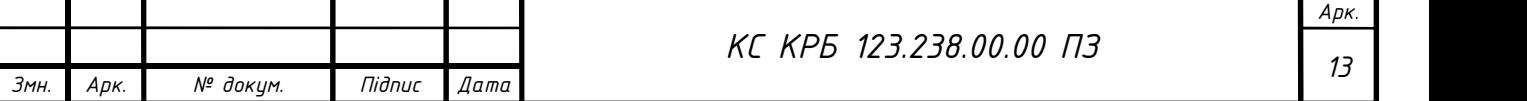

згоряння. Вплив оксиду вуглецю може бути дуже шкідливим, оскільки він легко витісняє кисень у системі кровотоку, що призводить до асфіксії при досить високих концентраціях і тривалості впливу.

Діоксид сірки – це безбарвний газ з різким гнучким запахом, який утворюється при згорянні вугілля або нафти, що містить сірку в якості домішки. Більшість викидів двоокису сірки надходять від електростанцій, дуже мало надходить із мобільних джерел. Цей різкий газ може викликати подразнення очей і горла та пошкодити легеневу тканину при вдиханні. Діоксид сірки також вступає в реакцію з киснем і водяною парою повітря, утворюючи туман сірчаної кислоти, який досягає землі як компонент кислотних дощів. Вважається, що кислотні дощі завдали шкоди або знищили життя риб і рослин у багатьох тисячах озер і струмків.

Діоксид азоту – це різкий подразливий газ. З кількох форм оксидів азоту він викликає найбільше занепокоєння. Відомо, що він спричиняє набряк легенів, завдяки скупченню зайвої рідини. Діоксид азоту також вступає в реакцію у атмосфері, утворюючи азотну кислоту, що сприяє проблемі кислотних дощів. Крім того, діоксид азоту відіграє роль у формуванні фотохімічного смогу, червонуватокоричневого кольору. Оксиди азоту утворюються, коли температура горіння досить висока, щоб молекулярний азот у повітрі реагував з киснем. Стаціонарні джерела, такі як електростанції, що спалюють вугілля, є основними джерелами цього забруднювача, хоча бензинові двигуни та інші мобільні джерела також мають велике значення.

Озон є ключовим компонентом фотохімічного смогу, який утворюється в результаті складної реакції між двоокисом азоту та вуглеводнями в присутності сонячного світла. Він вважається забруднювачем у тропосфері — найнижчому шарі атмосфери. Але не у верхній атмосфері, де він зустрічається в природі і служить для блокування шкідливих ультрафіолетових променів сонця. Оскільки двоокис азоту та вуглеводні викидаються автотранспортом у значних кількостях.

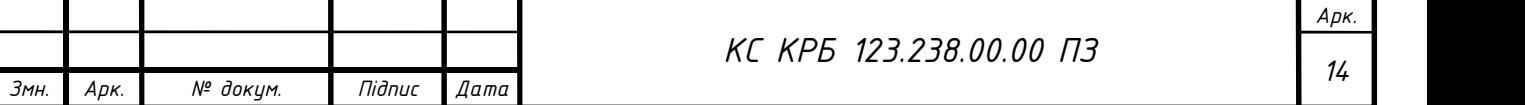

Частки свинцю, що вдихаються, у вигляді парів і пилу особливо шкідливі для дітей, у яких навіть незначно підвищений рівень свинцю в крові може спричинити порушення здатності до навчання, судоми або навіть смерті. Джерелами частинок свинцю в повітрі є переробка нафти, плавка та інші види промислової діяльності.

Повітряні токсичні речовини. Сотні конкретних речовин вважаються небезпечними, якщо вони присутні в повітрі в невеликих кількостях. Ці забруднювачі називають токсичними для повітря. Багато з них викликають генетичні мутації або рак, деякі викликають інші типи проблем зі здоров'ям, наприклад несприятливий вплив на тканини мозку або розвиток плоду. Незважаючи на те, що загальні викиди та кількість джерел токсичних речовин в атмосферу невеликі в порівнянні з критеріями забруднювачів, ці забруднювачі можуть становити безпосередню небезпеку для здоров'я людей, які зазнали впливу, і можуть викликати інші екологічні проблеми. Більшість токсичних речовин для повітря є органічними хімічними речовинами, які містять молекули, такі як вуглець, водень та інші атоми. Деякі інші токсичні речовини для повітря є металами або сполуками металів.

Глобальне потепління визнається майже всіма вченими, як значуща екологічна проблема, спричинена підвищенням рівня певних газів в атмосфері з початку промислової революції в середині 18 століття. Ці гази, які спільно називаються парниковими газами, включають вуглекислий газ, органічні хімічні речовини, які називаються хлорфторвуглеводами, метан, окис азоту, озон та багато інших. Вуглекислий газ, хоча і не є найпотужнішим з парникових газів, є найважливішим через величезні обсяги, що викидаються в повітря при спалюванні викопного палива (наприклад, бензину, нафти чи вугілля).

У багатьох країнах встановлені стандарти для контролю промислових викидів кількох токсичних речовин у повітря. Отруйні речовини в повітрі, їх джерела та вплив на навколишнє середовище наведені в табл. 1.2.

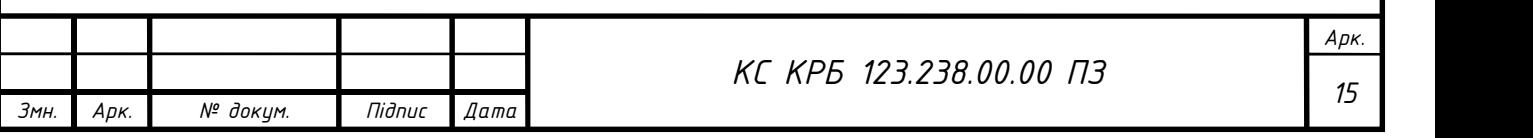

# Таблиця 1.2 – Отруйні речовини у повітрі

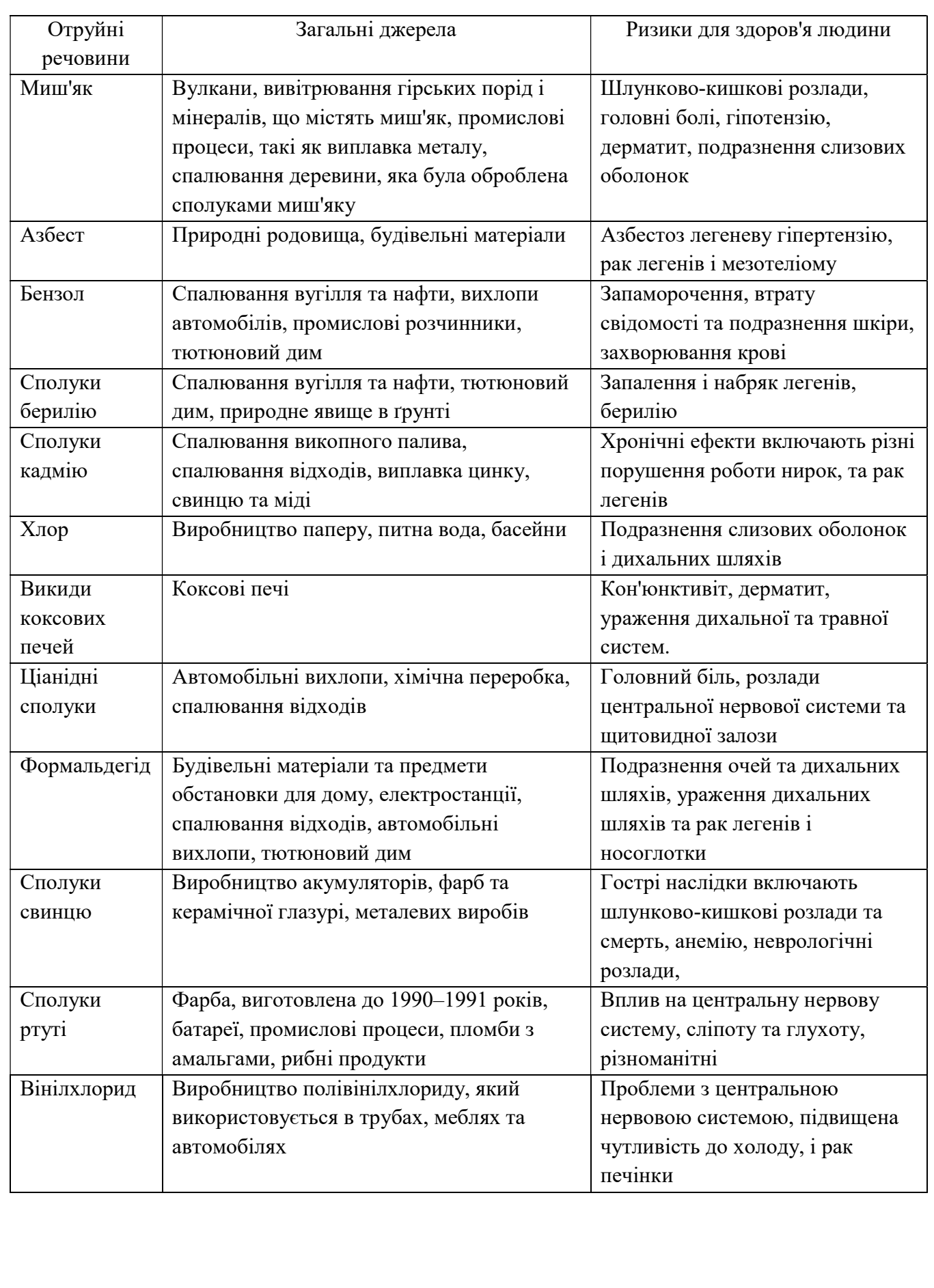

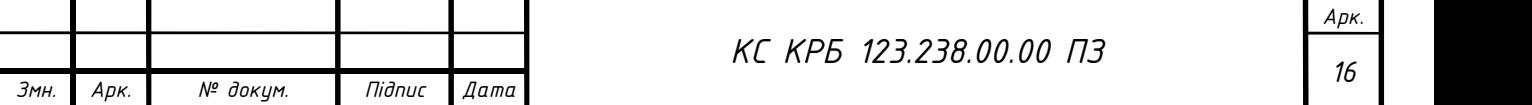

#### 1.2.1 Забруднення повітря в приміщенні

Ризики для здоров'я, пов'язані із забрудненням повітря в приміщеннях, викликають занепокоєння, оскільки люди зазвичай проводять більшу частину свого часу вдома та на роботі. Проблема посилюється завдяки добросовісним зусиллям знизити швидкість повітрообміну в будівлях з метою економії енергії. Ці зусилля, на жаль, дозволяють забруднювачам накопичуватися в приміщенні. До забруднювачів повітря в приміщеннях належать різні продукти згоряння печей, газових обігрівачів і камінів, а також леткі органічні сполуки з побутових продуктів (наприклад, фарби, мийні засоби та пестициди). У повітрі приміщень може накопичуватися формальдегід, що виділяється з будівельних виробів і з текстилю, що пройшов хімчистку. Бактерії, віруси, цвіль, шерсть тварин, пилові кліщі та пилок є біологічними забруднювачами, які можуть викликати захворювання та інші проблеми зі здоров'ям, особливо якщо вони накопичуються та поширюються через системи центрального опалення чи охолодження.

Тютюновий дим у навколишньому середовищі, який також називають пасивним курінням, є забруднювачем повітря в приміщеннях у багатьох будинках, незважаючи на широке поширення знань про шкідливий вплив куріння. Пасивне куріння містить багато канцерогенних сполук, а також сильних подразників. У деяких регіонах присутній радон – це радіоактивний газ, що зустрічається в природі, який може просочуватися з землі в будівлі і накопичуватися до шкідливого рівня. Вплив усіх забруднювачів повітря в приміщеннях можна зменшити за допомогою відповідних методів будівництва та обслуговування будівель, обмеження джерел забруднюючих речовин та забезпечення належної вентиляції [1].

#### 1.3 Аналіз можливих рішень поставленого завдання

Сьогодні в мережі контролю забруднення повітря в Україні використовується декілька типів стаціонарних та пересувних комплексних лабораторій.

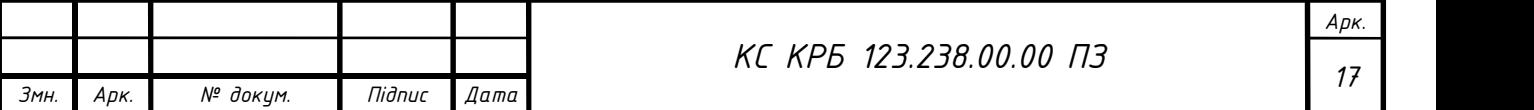

#### 1.3.1 Пост АТМОСФЕРА-10

Прикладом стаціонарної комплектної лабораторії є пост АТМОСФЕРА-10 (рис. 1.1) – це вимірювальна та інформаційна система автоматичного безперервного моніторингу та спостереження за приземною атмосферою в містах і великих промислових центрах. Пост АТМОСФЕРА-10 автоматично отримує інформацію про вимірювання від газоаналізаторів і метеорологічних параметрів і передає дані через модем на центральний ПК споживача за запитом від ПК. Цей пост здійснює накопичення, зберігання, обробку та зберігання контрольновимірювальної інформації протягом 5 років. ВІн забезпечує ручний відбір проб повітря для визначення концентрації пилу, свинцю та формальдегіду [2].

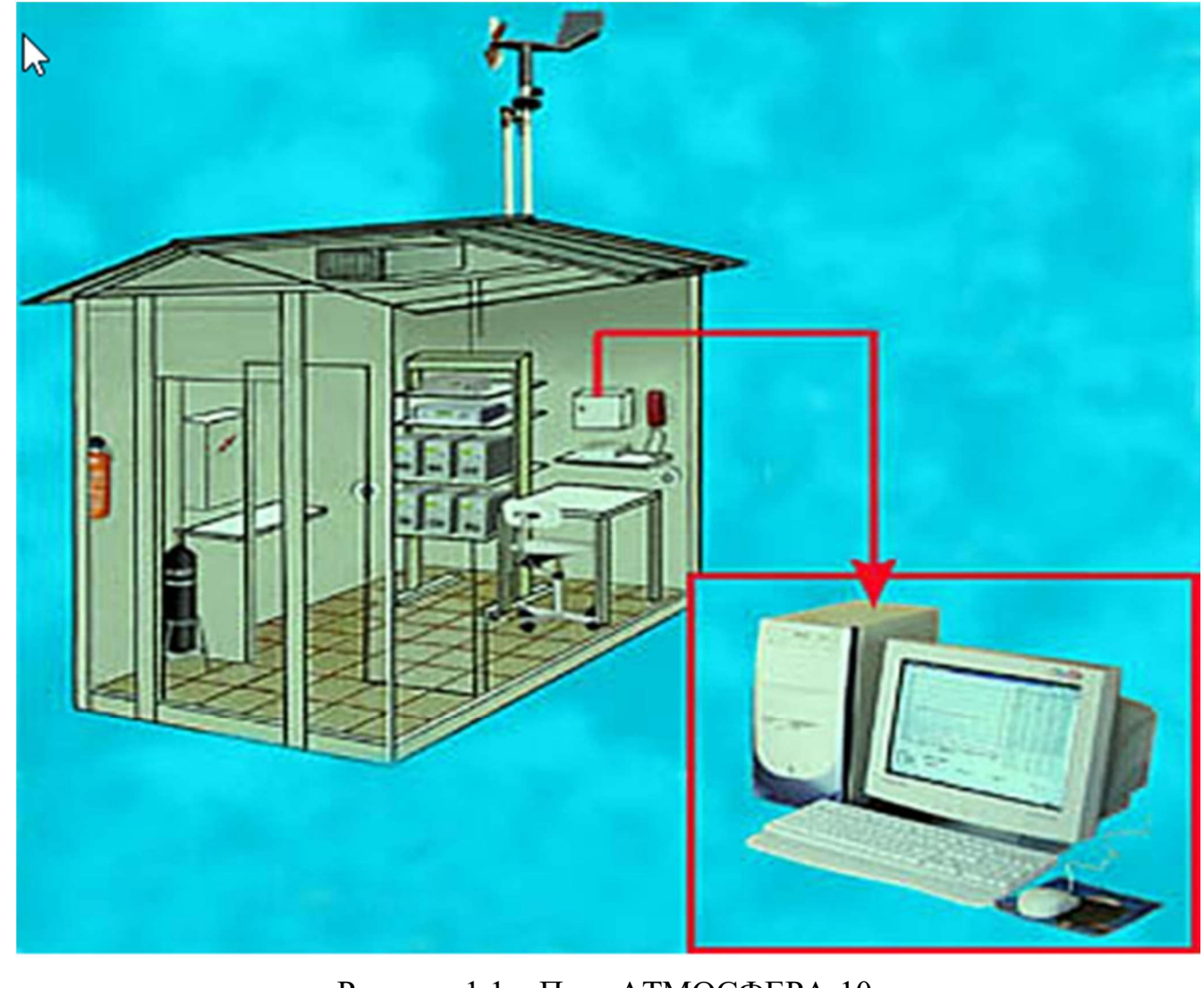

Рисунок 1.1 – Пост АТМОСФЕРА-10

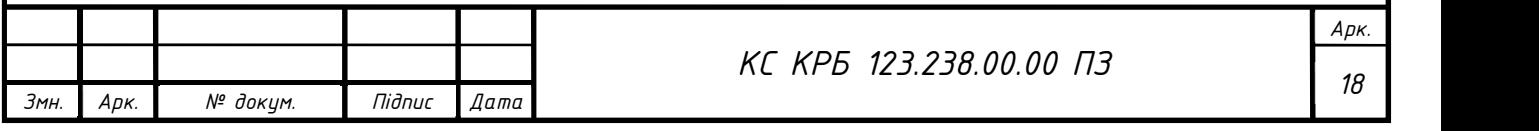

#### В табл. 1.3 наведені основні технічні характеристики цього поста.

| Вимірюваний компонент     | Діапазон вимірювань | Допустима похибка            |
|---------------------------|---------------------|------------------------------|
| Діоксид азоту, мг/м3      | $0,000 - 10,000$    | $\pm 0,005$                  |
| Оксид азоту, мг/м3        | $0,000 - 10,000$    | $\pm 0,005$                  |
| Оксид вуглецю, мг/м3      | $0,00 - 50,00$      | $\pm 0.2$                    |
| Діоксид сірки, мг/м3      | $0,000 - 1,000$     | $\pm 0,005$                  |
| Температура, °С           | $-40 - +50$         | $\pm 0.8$                    |
| Відносна вологість, %     | $30 - 98$           | $\pm 10$                     |
| Атмосферний тиск, гПа 650 | $650 - 1080$        | $\pm 1,0$                    |
| $-1080 \pm 1,0$           |                     |                              |
| Швидкість вітру, м/с      | $1,5 - 50$          | $\pm 0.5$ при $v \le 5$ м/с, |
|                           |                     | $\pm 10$ при v > 5 м/с       |
| Напрям вітру, град        | $0 - 359$           | $\pm 10$                     |

Таблиця 1.3 – Характеристики поста АТМОСФЕРА-10

#### 1.3.2 Мобільна лабораторія ПЕЛКЗА

Прикладом пересувної лабораторії є мобільна лабораторія контролю забруднення довкілля «ПЕЛКЗА» (рис. 1.2), яка призначена для моніторингу стану повітря в житлових приміщеннях, санітарно-охоронних зонах та робочих зонах промислових підприємств. Лабораторія розташована в мікроавтобусі «Газель» або подібному транспортному засобі. До складу лабораторії входить контрольновимірювальний комплекс з урахуванням наявності автоматичних газоаналізаторів, портативного обладнання для контролю повітря в робочій зоні, пробовідбірного обладнання тощо.

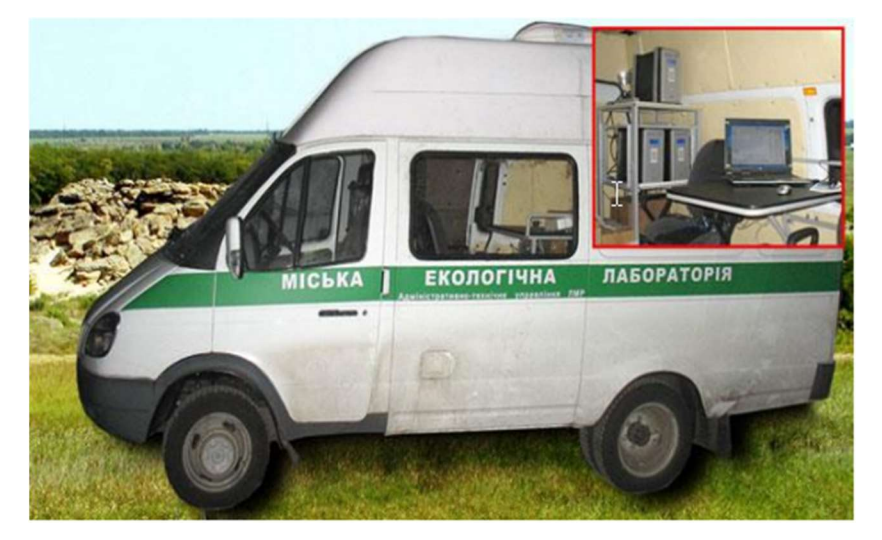

Рисунок 1.2 – Пересувна екологічна лабораторія ПЕЛКЗА

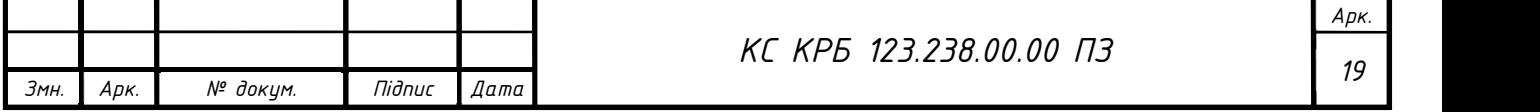

# Основні технічні характеристики лабораторії наведені в табл. 1.4.

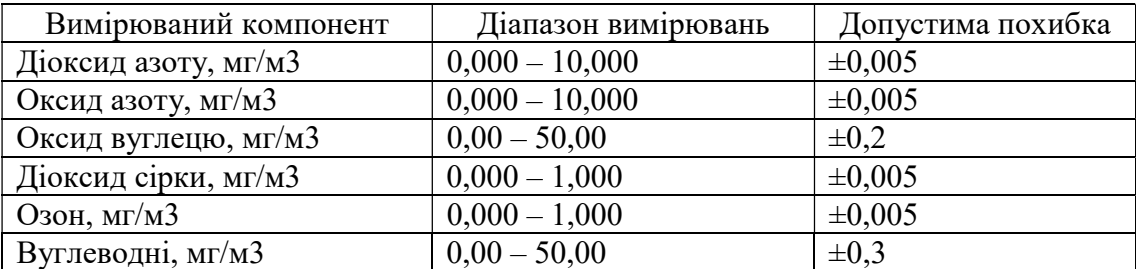

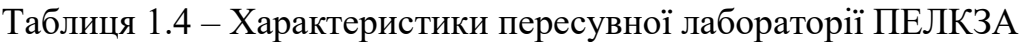

#### 1.3.3 Портативні детектори токсичних газів

Також існують портативні детектори токсичних речовин (рис. 1.3). Вони призначені для вимірювання певних або деяких газів в повітрі. В основному ці пристрої дорогі і потребують певних навичок користування.

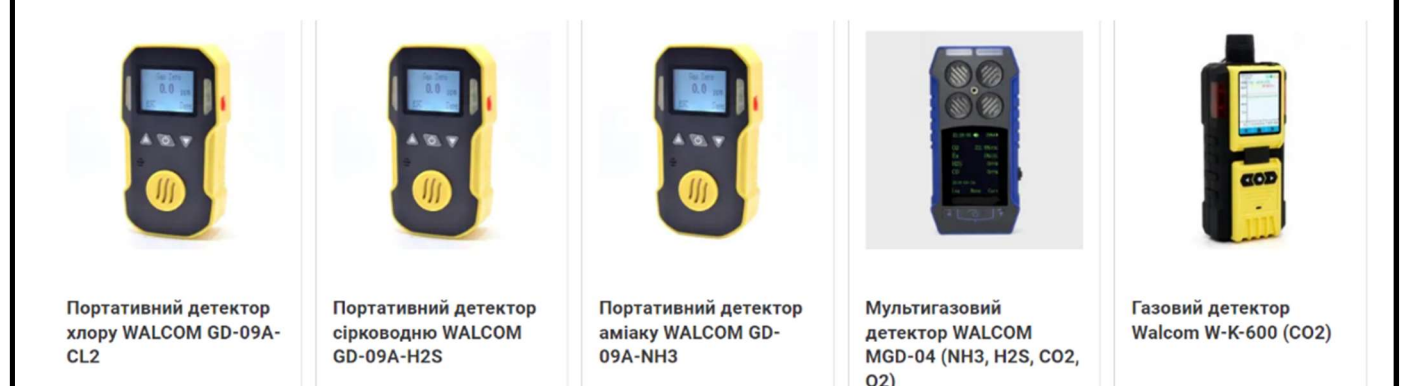

Рисунок 1.3 – Портативні детектори токсичних речовин

Портативні детектори можуть виявляти газ в повітрі за допомогою каталітичних, електрохімічних, інфрачервоних, фотоіонізаційних та інших давачів.

1.3.4 Результати порівняльного аналізу

В результаті огляду було проаналізовано всі можливі рішення поставленого завдання. Першим варіантом рішення є стаціонарні лабораторії. Вони мають ПЗ для виявлення і аналізу шкідливих газів в повітрі. В основному стаціонарні лабораторії розміщують поблизу промислових об'єктів, які під час своєї роботи викидають в повітря певну кількість шкідливих газів.

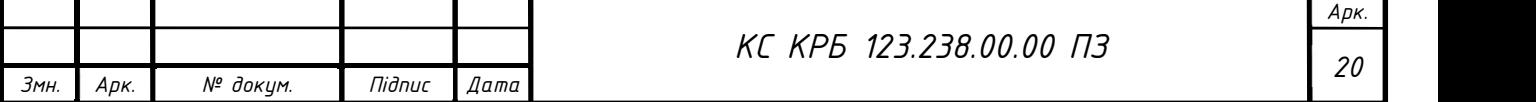

Другим можливим рішенням є пересувні екологічні лабораторії. Вони можуть виявляти менший спектр шкідливих газів та зберігати меншу кількість даних моніторингу. Але, на відміну від стаціонарних лабораторії, вони не закріплені за конкретним місцем.

Третім рішенням завдання є портативні детектори шкідливих газів. Вони в основному можуть виявляти невеликий спектр шкідливих газів в повітрі, будь-хто може купити собі їх для виявлення небезпечних газів. Але в основному вони дорогі і потребують певних навичок користування.

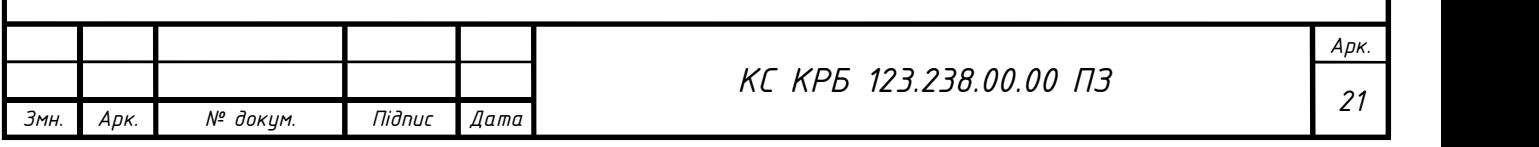

# РОЗДІЛ 2 ПРОЕКТНА ЧАСТИНА

2.1 Розробка структури комп'ютеризованої системи

На основі вимог до проектованої системи було розроблено функціональну схему системи для моніторингу концентрації газів, яка враховує вимоги технічного завдання та передбачає застосування поширених модулів і компонентів (рис. 2.1).

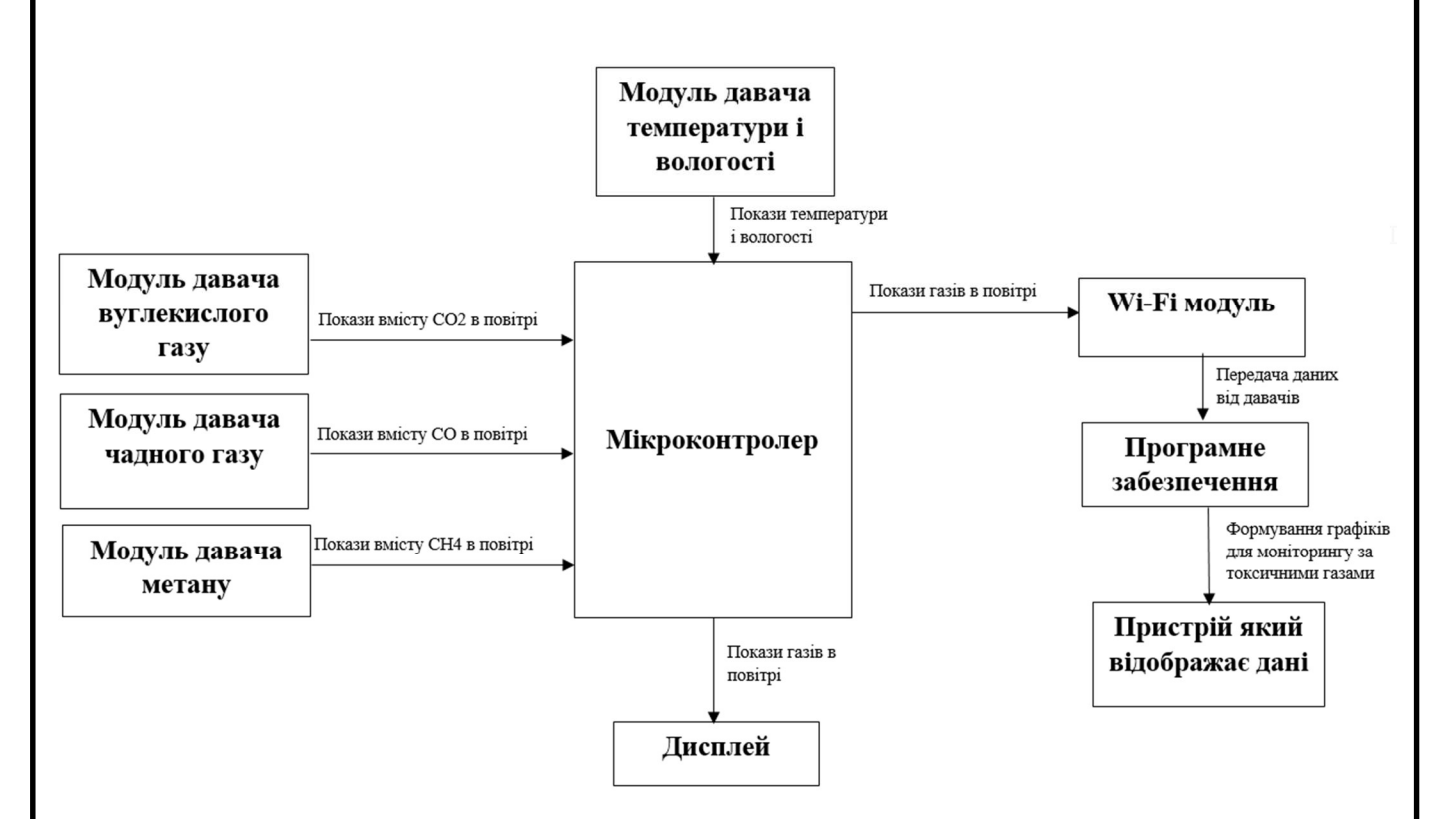

Рисунок 2.1 – Функціональна схема комп'ютеризованої системи ВМКШГП

Структурна схема проєктованої системи зображена на рис. 2.2. Передбачається, що обмін даними між компонентами системи буде відбуватись за допомогою цифрових протоколів I2C та 1-Wire.

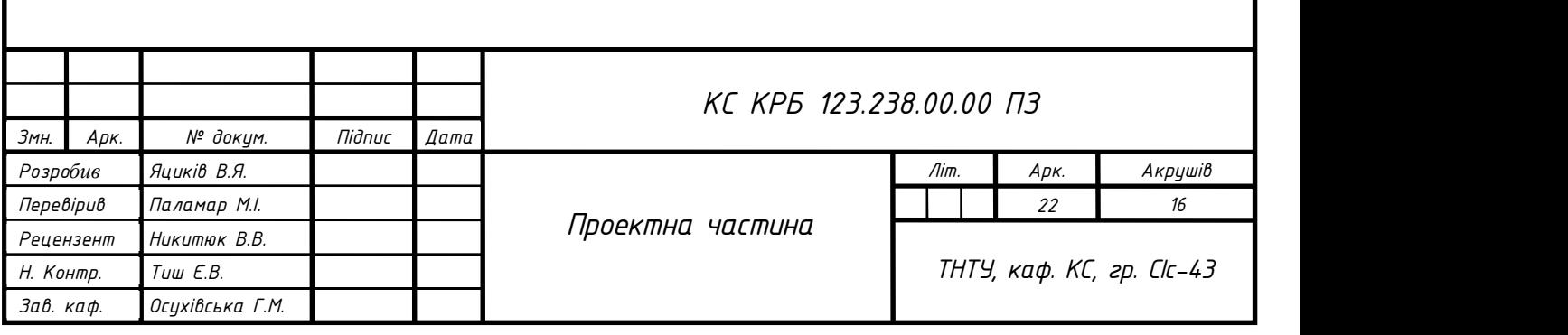

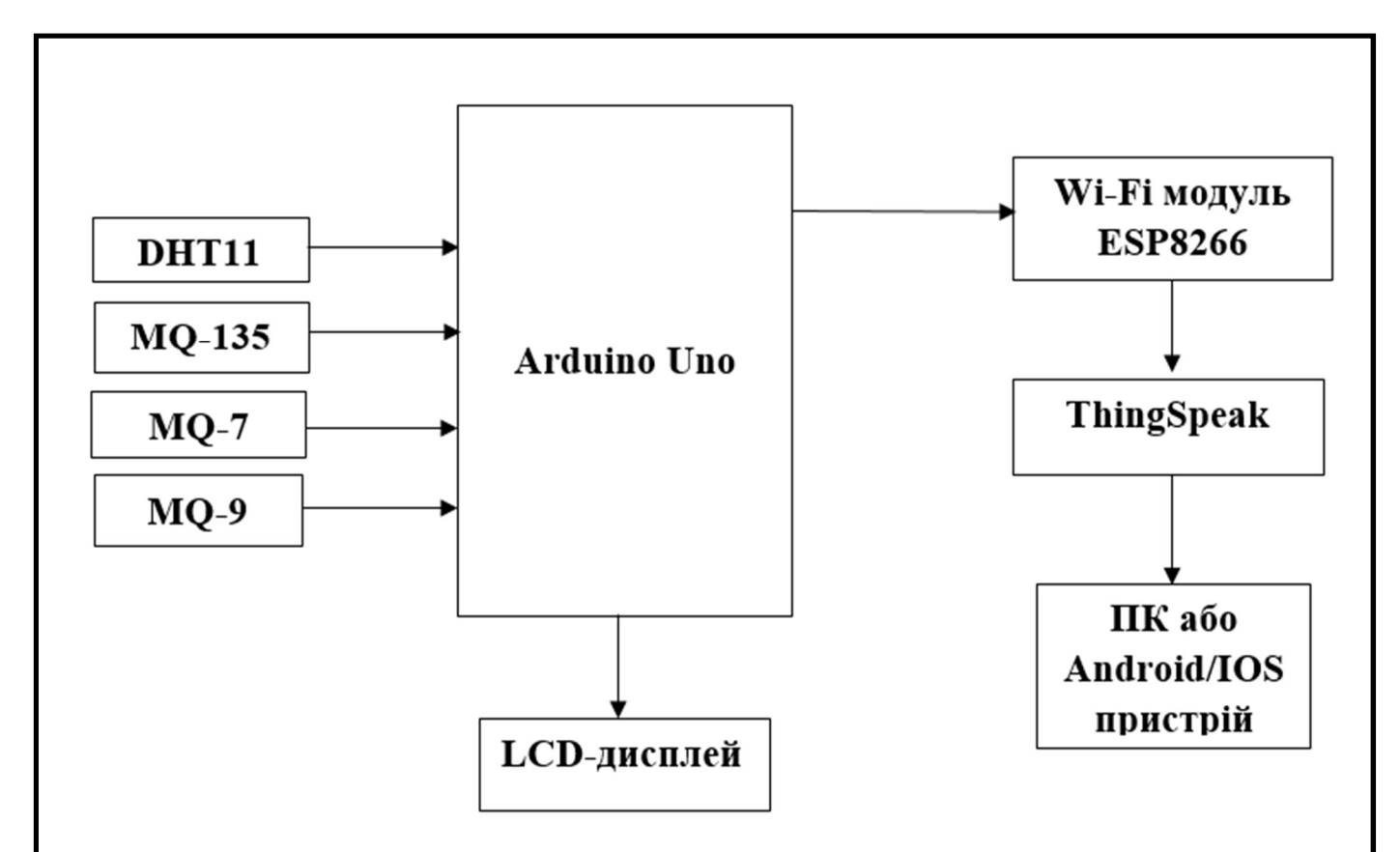

Рисунок 2.2 – Структурна схема системи ВМКШГП

Система складається з цифрового термометра – DHT11, який передає дані за допомогою інтерфейсу 1-Wire. Концентрація вуглекислого газу, метану та чадного газу вимірюється за допомогою давачів MQ-135, MQ-7 та MQ-9, які повинні взаємодіяти із зовнішнім середовищем, тому в корпусі системи мають бути передбачені відповідні отвори.

Отримані дані від давачів поступають на мікроконтролер Arduino Uno, який оснащений портами та цифровими інтерфейсами для їх приєднання, зокрема І<sup>2</sup>С для підключення LCD дисплею і 1-Wire для приєднання цифрового термометра.

Отримані від давачів дані мають виводитися на різні пристрої для їх моніторингу, за певним алгоритмом. Також, отримані дані відображаються на LCD дисплеї, який виконує інформативну функцію для користувача.

Всі ці модулі використовують живлення +12 B, +5 B та +3,3 B, які забезпечуються імпульсними стабілізаторами постійного струму DC/DC. Напругу живлення +12 B можна отримати від блока живлення або акумулятора.

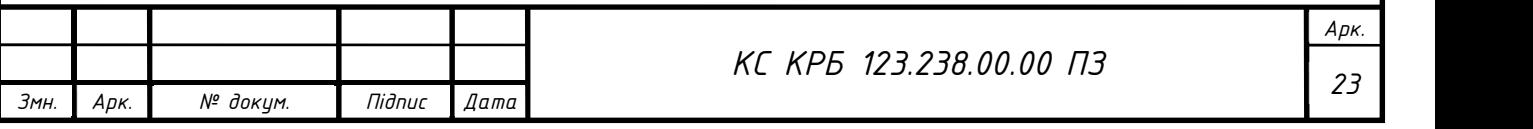

# 2.2 Обґрунтування вибору апаратного забезпечення проєктованої системи

# 2.2.1 Платформа Arduino Uno

Arduino Uno (рис. 2.3) – це один із видів плати мікроконтролера, заснований на ATmega328. Uno – це італійський термін, що означає один. Arduino Uno названо на честь майбутнього випуску плати мікроконтролера, а саме Arduino Uno Board 1.0. Ця плата містить чотирнадцять цифрових контактів вводу/виводу, роз'єм живлення, аналоговий роз'єм I/PS-6, керамічний резонатор на 16 МГц, USBз'єднання, кнопку RST і роз'єм ICSP. Живлення цієї плати може здійснюватися за допомогою адаптера змінного струму, USB-кабелю або акумулятора [3].

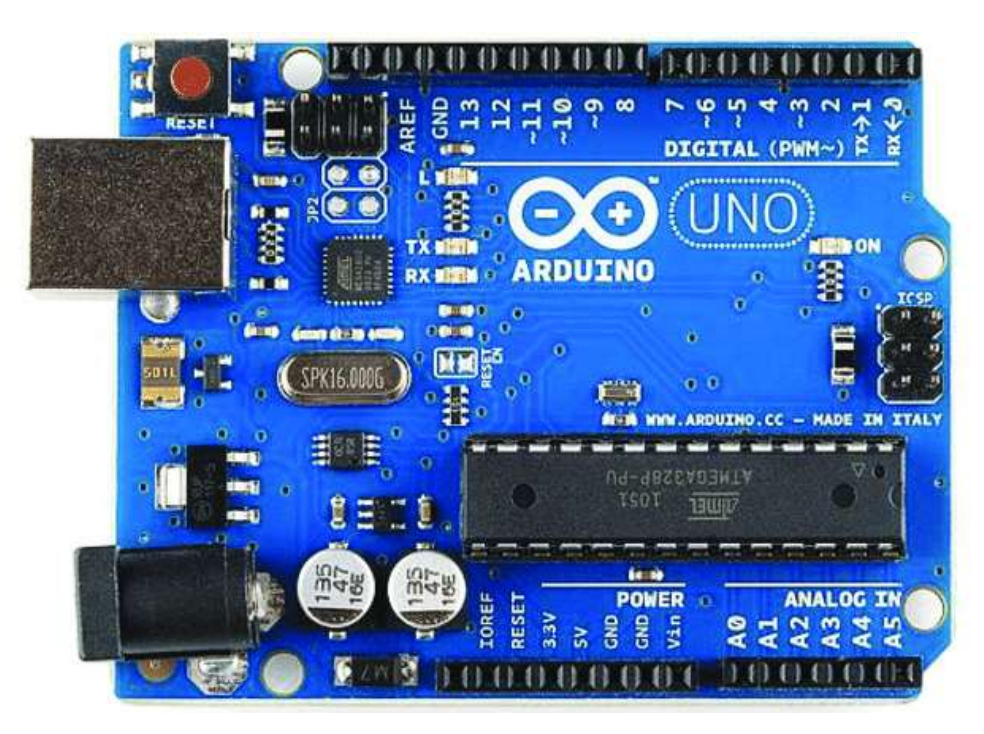

Рисунок 2.3 – Платформа Arduino Uno

Особливості Arduino Uno ATmega328 включають наступне:

- робоча напруга 5 В;
- рекомендована вхідна напруга буде від 7 до 12 В;
- вхідна напруга коливається від 6 до 20 В;
- 14контактів цифрових входів/виходів;

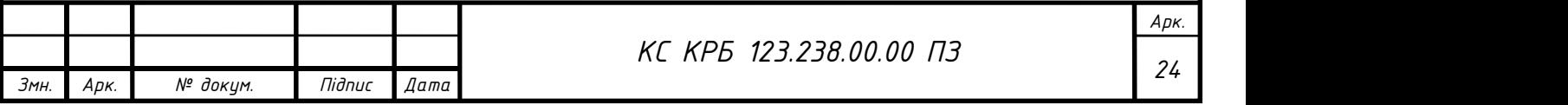

- 6 аналогових виводів;
- максимальний струм для кожного входу/виходу становить 40 мА;
- максимальний струм для контакту 3,3 В становить 50 мА;
- об'єм флеш-пам'яті становить 32 КБ;
- SRAM становить 2 КБ;
- EEPROM становить 1 КБ;
- частота CLK становить 16 МГц.

Живлення Arduino Uno можна реалізувати за допомогою USB-кабелю або перетворювача змінного струму на постійний чи акумулятора. Адаптер можна підключити до Arduino Uno, під'єднавши його до гнізда живлення плати Arduino. Аналогічно, кабелі акумулятора можна під'єднати до контактів Vin і GND роз'єму POWER. Рекомендований діапазон напруги буде від 7 до 12 вольт.

Схема розташування виводів платформи Arduino Uno наведені на рис. 2.4:

– 14 цифрових контактів на Arduino Uno можна використовувати як вхід і вихід за допомогою таких функцій, як pinMode(), digitalWrite() і Digital Read();

– контакти Pin1 (TX) і Pin0 (RX) (Serial) використовуються для передачі та отримання послідовних даних TTL, вони під'єднані до еквівалентних контактів ATmega8U2 USB-TTL;

– зовнішні контакти 2 і 3 контакти можна підключити, щоб активувати переривання за низького значення напруги чи зміни цього значення;

– виводи SPI підтримують SPI-зв'язок, навіть якщо вони пропонуються основним обладнанням, вони на даний момент не включені в мову Arduino;

– Pin-13 (LED) – вбудований світлодіод, який можна підключити до контакту 13 (цифровий контакт);

Pin-4 (SDA) і Pin-5 (SCL) ( $I^2C$ ): підтримують TWI-зв'язок за допомогою бібліотеки Wire;

– контакт Reset Pin використовується для скидання (RST) мікроконтролера.

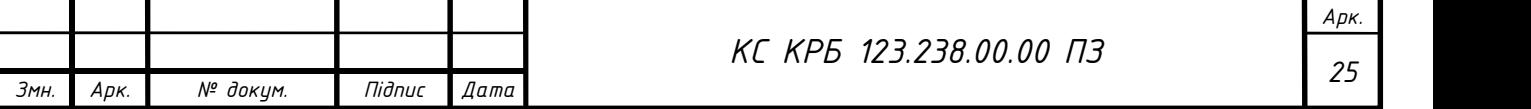

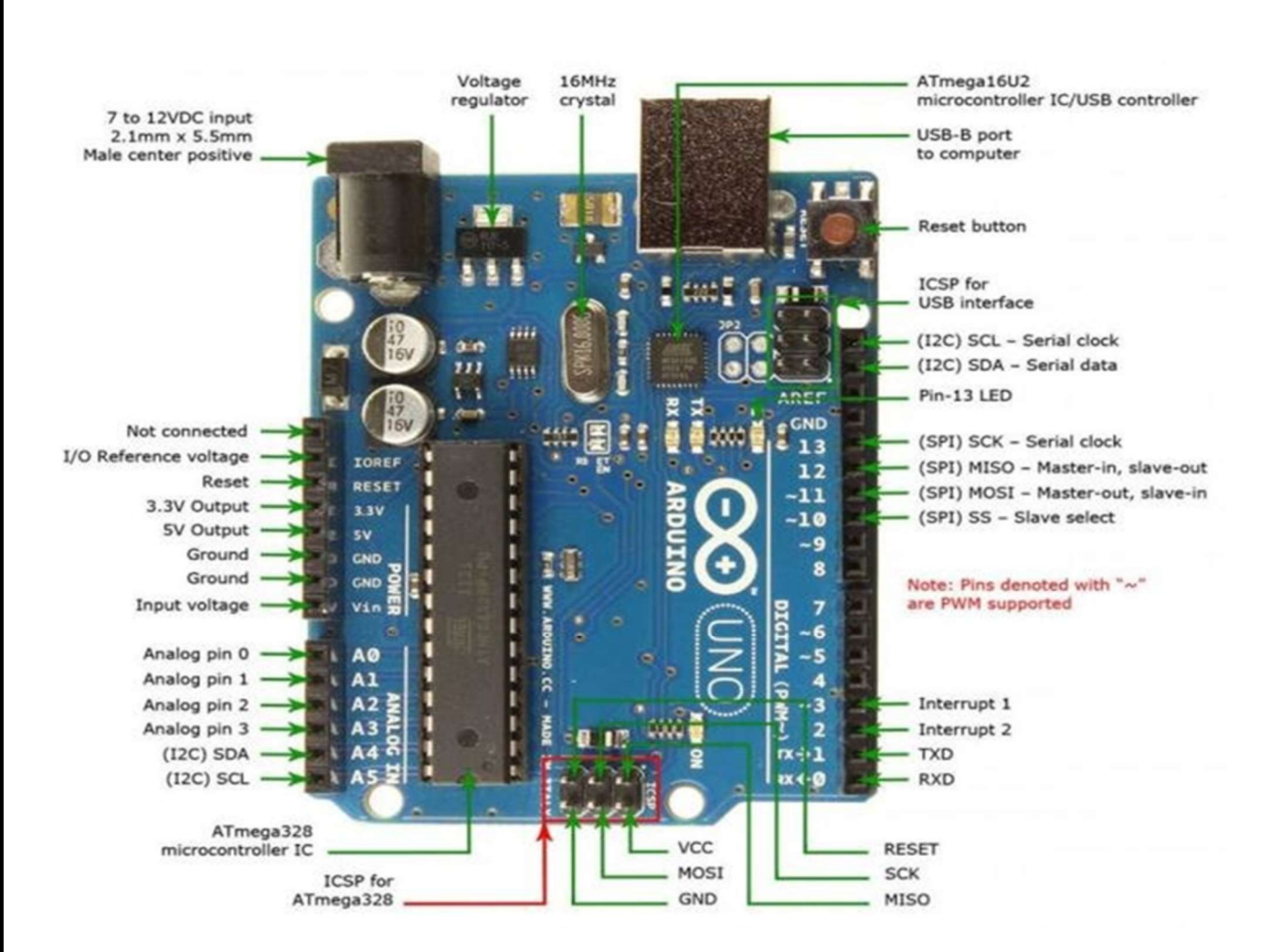

Рисунок 2.4 – Схема розташування виводів платформи Arduino Uno

#### 2.2.2 Давач температури і вологості DHT11

DHT11 – це широко вживаний давач температури та вологості, який має спеціальний NTC для вимірювання та 8-розрядний мікроконтролер для виведення значень температури та вологості у вигляді послідовних даних (рис. 2.5) [4].

Технічні характеристики DHT11:

- робоча напруга: від 3,5 B до 5,5 B;
- робочий струм: 0,3 мА (вимірювання) 60 мкА (режим очікування);
- вихід: послідовні дані;
- температурний діапазон: від 0 °С до 50 °С;
- діапазон вимірюваннявологості: від 20 % до 90 %;
- шістнадцяти бітна роздільна здатність;
- точність:  $\pm 1$  °C i  $\pm 1$  %.

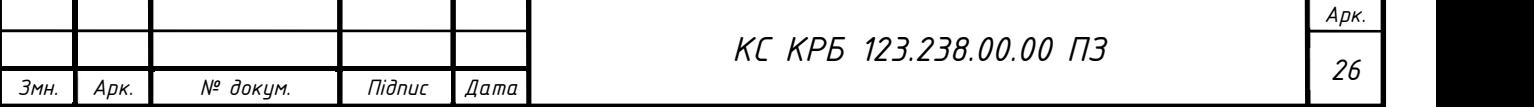

Призначення виводів давача DHT11 показане на рис. 2.5.

– Vcc – напруга живлення;

– Data – вихід для виведення як температури, так і вологості через послідовний інтерфейс;

- NC немає підключення і, отже, не використовується;
- Ground вивід, який підключений до нульового рівня напруги живлення.

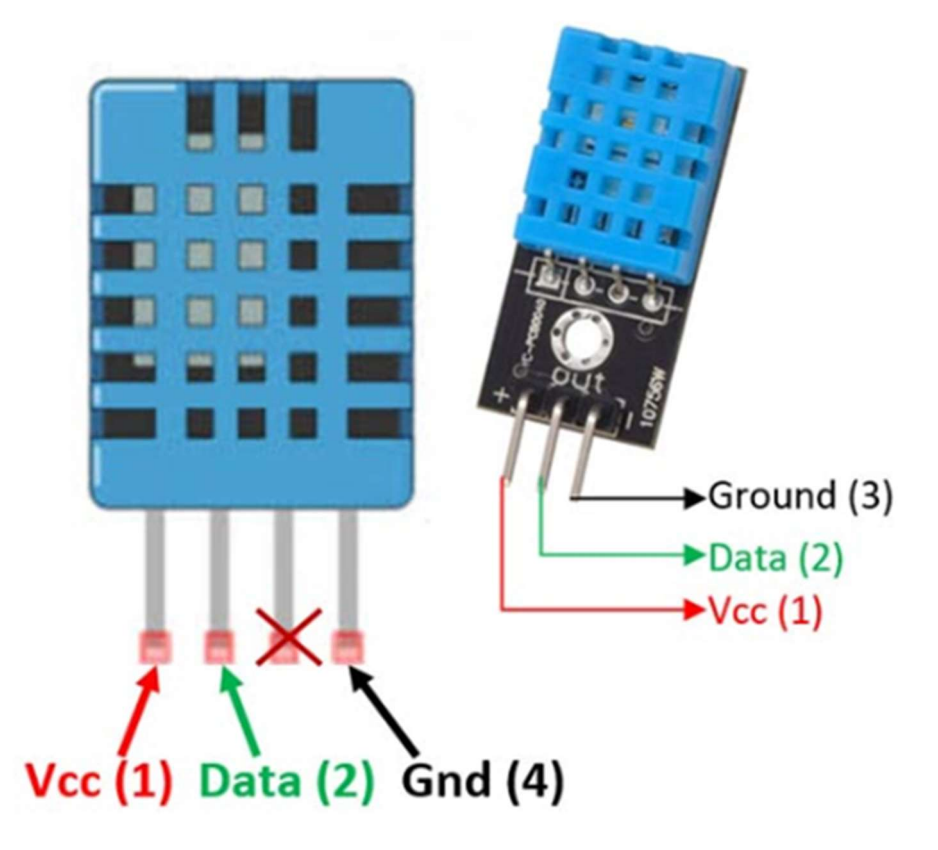

Рисунок 2.5 – давач вологості і температури DHT11

# 2.2.3 Давач чадного газу MQ-7

Чадний газ є дуже небезпечним, шкідливим і токсичним газом для нормального середовища. Оскільки газ не має кольору і запаху, його неможливо понюхати чи побачити. Отже, якщо в навколишньому середовищі є чадний газ, людина дійсно не зрозуміє, що вдихає вуглекислий газ, поки вона не відчує себе в небезпеці. Отже, необхідно виявити цей токсичний газ. Для цього існує давач газового детектора MQ-7 (рис. 2.6), який може виявити цей шкідливий газ [5].

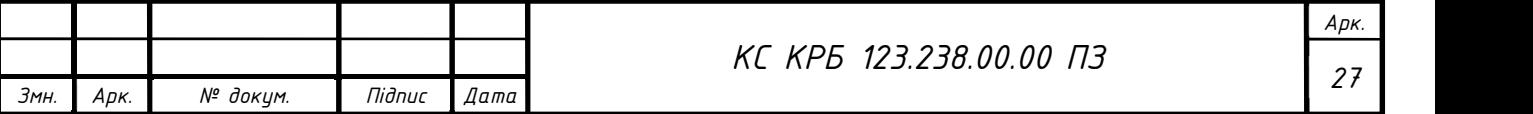

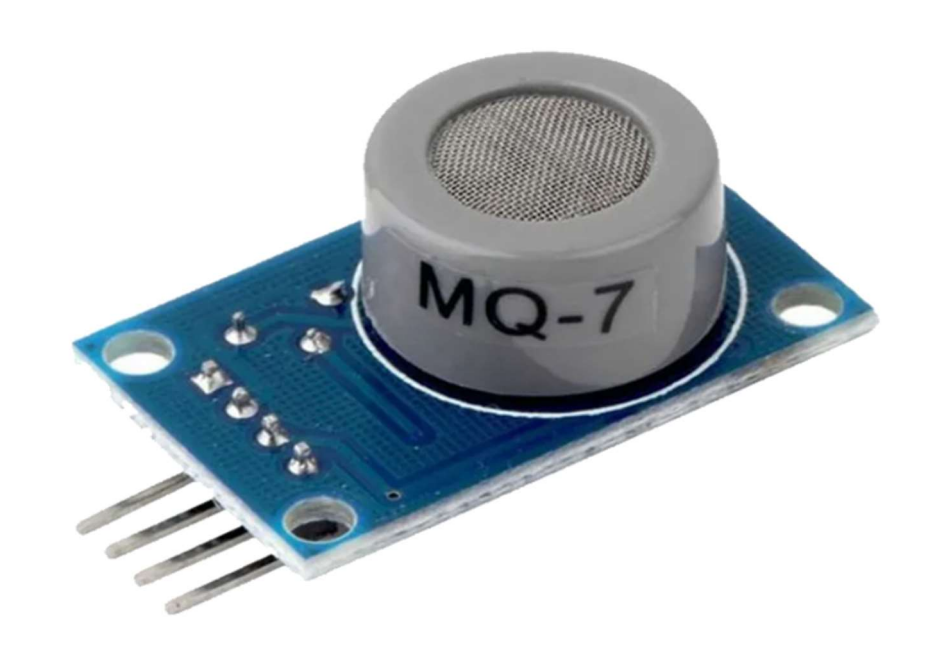

Рисунок 2.6 – Давач чадного газу MQ-7

Внутрішня структура давача MQ-7 містить діоксид олова (SnO2), перспективний шар всередині мікротрубок з оксиду алюмінію (вимірювальні електроди) і нагрівальний елемент всередині трубчастого корпусу. На торці давача є закрита сітка з нержавіючої сталі, а задня сторона утримує клеми для підключення.

Принцип роботи давача базується на хеморезисторі, яким є діоксид олова (SnO2), що має вільні електрони (донори). Молекули кисню притягують вільні електрони, які присутні в діоксиді олова, що висуває на поверхню діоксид олова. Коли вільних електронів немає, вихідний струм буде дорівнює нулю. Молекули кисню притягують вільні електрони всередині двоокису олова (SnO2) і не дають йому мати вільних електронів для проведення струму.

Виводи давача чадного газу MQ-7:

–  $Vcc - \mu\pi$ я живлення модуля напругою +5 B;

Ground – вивід який підключений до нульового рівня напруги живлення;

– Digital Out – цифровий вихідний контакт, порогове значення для встановлення якого можна встановити за допомогою потенціометра;

 Analog Out – аналоговий вихід, напруга на якому пропорційна концентрації газу.

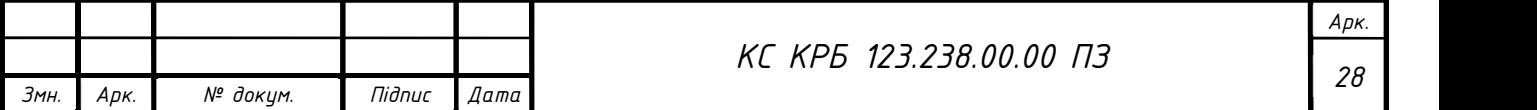

2.2.4 Давач метану MQ-9

MQ-9 – це модуль давача метану, який можна використовувати для визначення метану. Чутливим елементом газового датчика  $MQ-9 \varepsilon SnO<sub>2</sub>$ , який має меншу провідність у чистому повітрі (рис.2.7).

Він здійснює виявлення циклічним методом високої та низької температури, а також виявлення CO при низькій температурі (нагрівання на 1,5 В). Провідність давача збільшується разом із зростанням концентрації газу.

При високій температурі (нагрітий на 5,0 В) він виявляє горючий газ метан, пропан тощо, та очищає інші гази, адсорбовані при низькій температурі [6].

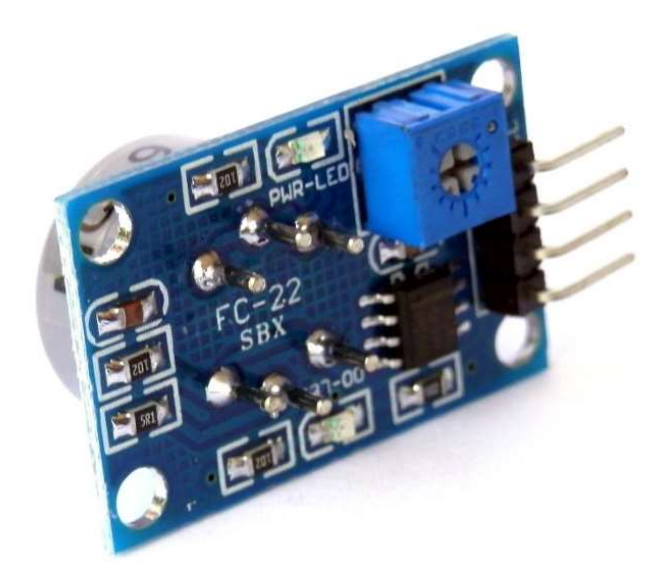

Рисунок 2.7 – Давач метану MQ-9

Особливості:

- хороша чутливість до CO/горючого газу;
- висока чутливість до метану, пропану та CO;
- довгий термін служби і низька вартість;
- проста схема;

Технічні характеристики:

- робоча напруга +5 B;
- $-$  споживання: 0,5-340 мВт;
- регульований опір навантаження;

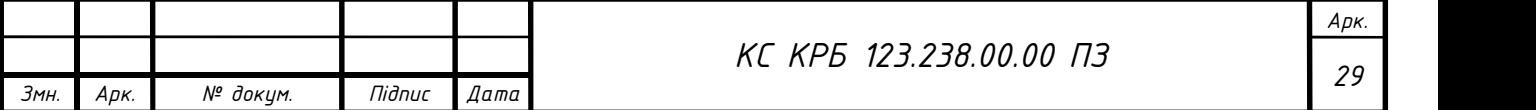

- опір нагрівача:  $33\Omega \pm 5\%$ ;
- мінімальна концентрація виявлення: 200 ppm;

 максимальна концентрація виявлення: 1000/10000/10000 ppm. Конфігурація давача метану MQ-9 (рис. 2.8).

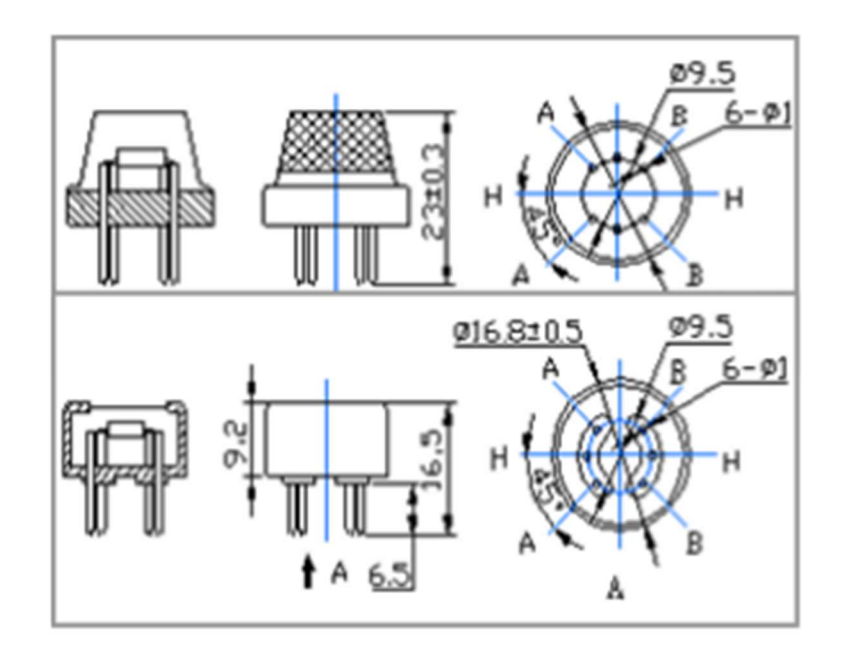

Рисунок 2.8 – Конфігурація давача метану MQ-9

#### 2.2.5 Давач вуглекислого газу MQ-135

Принцип роботи давача вуглекислого газу полягає в тому, що при етиловому спирті на чутливому шарі двоокису олова з'являється дим, опір зменшується. Використовуючи опір зовнішнього навантаження, він спричиняє зміну опору, відповідно зміни зазнає і напруга [7].

Особливості:

- хороша чутливість до шкідливих газів у широкому діапазоні;
- має довгий термін служби і низьку вартість;
- володіє високою чутливістю до аміаку, бензолу, сульфідних газів;
- проста схема підключення;
- широкий діапазон виявлення;
- швидкий відгук і висока чутливість;
- стабільний і довгий термін служби.

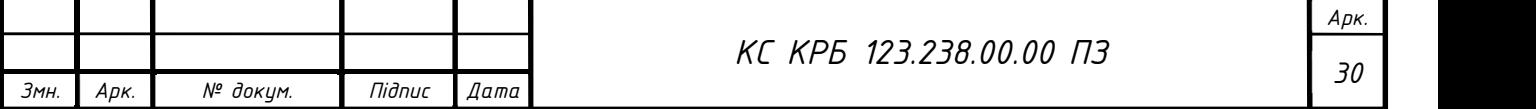

Технічні характеристики:

робоча напруга +5 B;

виявляє NH3, NOx, алкоголь, бензол, дим, CO<sub>2</sub>;

діапазон виявлення: 10 – 300 ppm, NH3, 10 – 1000 ppm, бензолу, 10 – 300

спирту;

напруга нагрівача: 5,0 B.

Виводи давача вуглекислого газу MQ-135 (рис.2.9):

- Vcc живлення модуля, вимагає +5 B;
- Ground заземлення;

 Digital Out – цифровий вихідний контакт, порогове значення можна встановити за допомогою потенціометра;

 Analog Out – аналоговий вихідний контакт. Аналогова напруга на основі концентрації газу.

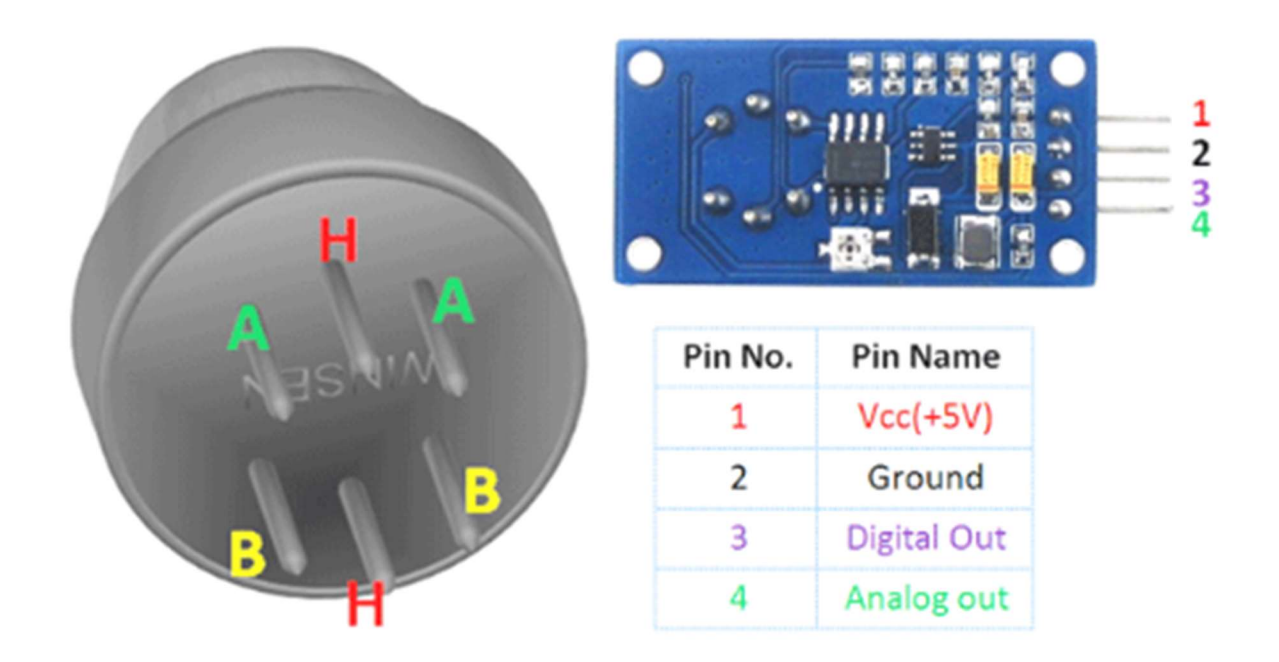

Рисунок 2.9 – Cхема розташування виводів датчика MQ-135

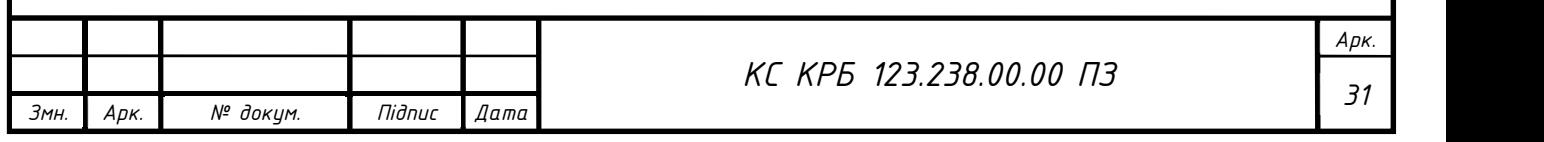

2.2.6 Wi-Fi модуль ESP8266

ESP8266 – це недорогий і зручний модуль Wi-Fi, який забезпечує просте TCP/IP-з'єднання і може легко підключатися до мікроконтролерів через послідовний порт. Першим чіпом цієї серії був ESP-01, який привернув величезну увагу на ринку [8].

Характеристики ESP8266-01:

- низька вартість, компактний і потужний модуль Wi-Fi;
- джерело живлення: тільки +3,3 В;
- споживання струму: 100 мА;
- максимальна напруга вводу/виводу;
- максимальний струм джерела вводу/виводу: 12 мА;

 вбудований малопотужний 32-розрядний мікроконтролер на частоті 80 МГц;

- 512 КБ флеш-пам'яті;
- може використовуватися як станція або точка доступу;
- підтримує режим глибокого сну;

 підтримує послідовний зв'язок, тому сумісний з багатьма платформами для розробки, такими як Arduino;

 можна програмувати за допомогою Arduino IDE або AT-команд або Lua Script.

На рис. 2.10 показано вигляд та схему виводів ESP8266, а в табл. 2.1 описано призначення виводів модуля.

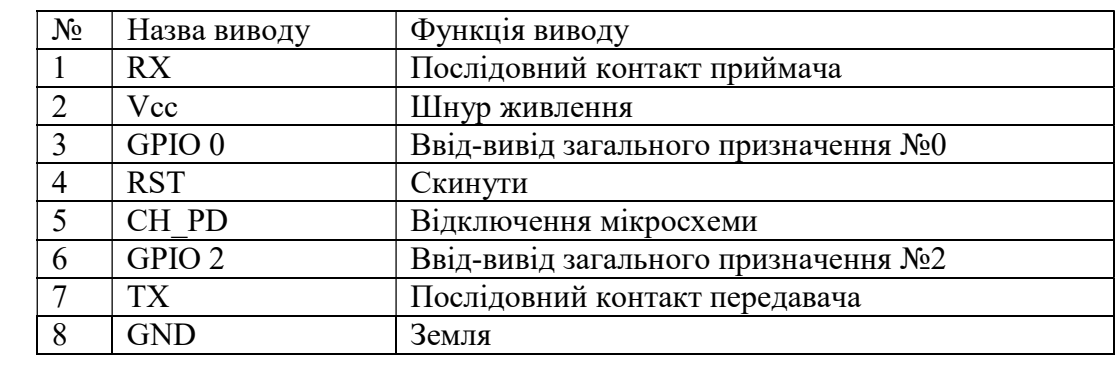

Таблиця 2.1 – Опис виводів модуля ESP8266

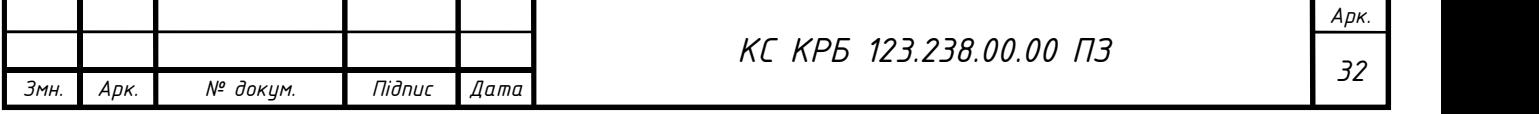

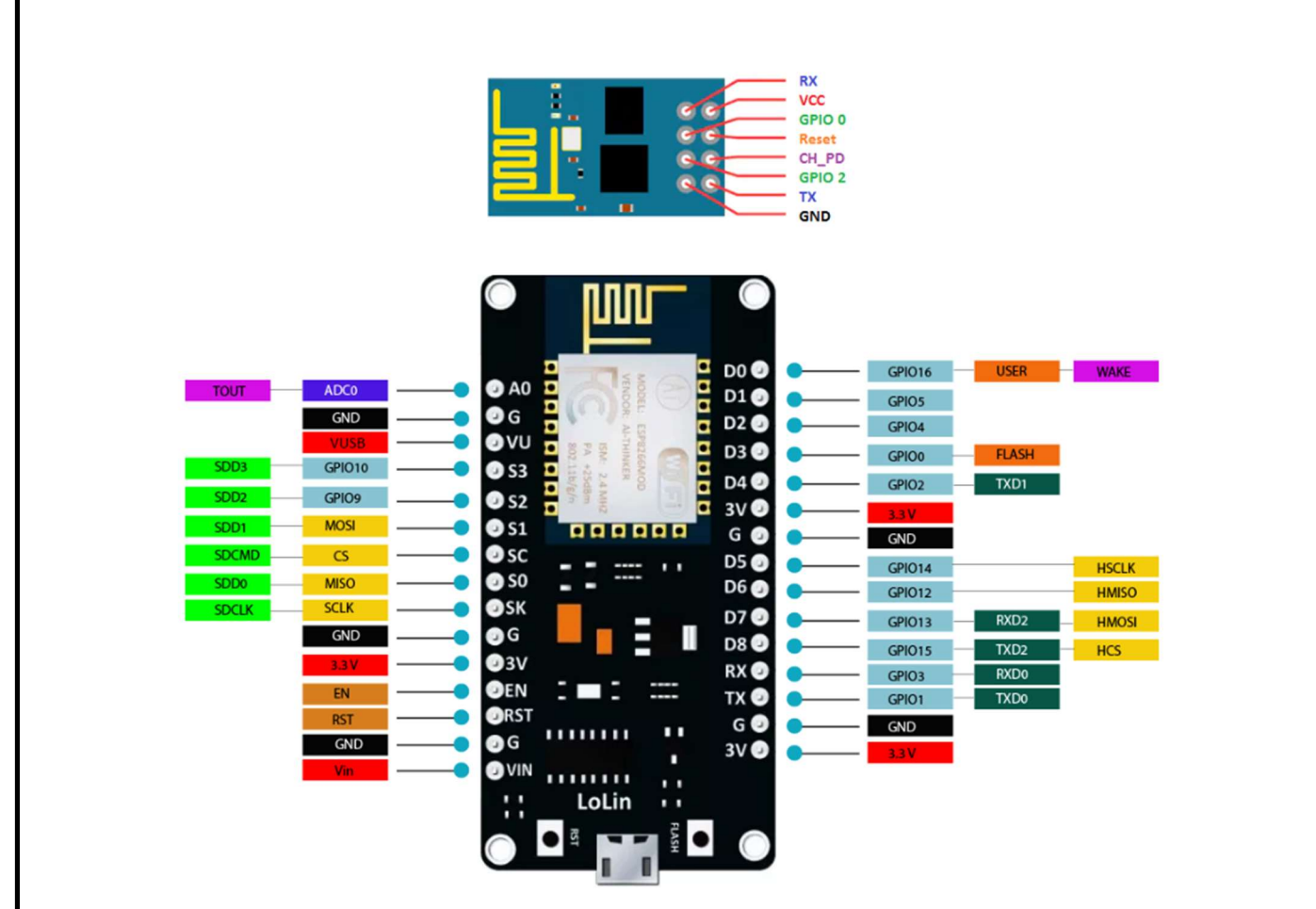

Рисунок 2.10 – Схема розташування виводів ESP8266

# 2.2.7 LCD дисплей

LCD дисплей LCD1602 16×2 I<sup>2</sup>C забезпечує 16 символів в 2 рядки з інтерфейсом I<sup>2</sup>C для спрощення процесу керування (рис. 2.11) [9].

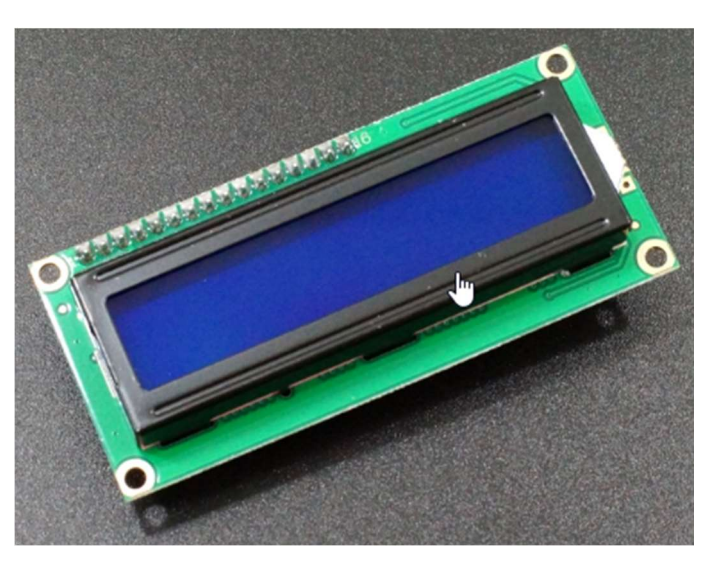

Рисунок 2.11 – LCD дисплей

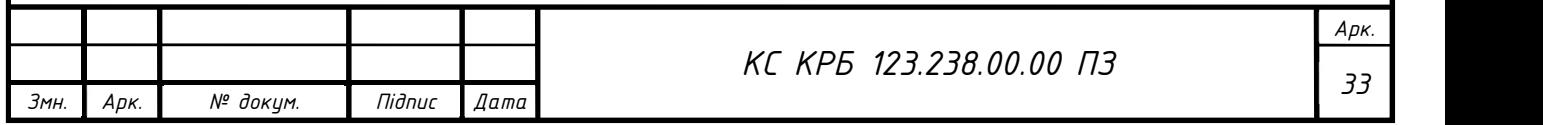

Основні характеристики LCD1602 16×2 I<sup>2</sup>C:

- 16 символів в 2 рядки синього дисплея;
- інтерфейс  $I^2C$ ;
- регульована інтенсивність і контрастність підсвічування;
- живлення +5 B.

Цей дисплей містить інтерфейс I<sup>2</sup>C (рис. 2.12), який вимагає лише два контакти на МК для взаємодії, і він має гарну підтримку бібліотеки для швидкого запуску та роботи. Інтерфейс  $I^2C - \mu e$  дочірня плата, приєднана до задньої панелі РК-модуля.

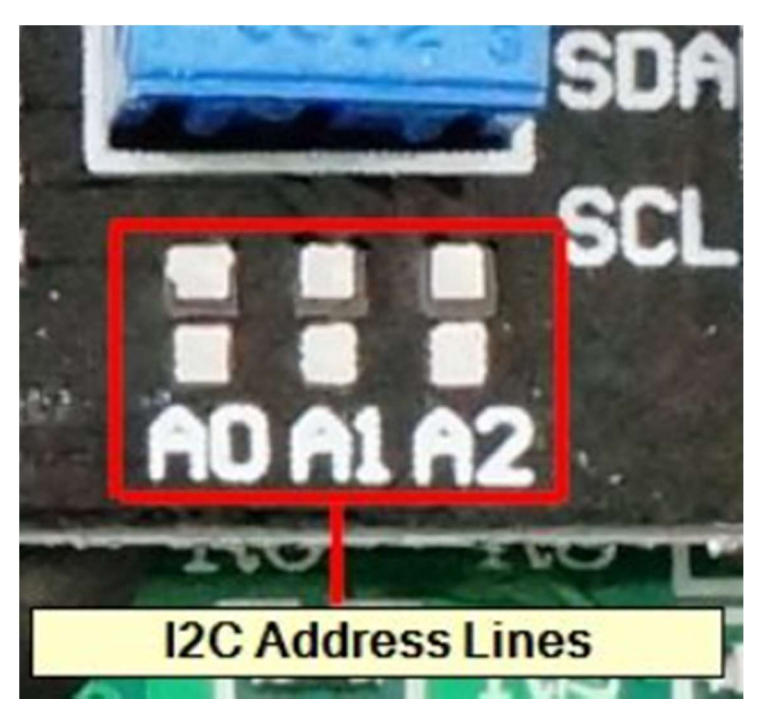

Рисунок 2.12 – Адресний рядок  $I^2C$ 

2.3 Опис шин і протоколів, які використовуються в проекті

2.3.1 Протокол передачі даних 1-Wire

1-Wire — це система шин зв'язку пристроїв, яка забезпечує низькошвидкісні (16,3 кбіт/с ) дані, сигналізацію та живлення по одному провіднику. 1-Wire є єдиною цифровою системою на основі напруги, яка працює з двома контактами,

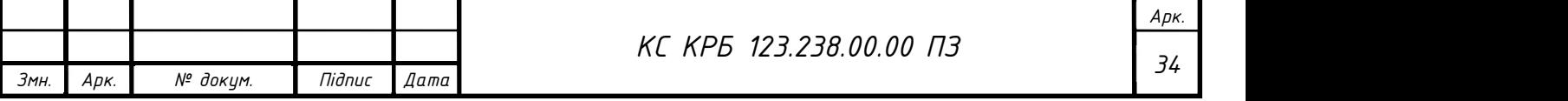

даними та землею, для напівдуплексного двонаправленого зв'язку. На відміну від інших систем послідовного зв'язку, таких як I²C або SPI, протокол 1-Wire призначений для використання в контактному середовищі. Від'єднання від 1-Wire або втрата контакту переводить 1-Wire і підпорядковані пристрої у визначений стан скидання. Коли напруга повернеться, то пристрої прокидаються і сигналізують про свою присутність. З одним лише контактом для захисту, вбудованим захистом від електростатичних розрядів, захищеність 1-Wire пристроїв надзвичайно висока. Пристрої 1-Wire із двома контактами є найбільш економічним способом додати електронні функції до неелектронних об'єктів для ідентифікації, аутентифікації та доставки даних або калібрування. На рис. 2.13 показано приклад передачі даних за допомогою цього протоколу [10].

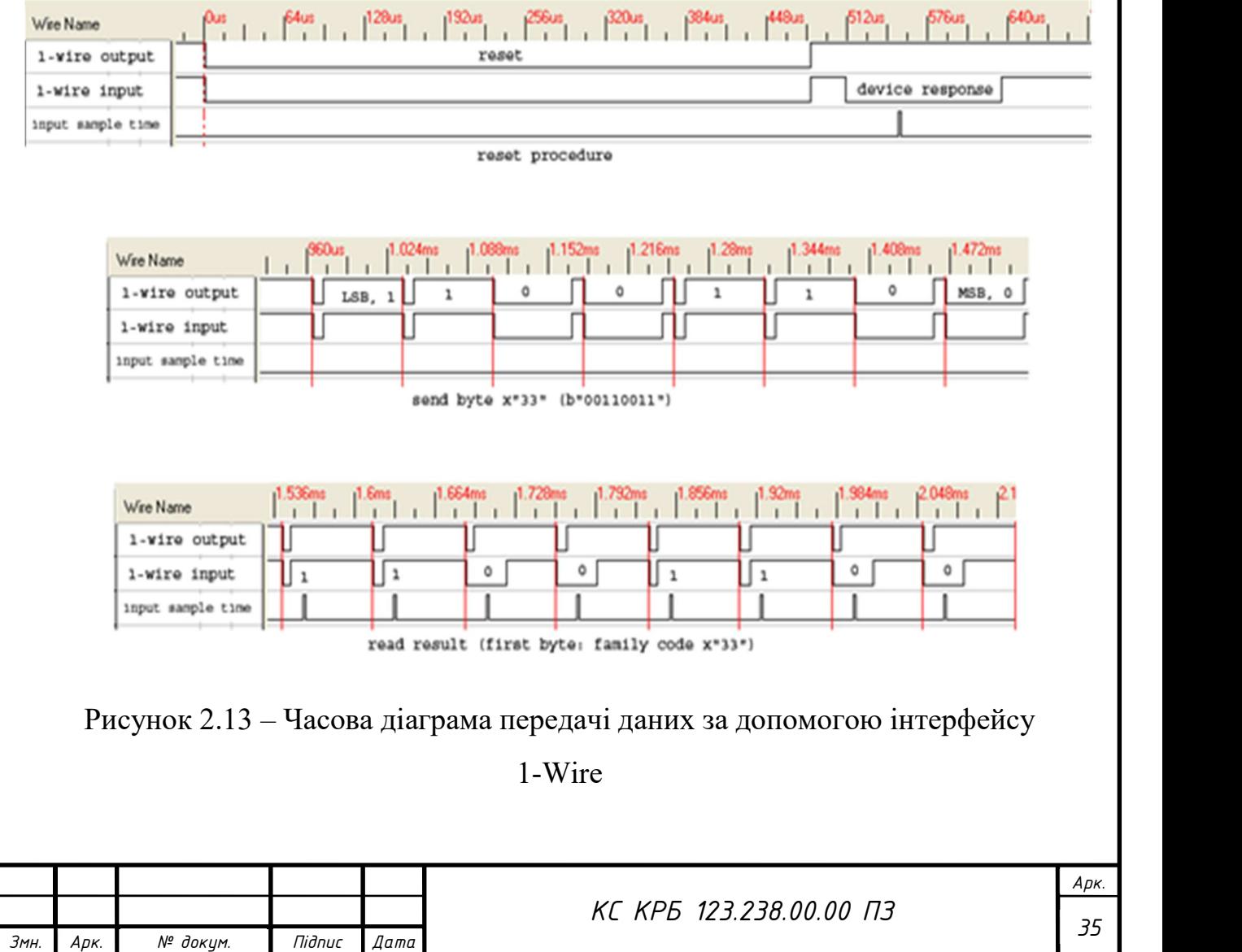

1 Wire reset, write and read example with DS2432
2.3.2 Шина  $I^2C$ 

I <sup>2</sup>C — це синхронна шина послідовного зв'язку з кількома контролерами чи багатоцільовими пакетами з комутацією пакетів. Він широко використовується для приєднання низькошвидкісних периферійних мікросхем до процесорів і мікроконтролерів у внутрішньоплатному зв'язку на короткі відстані. На рис. 2.14 показаний приклад використання I<sup>2</sup>C [11].

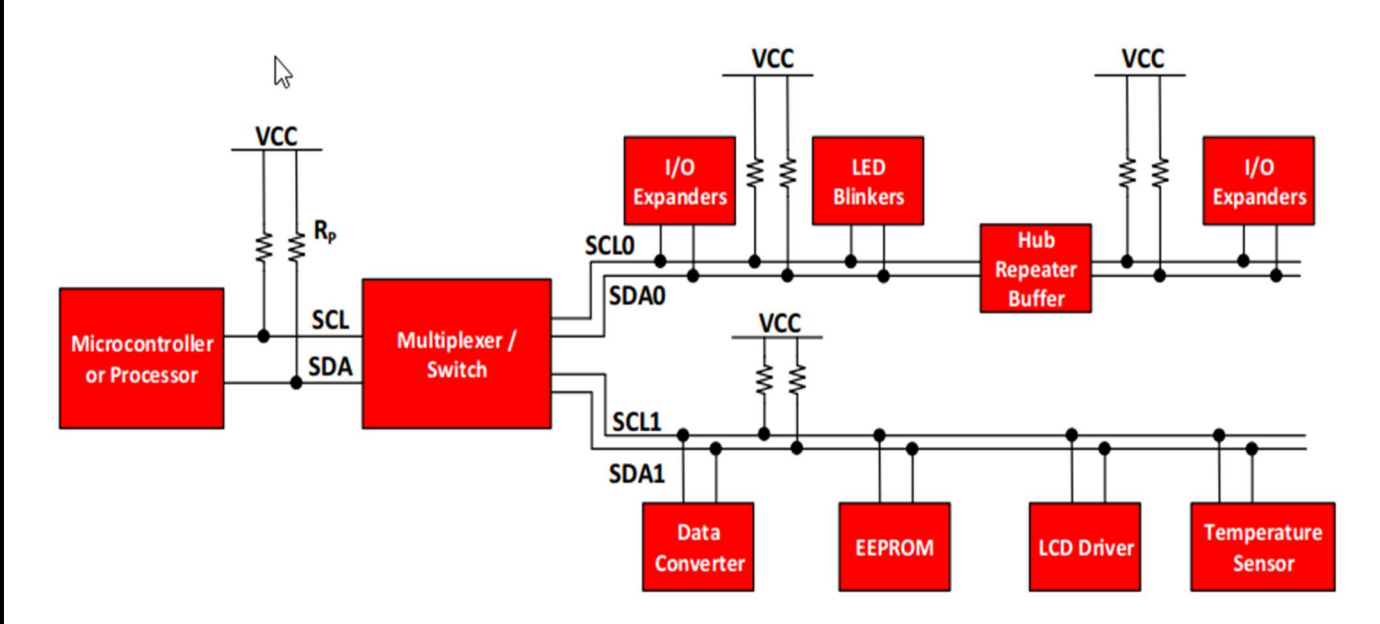

Рисунок 2.14 – Приклад використання I<sup>2</sup>C

I <sup>2</sup>C має багато важливих функцій, про які варто згадати. Він підтримує різні швидкості передачі даних: стандартний режим (100 кбіт/с), швидкий режим (400 кбіт/с), швидкісний режим плюс, високошвидкісний режим (3,4 Мбіт/с) і ультрашвидкий режим (5,0 Мбіт/с) зв'язку I<sup>2</sup>C.

Інші функції включають:

- вбудовану функція виявлення зіткнень;
- 10-бітову адресація;
- підтримку кількох майстрів;
- трансляція даних.

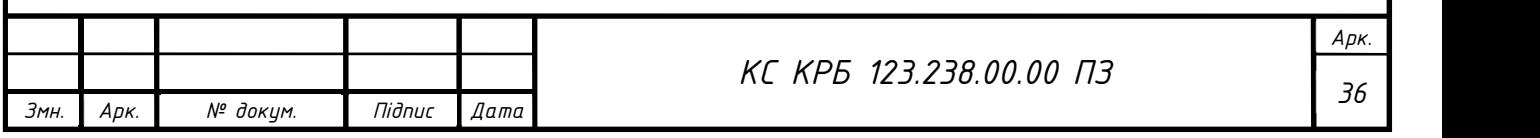

І <sup>2</sup>С добре підходить для плат з багатьма пристроями, підключеними до шини, скільки для цього потрібні лише дві лінії. Це допомагає знизити вартість і складність схеми, оскільки до системи додаються додаткові пристрої. Через наявність лише двох провідників виникає додаткова складність у обробці накладних витрат на адресацію та підтвердження. Це може бути неефективним у простих конфігураціях, а інтерфейс прямого зв'язку, такий як SPI, може бути кращим.

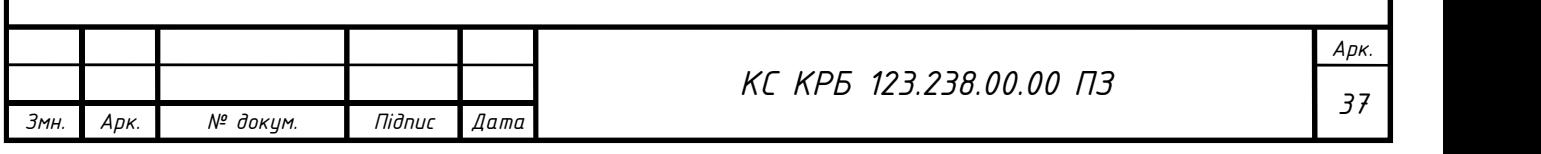

### РОЗДІЛ 3 ПРАКТИЧНА ЧАСТИНА

3.1 Розробка алгоритму роботи системи

Блок-схема – це такий вид схеми, в якій основні функції або частини ПЗ представлені блоками, які з'єднані лініями, що показують взаємозв'язки блоків. Вони часто використовуються при розробці технологічних діаграм та програмного забезпечення.

Блок-схеми зазвичай застосовуються для вищого рівня, більш загальних описів, які використовуються для пояснення загальної концепції, не описуючи деталі реалізації. Вони відрізняються від схем компонування та схематичних діаграм, які застосовуються в електротехніці і показують деталі реалізації електронних компонентів.

Робота системи базується на вимірюванні концентрації вуглекислого газу, метану, чадного газу та температури. Дані з давачів MQ-7, MQ-9, MQ-135 та DHT11 зчитуються, потім дані отримані з давачів обробляються. Дані виводяться на LCD дисплей, також мікроконтролер Arduino передає дані на Wi-Fi модуль ESP8266, який надсилає їх на ThingSpeak. В ньому можна здійснювати дистанційний моніторинг концентрації шкідливих газів в повітрі.

На рис. 3.1 показана блок-схема алгоритму роботи системи ВМКШГП, який виводить дані на LCD дисплей, а на рис. 3.2 показано блок-схему алгоритм для виводу даних на ПК за допомогою Wi-Fi модуля та платформи ThingSpeak.

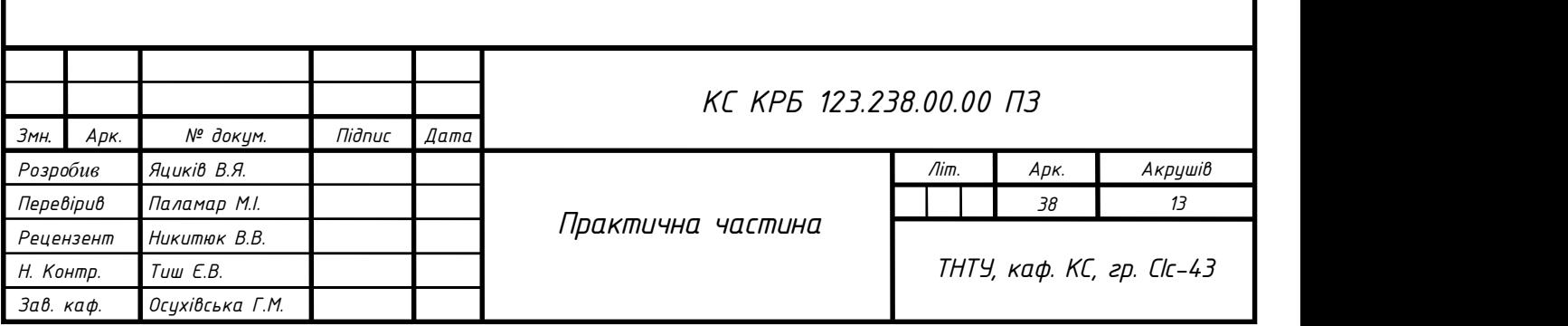

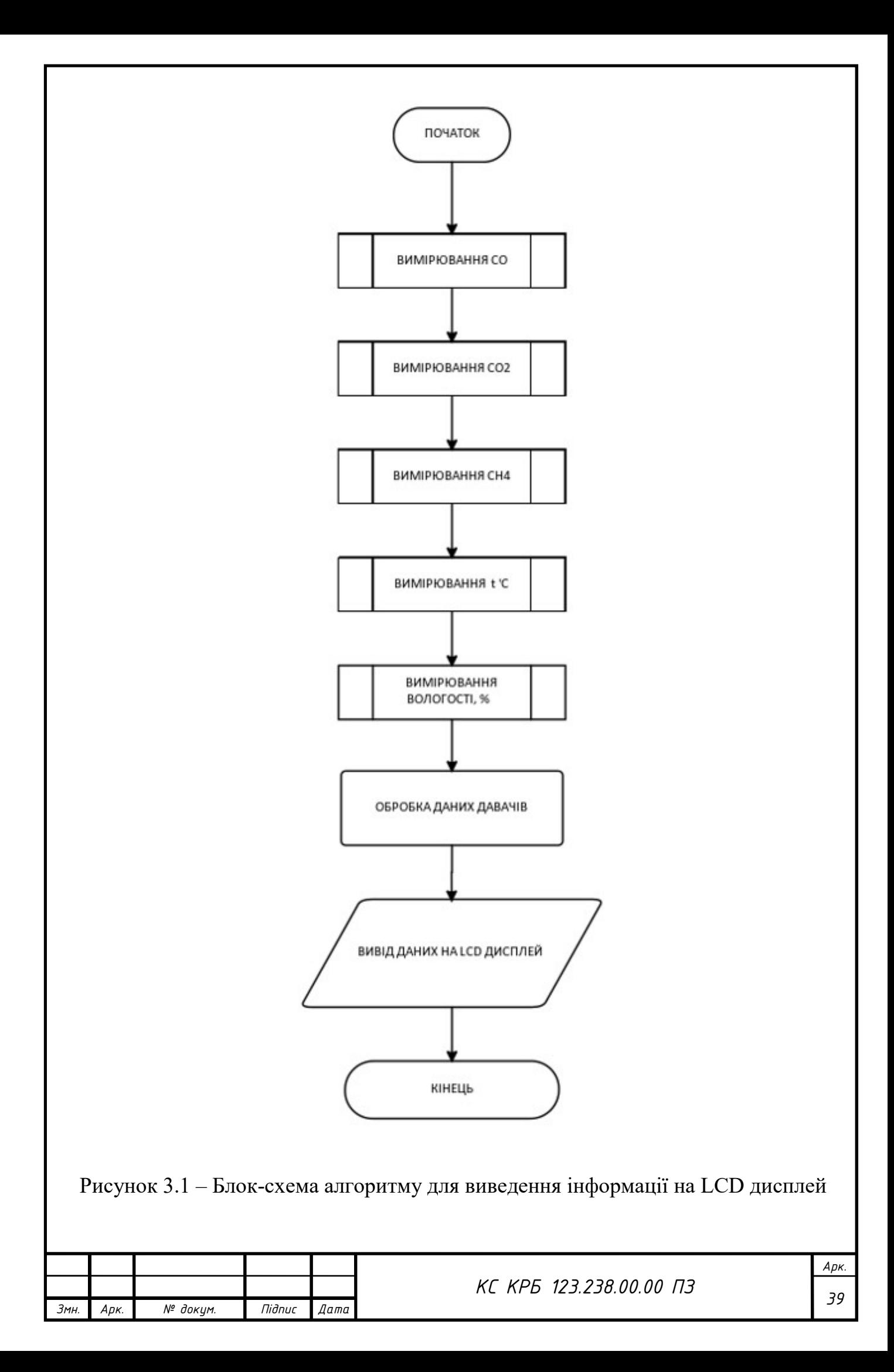

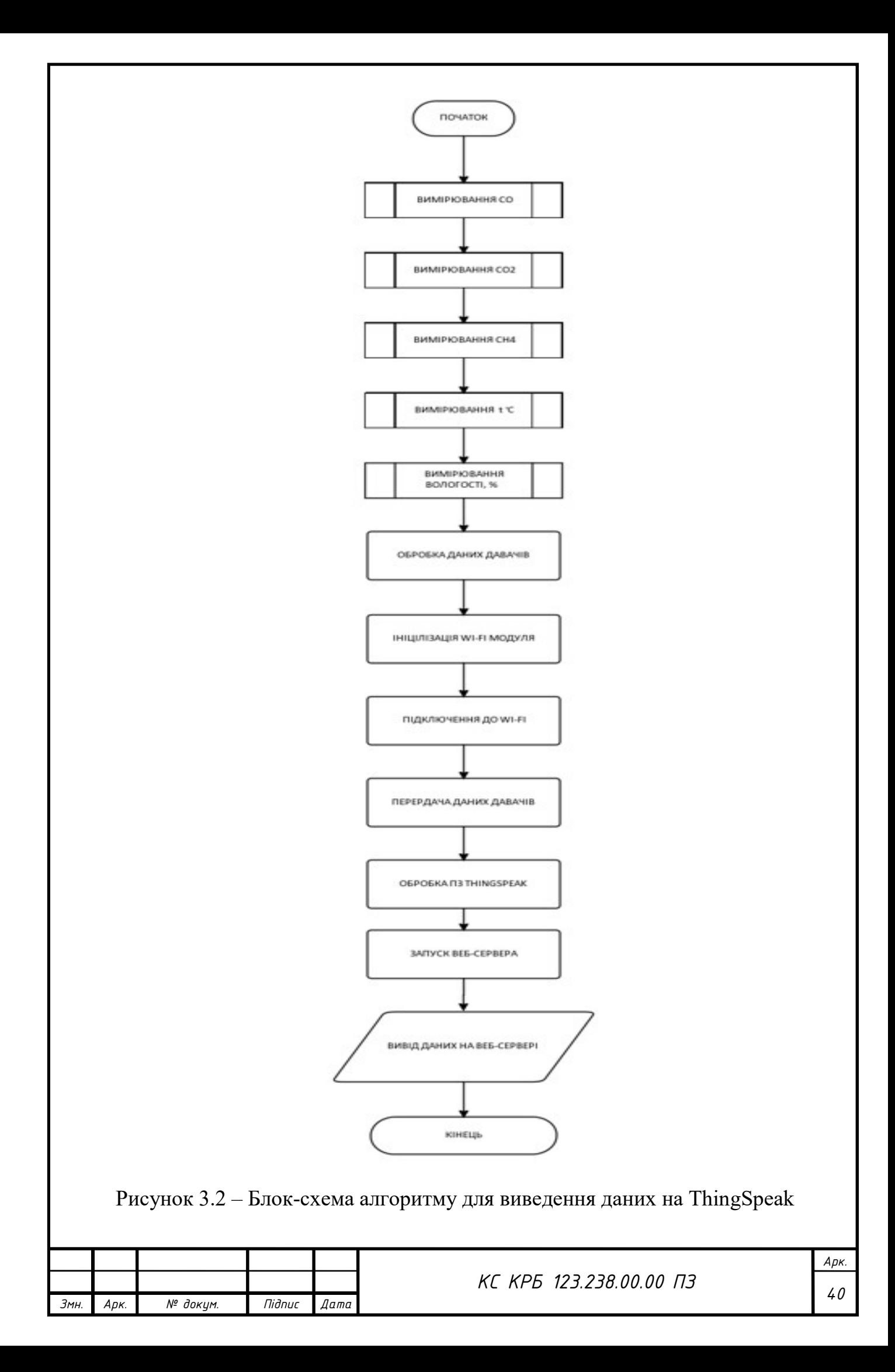

3.2 Платформа ThingSpeak

ThingSpeak — це програмне забезпечення з відкритим вихідним кодом, написане на Ruby, яке дозволяє користувачам спілкуватися з пристроями з підтримкою Інтернету. Це полегшує доступ до даних, пошук і реєстрацію інформації, надаючи API як для пристроїв, так і для веб-сайтів та соціальних мереж. ThingSpeak спочатку був запущений ioBridge у 2010 році як послуга підтримки додатків IoT [12].

ThingSpeak має інтегровану підтримку програмного забезпечення для чисельних обчислень MATLAB від MathWorks, що дозволяє користувачам ThingSpeak аналізувати та візуалізувати завантажені дані за допомогою MATLAB, не вимагаючи придбання ліцензії MATLAB у MathWorks.

Інтернет речей (IoT) описує тенденцію, яка виникає, коли велика кількість вбудованих пристроїв (речей) підключається до Інтернету. Ці підключені пристрої спілкуються з людьми та іншими речами і часто надають дані давачів у хмарне сховище та ресурси хмарних обчислень, де дані обробляються та аналізуються для отримання важливої інформації. Дешеві хмарні обчислення та розширені можливості підключення пристроїв сприяють цій тенденції.

Рішення IoT створені для багатьох вертикальних додатків, таких як моніторинг і контроль навколишнього середовища, моніторинг стану здоров'я, моніторинг автопарку, промисловий моніторинг і контроль, а також домашня автоматизація. На високому рівні велику кількість систем IoT можна описати за допомогою діаграми, яка наведена на рис. 3.3.

З лівої сторони у знаходяться «розумні» пристрої IoT, які розміщені на краю мережі. Ці пристрої збирають дані. Ними можуть бути бездротові давачі температури, монітори серцевого ритму, гідравлічні давачі тиску тощо.

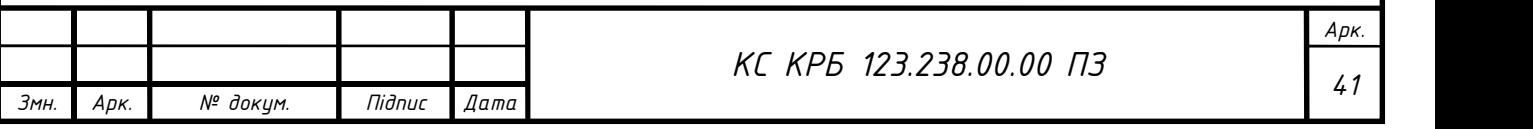

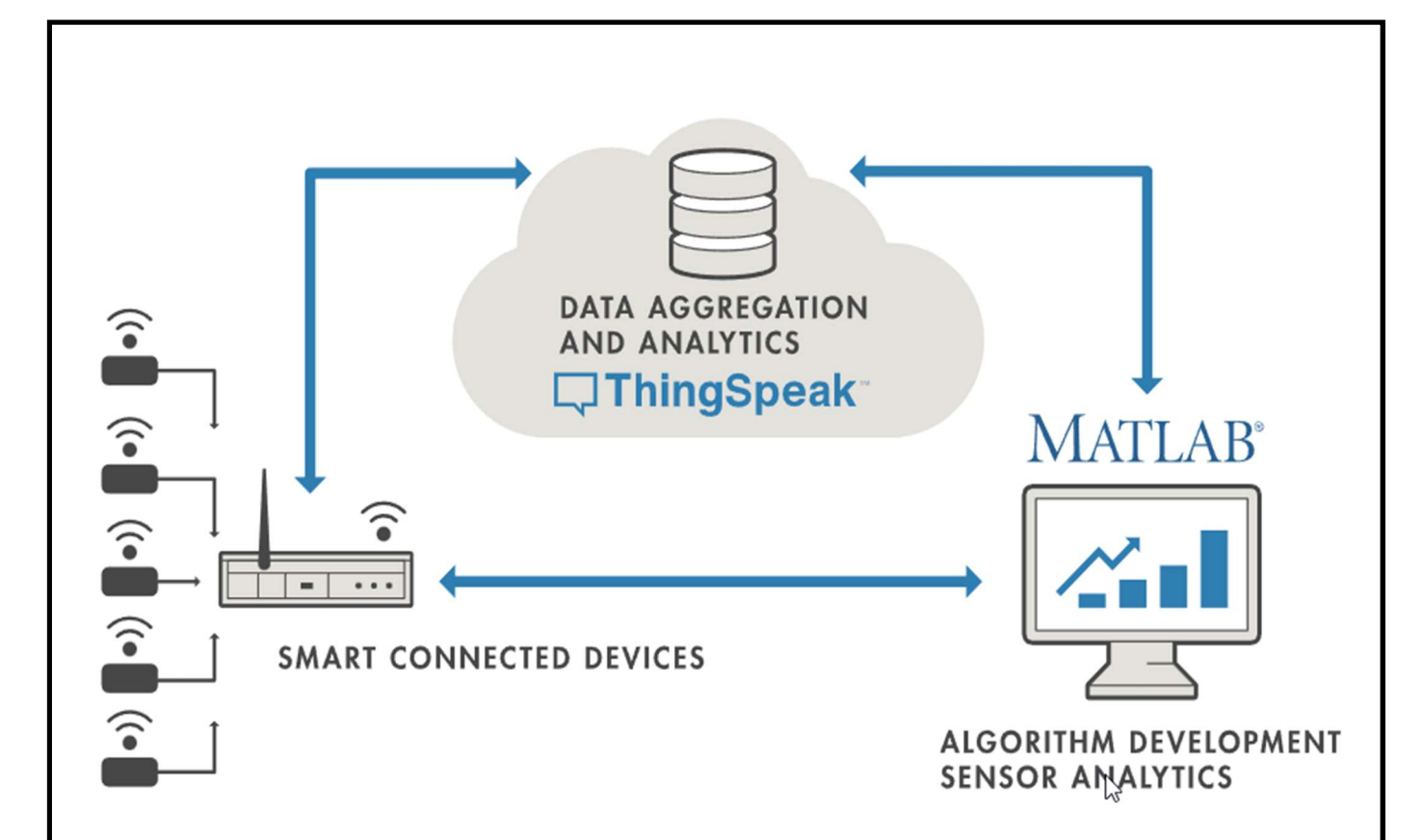

Рисунок 3.3 – Принцип роботи платформи ThingSpeak

Посередині знаходиться хмара, де дані з багатьох джерел агрегуються та аналізуються в режимі реального часу. Часто це відбувається за допомогою аналітичної платформи IoT, розробленої для цієї мети.

Права частина діаграми зображує розробку алгоритму, пов'язаного з додатком IoT. Тут інженер або науковець намагається отримати уявлення про зібрану інформацію, виконуючи історичний аналіз даних. У цьому випадку дані витягуються з платформи IoT у програмне середовище для настільного комп'ютера, щоб дати можливість інженеру або вченому створити прототип алгоритмів, які в кінцевому підсумку можуть виконуватися в хмарі або на самому розумному пристрої [13].

Система IoT включає всі ці елементи. ThingSpeak вписується в хмарну частину діаграми та надає платформу для швидкого збору й аналізу даних із давачів, підключених до Інтернету.

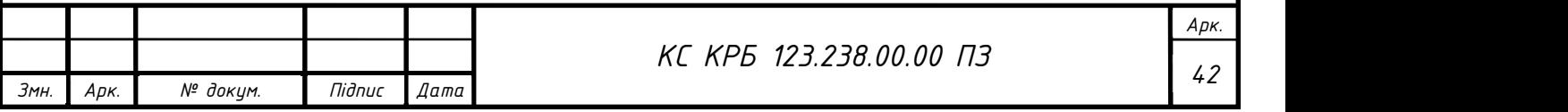

ThingSpeak дозволяє об'єднувати, візуалізувати та аналізувати потоки даних у реальному часі в хмарі. Деякі з ключових функцій ThingSpeak включають можливість:

 легко налаштувати пристрої для надсилання даних на ThingSpeak за допомогою популярних протоколів IoT;

- візуалізувати дані давачів в реальному часі;
- отримувати зведені дані за запитом із сторонніх джерел;
- використовувати можливості MATLAB, щоб аналізувати дані IoT;
- автоматично запускати свою аналітику IoT на основі розкладів або подій;

 створювати системи IoT без налаштування серверів чи розробки вебпрограм;

 автоматично діяти на основі власних даних і обмінюватися інформацією за допомогою сторонніх служб.

3.2.1 Налаштування ThingSpeak

На сайті Thingspeak.com необхідно провести реєстрацію особистого акаунту. Потім створити новий канал та заповнити всі необхідні пункти (рис. 3.4).

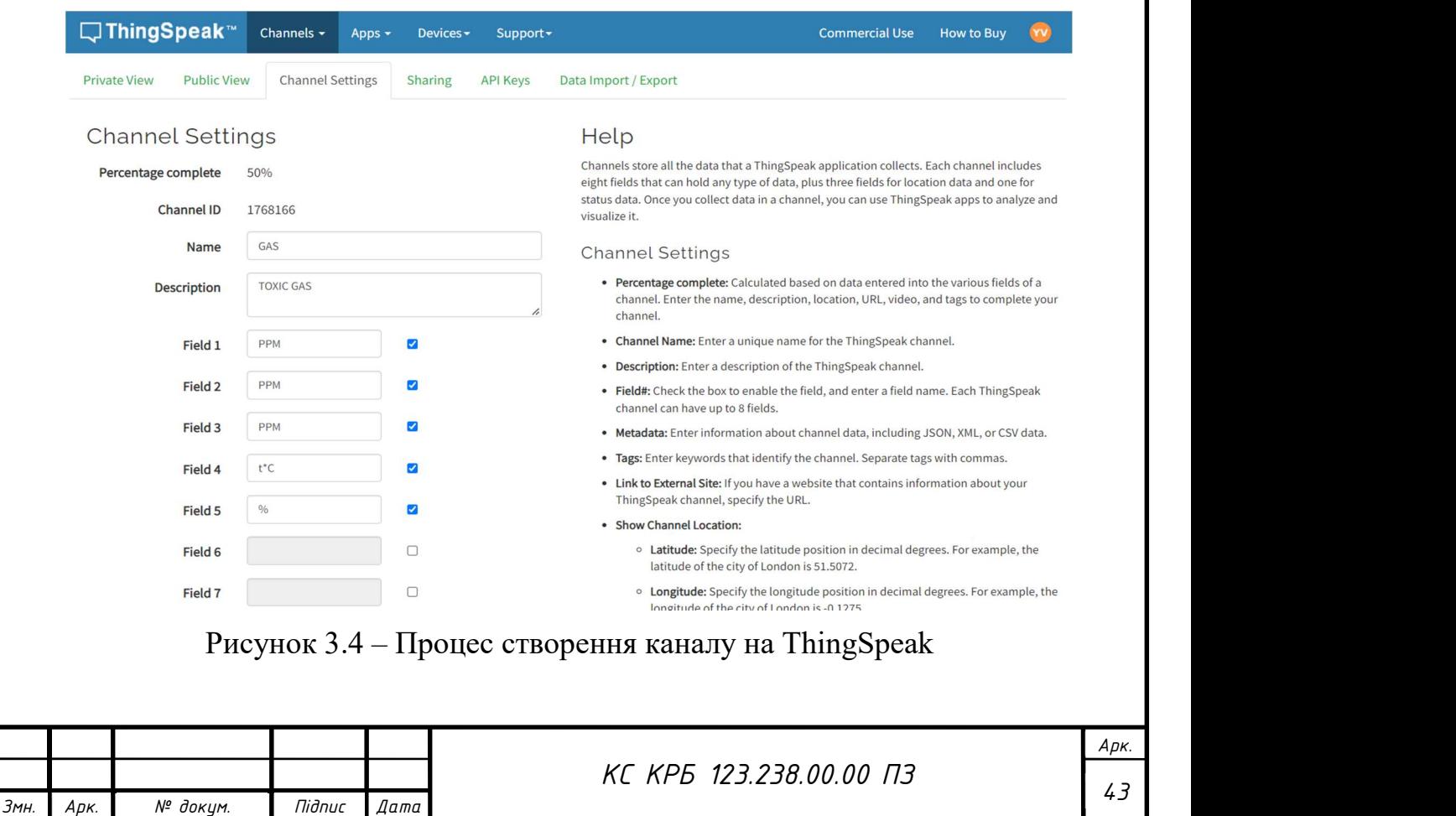

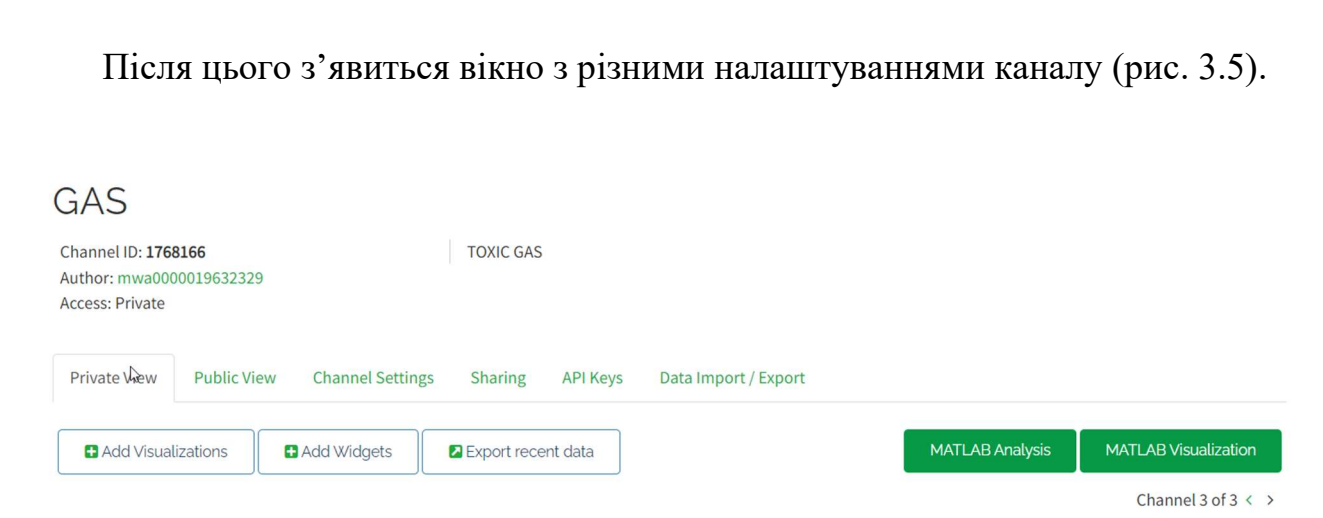

Рисунок 3.5 – Процес налаштування каналу на ThingSpeak

Для подальшої роботи з ThingSpeak потрібно зайти у вкладку API Keys (рис. 3.6). Ключі API дозволяють записувати інформацію в канал або читати з нього дані. Ключі API генеруються автоматично, коли створюється новий канал:

Write API Key: цей ключ використовується для запису даних у канал;

 Read API Keys: цей ключ використовується, щоб дозволити іншим людям переглядати канали та діаграми приватних каналів;

 Note: це поле використовується для введення інформації про ключі для читання каналу.

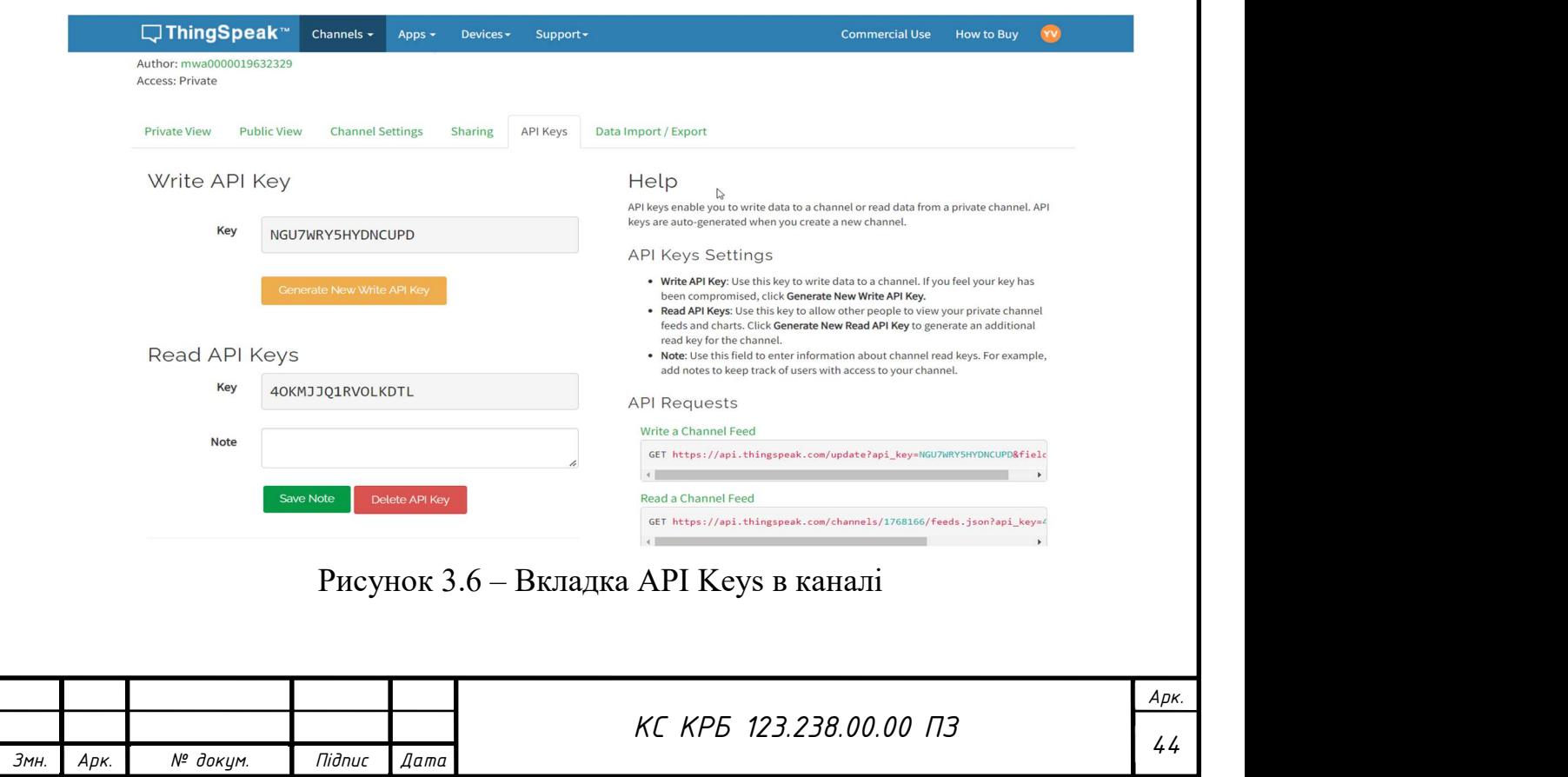

```
3.3 Опис програмних функцій 
      Ініціалізація бібліотек для Wi-Fi модуля ESP8266 та DHT11 (рис. 3.7). 
      #include <dht11.h>
      #include <SoftwareSerial.h>
      #include <ESP8266WiFI.>
                Рисунок 3.7 – Лістинг коду ініціалізація бібліотек 
      Далі потрібно підключитися до Wi-Fi мережі (рис. 3.8). 
      String agAdi = "Yatsy*iv";<br>String agSifresi = "Yatsykiv****";<br>// Пароль
               Рисунок 3.8 – Лістинг коду підключення до мережі 
     Описуються дані за допомогою типу даних int (рис. 3.9) 
      int r x P in = 10;int txPin = 11;
      int dht11Pin = 2;Рисунок 3.9 – Лістингу коду опису даних 
     Далі в "string ip" вводимо ip-адресу ThingSpeak (рис.3.10). 
     String ip = "184.106.153.149"; \sqrt{7} /Thingspeak ip agpeca
     float sicaklik, nem;
               Рисунок 3.10 – Лістинг коду призначення ip-адреси 
      Функція setup використовується для ініціалізації змінних, деяких режимів 
роботи виводів та запуску зовнішніх бібліотек (рис. 3.11). Арк.
                                          КС КРБ 123.238.00.00 ПЗ
```
Змн. Арк. № докум. Підпис Дата

```
SoftwareSerial esp(rxPin, txPin);
void setup() {
  Serial.begin(9600); // починаємо зв'язок із послідовним портом.
  Serial.println("Started");
  esp.begin(115200);
                                                  // починаемо послідовний зв'язок з ESP8266.
  esp.println("AT");<br>serial.println("AT");<br>Serial.println("AT sent ");
                                                  //Управління модулем виконуємо командою АТ.
  while(!esp.find("OK")){
                                                  // Чекаємо, поки модуль буде готовий.
    esp.println("AT");
    Serial.println("ESP8266 Not Find.");
  \mathbf{R}Serial.println("OK Command Received");
  esp.println("AT+CWMODE=1");
                                        //встановлюємо модуль ESP8266 як клієнт.
  while(!esp.find("OK")){
                                         //Чекаємо, поки налаштування буде виконано.
    esp.println("AT+CWMODE=1");
    Serial.println("Setting is ....");
  Serial.println("Set as client");<br>Serial.println("Connecting to the Network ...");
  esp.println("AT+CWJAP=\""+agAdi+"\",\""+agSifresi+"\""); // hiдключаємося до нашої мережі.<br>while(!esp.find("OK")); // Чекаємо, поки модуль буде підключений до мережі.
  Serial.println("connected to the network.");
  delay(1000);
\mathcal{E}
```
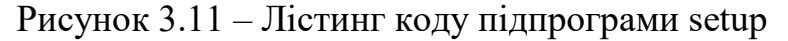

У функції loop знаходяться команди, які будуть виконуватися постійно впродовж роботи Arduino Uno (рис. 3.12).

```
void loop() {
  esp.println("AT+CIPSTART=\"TCP\",\""+ip+"\",80"); // підключаємося до Thingspeak.
  if(exp.find("Error"))// Перевіряємо помилку підключення.
    Serial.println("AT+CIPSTART Error");
  ₹
  DHT11.read(dht11Pin);
  sicaklik = (float)DHT11.temperature;
  nem = (float)DHT11.humidity;
  String veri = "GET https://api.thingspeak.com/update?api key=TA5HAV9ACOCY0T0S";
// Команда Thingspeak. Пишемо свій власний ключ API.
  veri += "8field1=";
  veri += String(sicaklik);// Змінна температури, яку буде надішлемо.
  veri += "&field2=";
  veri += String(nem);// Змінна вологості, яку буде надішлемо.
  veri += "\r\n\r\n";
  esp.print("AT+CIPSEND="); // Ми надаємо довжину даних, які будемо надсилати в ESP.
  esp.println(veri.length()+2);
  delay(2000);
  if(esp.find(">")){ // Команди виконуються, коли ESP8266 готовий.
    esp.print(veri); // Відправляємо дані.
    Serial.println(veri);
    Serial.println("Data sent.");
    delay(1000);
  Serial.println("Connection Closed.");// Закриваємо посилання
  esp.println("AT+CIPCLOSE"); // Чекаємо 1 хвилину на відправку нових даних.
  delay(1000);
\mathcal{E}Рисунок 3.12 – Лістинг коду, який виконується постійно
```
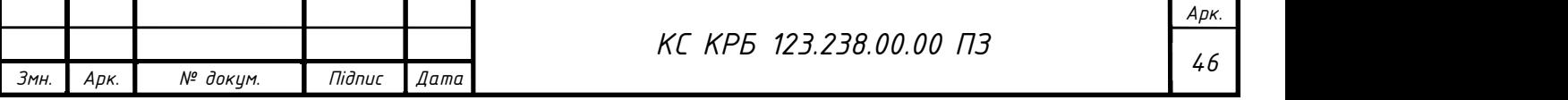

Для реалізації коду програми, який буде виводити показники давачів на LCD дисплей, необхідно підключити бібліотеку та виконати опис типу даних (рис. 3.13).

```
#include <LiquidCrystal.h>
int sensorValue:
const int rs = 12, en = 11, d4 = 5, d5 = 4, d6 = 3, d7 = 2;
LiquidCrystal lcd(rs, en, d4, d5, d6, d7);
void setup(){ lcd.\text{begin}(16, 2);Serial.begin(9600);
                                                // встановлює послідовний порт на 9600
 P
```
Рисунок 3.13 – Лістинг коду ініціалізації

Потім описуються основні функції, які виконує програма коли включений мікроконтролер (рис.3.14).

```
void loop(){sensorValue = analogRead(0); \frac{1}{1} // // читання аналогового входу 0
Serial.print("CO2=");
Serial.print(sensorValue, DEC); // друкує прочитане значення
Serial.println(" PPM");
lcd.setCursor(0,0);lcd.print("CO2=";
lcd.print(sensorValue.DEC);
lcd.print(" PPM");
lcd.println("
                    ");
lcd.print(" "");delay(100);// затримка
ł
```
Рисунок 3.14 – Лістинг коду основних процесів

3.4 Результати тестування розробленої системи

Тестування ПЗ – це процес оцінки та перевірки того, що програмний продукт або додаток виконує те, що він повинен робити. До переваг тестування відносять запобігання помилкам, зниження витрат на розробку та підвищення продуктивності.

Тестування системи ВМКШГП проводилося таким чином, що на давачі подавалася певна кількість шкідливих газів. В процесі тестування давача MQ-7, на нього було випущено чадний газ в невеликій кількості, в результаті чого фіксувалася зміна кривої графіка на ПК (рис.3.15).

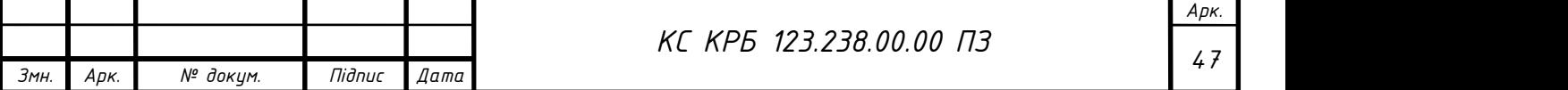

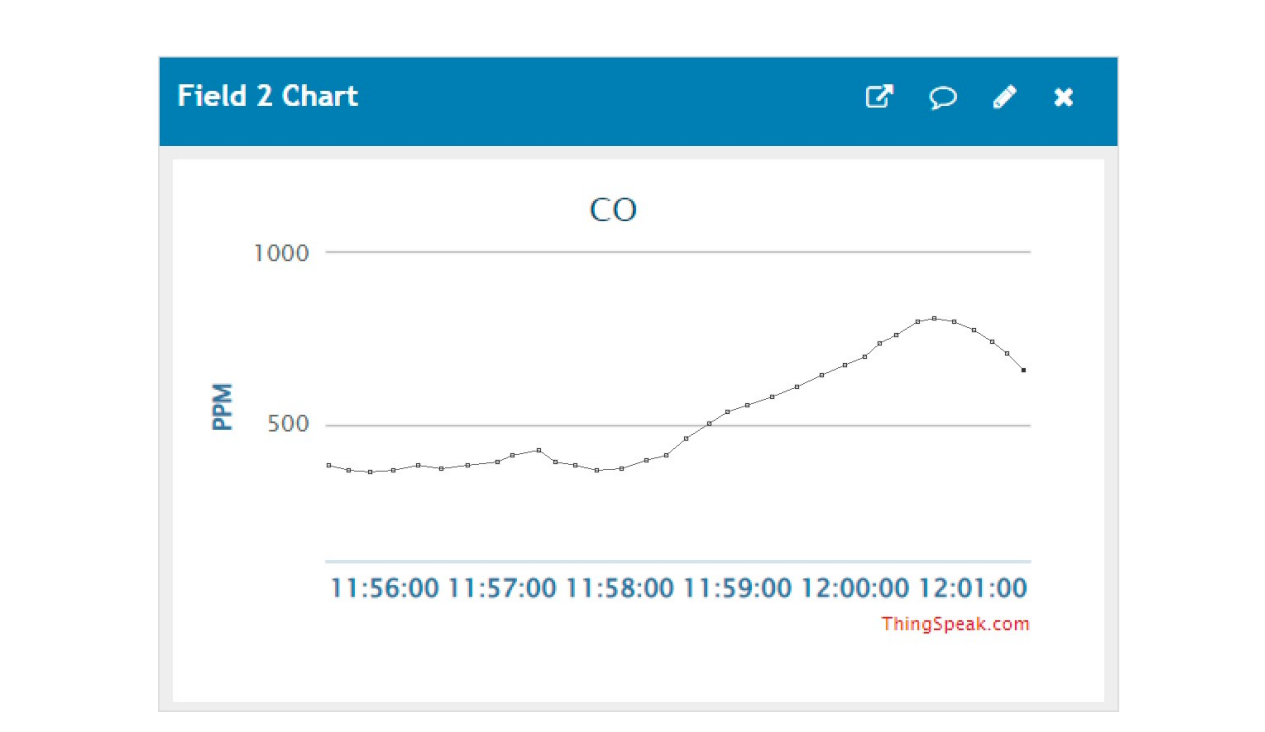

Рисунок 3.15 – Результат моніторингу концентрації чадного газу

При тестуванні давача MQ-9 на нього було випущено метан в невеликій кількості, в результаті чого фіксувалася зміна кривої графіка на ПК (рис.3.16).

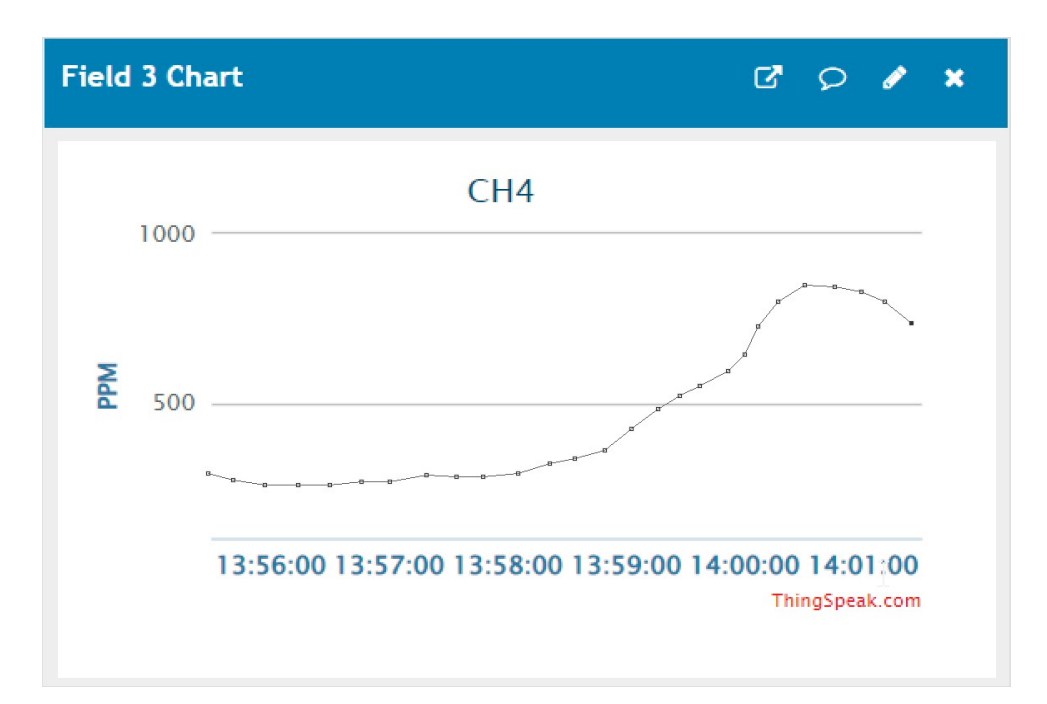

Рисунок 3.16 – Результат моніторингу концентрації метану

Для тестування давача MQ-135 на нього було подано вуглекислий газ, в результаті чого була зафіксована зміна кривої графіка (рис. 3.17).

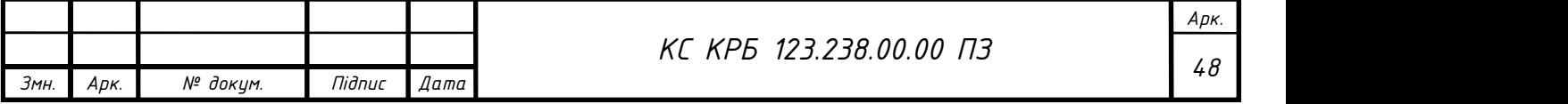

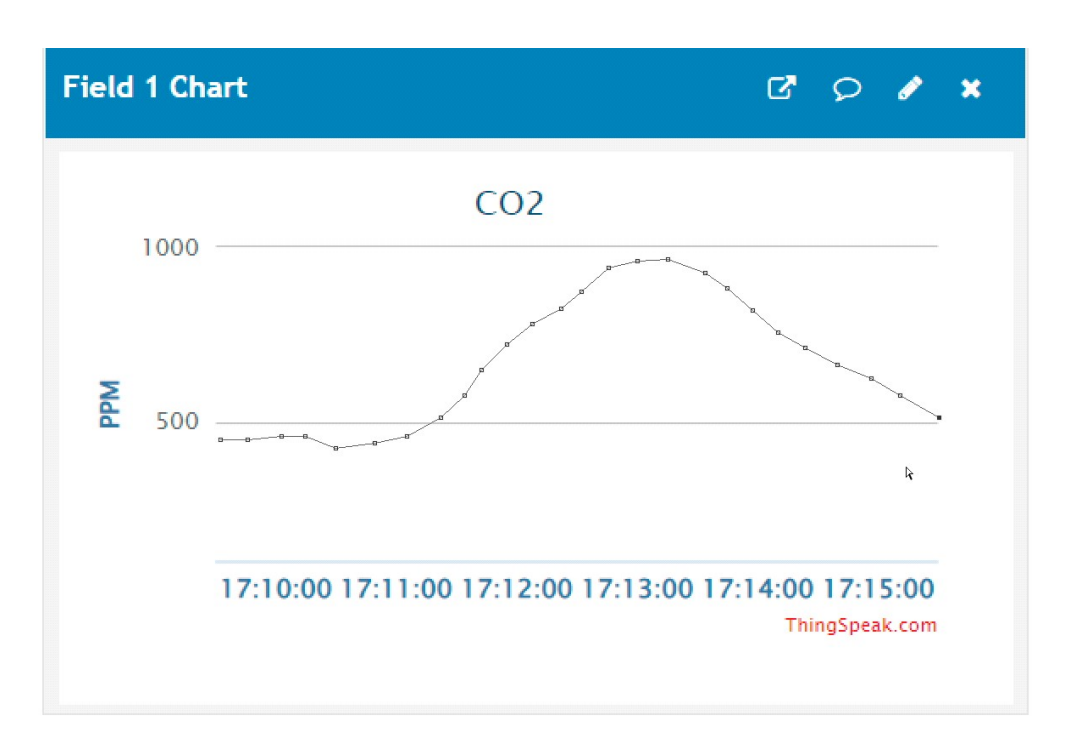

Рисунок 3.17 – Результат моніторингу вуглекислого газу

При тестуванні давача DHT11 було використано вогонь та пару в невеликій кількості. Результати приведені рис.3.18 та рис.3.19.

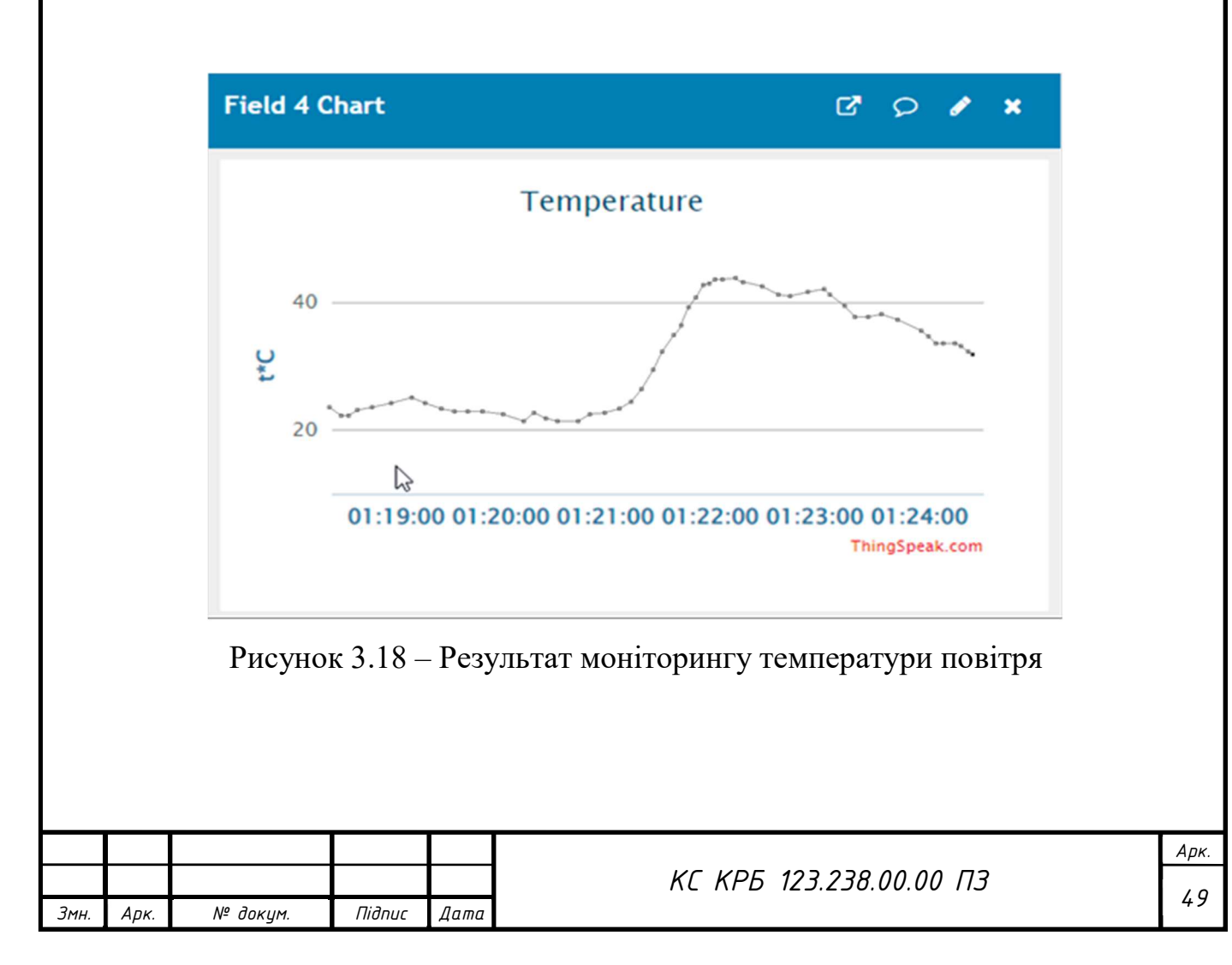

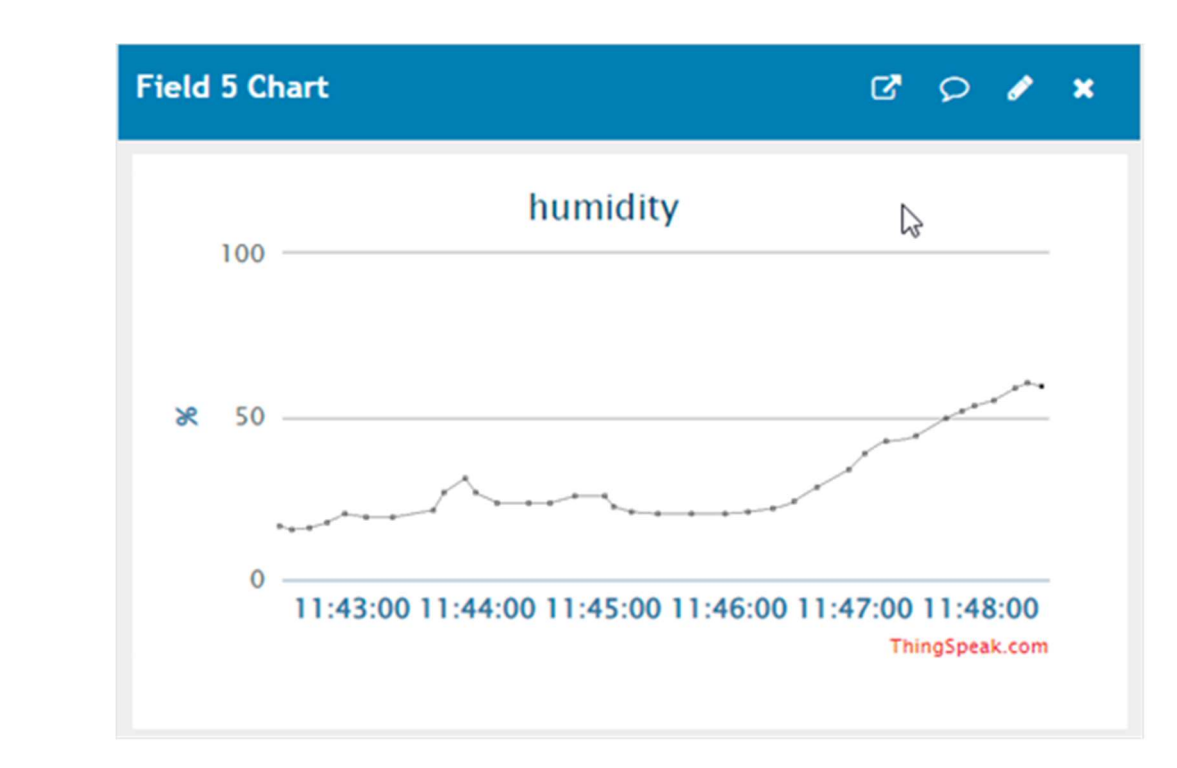

Рисунок 3.19 – Результат моніторингу вологості повітря

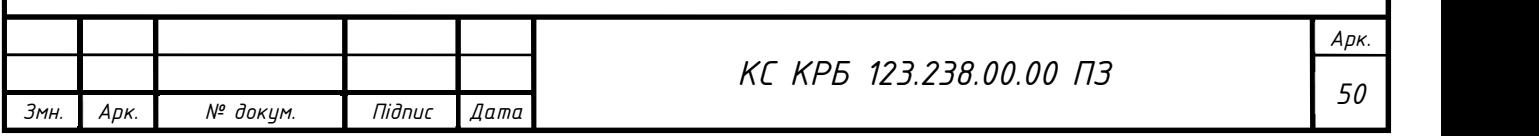

## РОЗДІЛ 4 БЕЗПЕКА ЖИТТЄДІЯЛЬНОСТІ, ОСНОВИ ОХОРОНИ ПРАЦІ

4.1 Характеристика приміщень щодо небезпеки ураження електричним струмом, пожежній небезпеці, вибухонебезпеці

За ступенем небезпеки ураження електричним струмом усі приміщення поділяються на три категорії: приміщення без підвищеної небезпеки; приміщення з підвищеною небезпекою; особливо небезпечні приміщення.

Приміщення з підвищеною небезпекою характеризуються наявністю в них однієї з таких умов, що створюють підвищену небезпеку: висока відносна вологість повітря (перевищує 75 % протягом тривалого часу); висока температура (перевищує 35 °С протягом тривалого часу); струмопровідний пил; струмопровідна підлога (металева, земляна, залізобетонна, цегляна та ін.); можливість одночасного доторкання до металевих елементів технологічного устаткування чи металоконструкцій будівлі, що з'єднані із землею, та металевих частин електроустаткування, які можуть опинитись під напругою.

Особливо небезпечні приміщення характеризуються наявністю однієї з умов, що створюють особливу небезпеку: дуже високої відносної вологості повітря (близько 100 % ), хімічно активного середовища; або одночасною наявністю двох чи більше умов, що створюють підвищену небезпеку.

Оскільки наявність небезпечних умов впливає на наслідки випадкового доторкання до струмопровідних частин електроустаткування, то для ручних переносних світильників, місцевого освітлення виробничого устаткування та електрифікованого ручного інструменту в приміщеннях з підвищеною небезпекою допускається напруга живлення до 42 В, а в особливо небезпечних приміщеннях — до 12 В.

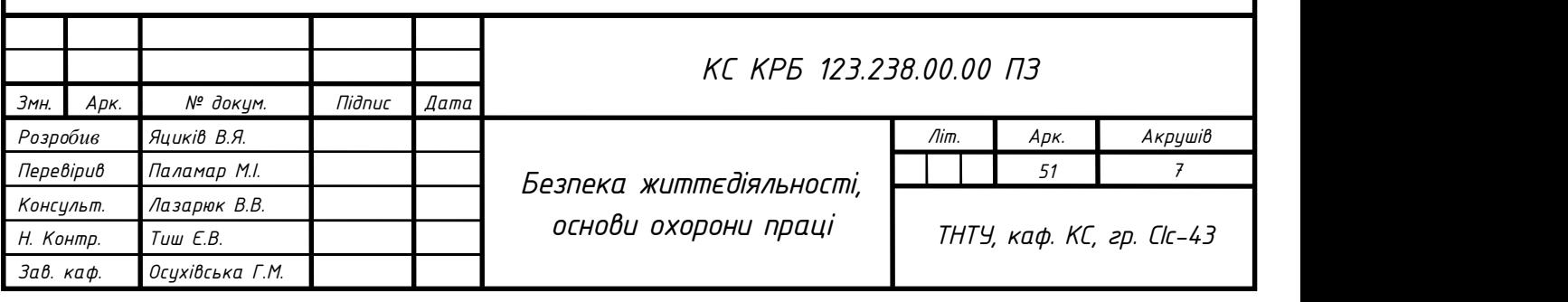

Основою для встановлення нормативних вимог з пожежної безпеки щодо конструктивних та планувальних рішень на промислових об'єктах є визначення категорій приміщень та будівель виробничого, складського та невиробничого призначення за вибухопожежною та пожежною небезпекою (НАПБ Б.07.005-86).

Категорія приміщення (будівлі, споруди) за вибухопожежною та пожежною небезпекою – це класифікаційна характеристика об'єкта, що визначається кількістю i вибухопожежонебезпечними властивостями речовин i матеріалів, які знаходяться (обертаються) в них з урахуванням особливостей технологічних процесів розміщених в них виробництв [28].

Відповідно до НАПБ Б.03.002-2007 приміщення за вибухопожежною та пожежною небезпекою поділяють на п'ять категорій: А, Б, В, Г і Д. Категорії А і Б класифікуються як вибухопожежонебезпечні, а категорія В як пожежонебезпечна.

Якісним критерієм вибухопожежної та пожежної небезпеки приміщень (будівель) є наявність в них речовин з певними показниками вибухопожежної небезпеки, а кількісним критерієм є надлишковий тиск (∆Р), який може розвинутися при вибуховому загорянні максимально можливого скупчення (завантаження) вибухонебезпечних речовин у приміщенні. Визначення ∆Р здійснюється розрахунковим методом [29].

Категорія А (вибухопожежонебезпечна). Приміщення, в яких застосовуються горючі гази, легкозаймисті рідини з температурою спалаху не більше 28°С в такій кількості, що можуть утворюватися вибухонебезпечні парогазоповітряні cyміші, при спалахуванні яких розрахунковий надлишковий тиск вибуху в приміщенні перевищує 5 кПа, а також приміщення, в яких використовуються речовини та матеріали, здатні вибухати та горіти при взаємодії з водою, киснем повітря або одне з одним в такій кількості, що розрахунковий надлишковий тиск вибуху в приміщенні перевищує 5кПа.

Категорія Б (вибухопожежонебезпечна). Приміщення, в яких застосовуються вибухонебезпечний пил i волокна, легкозаймисті рідини з температурою спалаху більше 28 °С та горючі рідини при таких температурних

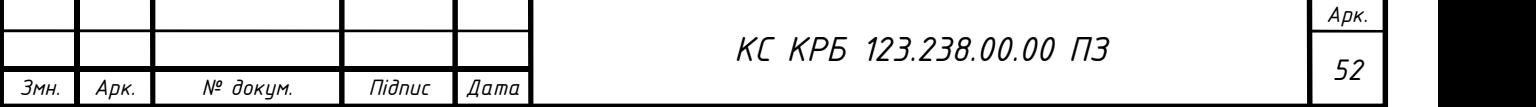

умовах i в такій кількості, що можуть утворюватися вибухонебезпечні пилоповітряні або пароповітряні cyміші, при спалахуванні котрих розвивається розрахунковий надлишковий тиск вибуху в приміщенні, що перевищує 5 кПа.

Категорія В (пожежонебезпечна). Приміщення, в яких знаходяться горючі рідини, твepдi горючі та важкогорючі речовини, матеріали, що здатні при взаємодії з водою, киснем повітря або одне з одним горіти лише за умов, що приміщення, в яких вони знаходяться або використовуються, не відносяться до категорій А та Б. Категорія Г. Приміщення, в яких знаходяться негорючі речовини та матеріали в гарячому, розжареному або розплавленому стані, процес обробки яких супроводжується виділенням променистого тепла, icкop, полум'я, а також горючі гази, спалимi рідини, тверді речовини, які спалюються або утилізуються як паливо.

Категорія Д. Приміщення, в яких знаходяться негорючі речовини та матеріали в холодному стані. Категорія будівлі (споруди) за вибухопожежною та пожежною небезпекою залежить від існуючих категорій приміщень будівлі і визначається наступним чином.

 Будівля (будинок) належить до категорії А, якщо в ній сумарна площа приміщень категорії А перевищує 5 % площі усіх приміщень, або 200 м<sup>2</sup>.

Допускається не відносити будівлю до категорії А, якщо сумарна площа приміщень категорій А в будівлі не перевищує 25 % сумарної площі ycix розташованих у ній приміщень (але не більше 1000 м<sup>2</sup>) і ці приміщення обладнуються установками автоматичного пожежогасіння.

Будівля належить до категорії Б, якщо одночасно виконуються дві умови:

а) будівля не належить до категорії А;

б) загальна площа приміщень категорій A i Б перевищує 5 % сумарної площі всіх приміщень, або 200 м<sup>2</sup>.

Допускається не відносити будівлі до категорії Б, якщо сумарна площа приміщень категорій A i Б не перевищує 25 % сумарної площі вcіx розташованих в ній приміщень (але не більше  $3500 \text{ m}^2$ ) і ці приміщення обладнуються установками автоматичного пожежогасіння.

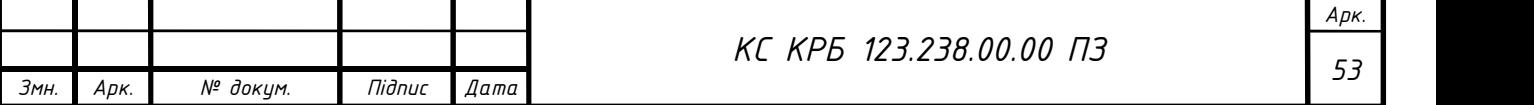

Будівля належить до категорії В, якщо одночасно виконуються дві умови:

а) будівля не належить до категорії А чи Б;

б) загальна площа приміщень категорій А, Б, В перевищує 5 % (10 %, якщо в будівлі відсутні приміщення категорії A i Б) сумарної площі ycix приміщень.

Допускається не відносити будівлю до категорії В, якщо сумарна площа приміщень категорії А, Б, В у будівлі не перевищує 25 % сумарної площі ycix розташованих в ній приміщень (але не більше 3500 м<sup>2</sup>) і ці приміщення обладнуються установками автоматичного пожежогасіння.

Будівля належить до категорії Г, якщо одночасно виконуються дві умови:

а) будівля не належить до категорій А, Б або В;

б) загальна площа приміщень категорій А, Б, В i Г перевищує 5 % сумарної площі усіх приміщень, або 200 м<sup>2</sup>.

Допускається не відносити будівлі до категорії Г, якщо сумарна площа приміщень категорій А, Б, В i Г не перевищує 25 % сумарної площі ycix розташованих в ній приміщень (але не більше 5000 м<sup>2</sup>) і приміщення категорій А, Б, В обладнуються установками автоматичного пожежогасіння.

Будівля належить до категорії Д, якщо вона одночасно не належить до категорій А, Б, В або Г. Визначення категорії будівель за вибухопожежною та пожежною небезпекою виконується лише після визначення відповідних категорій приміщень. Залежно від встановленої категорії повинен бути запроваджений відповідний комплекс об'ємно-планувальних рішень та профілактичних заходів згідно із існуючим чинним законодавством в цій сфері [30].

## 4.2 Організація служби охорони праці на підприємстві

Закон України «Про охорону праці» передбачає, що роботодавець зобов'язаний створити на робочому місці умови праці та забезпечити додержання вимог законодавства щодо прав працівників у галузі охорони праці. З цією метою роботодавець забезпечує функціонування системи управління охороною праці та

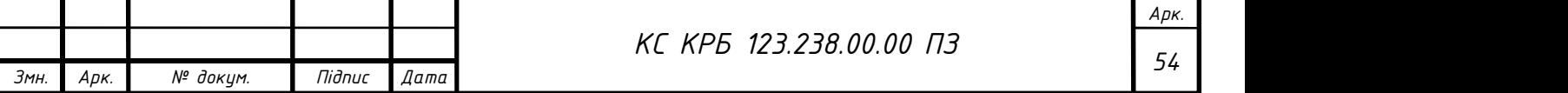

несе безпосередню відповідальність за порушення вимог з охорони праці на підприємстві.

На підприємстві з кількістю працюючих 50 і більше осіб роботодавець створює службу охорони праці відповідно до типового положення, що затверджується центральним органом виконавчої влади, що забезпечує формування державної політики у сфері охорони праці.

На підприємстві з кількістю працюючих менше 50 осіб функції служби охорони праці можуть виконувати в порядку сумісництва особи, які мають виробничий стаж не менше трьох років і пройшли навчання з охорони праці.

На підприємстві з кількістю працюючих менше 20 осіб для виконання функцій служби охорони праці можуть залучатися сторонні спеціалісти на договірних засадах, які мають відповідну підготовку.

Служба охорони праці підпорядковується безпосередньо роботодавцю. Керівники та спеціалісти служби охорони праці за своєю посадою і заробітною платою прирівнюються до керівників і спеціалістів основних виробничо-технічних служб.

Спеціалісти служби охорони праці мають право:

 видавати керівникам структурних підрозділів підприємства обов'язкові для виконання приписи щодо усунення наявних недоліків, одержувати від них необхідні відомості, документацію і пояснення з питань охорони праці;

 вимагати відсторонення від роботи осіб, які не пройшли передбачених законодавством медичного огляду, навчання, інструктажу, перевірки знань і не мають допуску до відповідних робіт або не виконують вимог нормативноправових актів з охорони праці;

 зупиняти роботу виробництва, дільниці, машин, механізмів, устаткування та інших засобів виробництва у разі порушень, які створюють загрозу життю або здоров'ю працюючих;

 надсилати роботодавцю подання про притягнення до відповідальності працівників, які порушують вимоги щодо охорони праці;

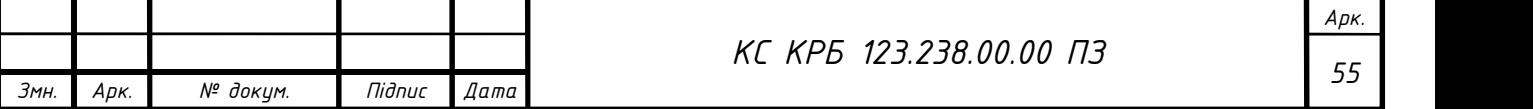

 за поліпшення стану безпеки праці вносити пропозиції про заохочення працівників за активну працю.

Припис спеціаліста з охорони праці може скасувати лише роботодавець. Ліквідація служби охорони праці допускається тільки у разі ліквідації підприємства чи припинення використання найманої праці фізичною особою.

Фінансування охорони праці здійснюється роботодавцем. Фінансування профілактичних заходів з охорони праці, виконання загальнодержавної, галузевих та регіональних програм поліпшення стану безпеки, гігієни праці та виробничого середовища, інших державних програм, спрямованих на запобігання нещасним випадкам та професійним захворюванням, передбачається, поряд з іншими джерелами фінансування, визначеними законодавством, у державному і місцевих бюджетах.

Для підприємств, незалежно від форм власності, або фізичних осіб, які відповідно до законодавства використовують найману працю, витрати на охорону праці становлять не менше 0,5 відсотка від фонду оплати праці за попередній рік.

На підприємствах, що утримуються за рахунок бюджету, розмір витрат на охорону праці встановлюється у колективному договорі з урахуванням фінансових можливостей підприємства, установи, організації.

Суми витрат з охорони праці, що належать до валових витрат юридичної чи фізичної особи, яка відповідно до законодавства використовує найману працю, визначаються згідно з переліком заходів та засобів з охорони праці, що затверджується Кабінетом Міністрів України.

Роботодавець зобов'язаний інформувати працівників або осіб, уповноважених на здійснення громадського контролю за дотриманням вимог нормативно-правових актів з охорони праці, та Фонд соціального страхування України про стан охорони праці, причину аварій, нещасних випадків і професійних захворювань і про заходи, яких вжито для їх усунення та для забезпечення на підприємстві умов і безпеки праці на рівні нормативних вимог.

Працівникам забезпечується доступ до інформації та документів, що містять результати атестації робочих місць, заплановані роботодавцем профілактичні

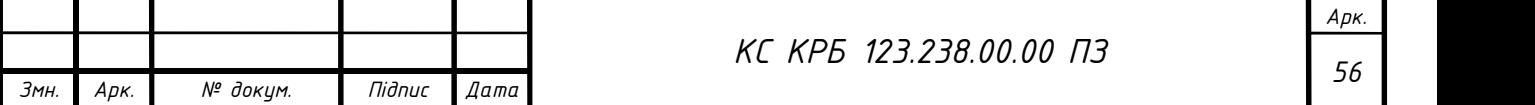

заходи, результати розслідування, обліку та аналізу нещасних випадків і професійних захворювань і звіти з цих питань, а також до повідомлень, подань та приписів органів державного нагляду за охороною праці.

Органи державного управління охороною праці у встановленому порядку інформують населення України, працівників про реалізацію державної політики з охорони праці, виконання загальнодержавної, галузевих чи регіональних програм з цих питань, про рівень і причини аварійності, виробничого травматизму і професійних захворювань, про виконання своїх рішень щодо охорони життя та здоров'я працівників [31].

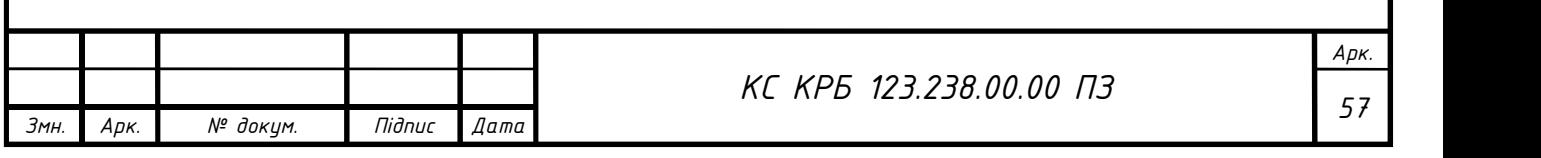

### ВИСНОВКИ

Під час виконання кваліфікаційної роботи бакалавра було розроблено комп'ютеризовану систему віддаленого моніторингу концентрації шкідливих газів в повітрі. Робота системи базується на вимірюванні рівня метану, вуглекислого та чадного газу, які є шкідливими для людини, а також температури, оскільки деякі небезпечні гази виділяють тепло. Внаслідок роботи над проєктом отримані такі результати:

1. Описано властивості небезпечних шкідливих газів в повітрі, їх шкоду та норми.

2. В результаті огляду та порівняльного аналізу існуючих систем для моніторингу концентрації шкідливих газів в повітрі було виявлено, що більшість з них мають високу вартість і низьку точність.

3. Розроблено структурну та функціональну схему для комп'ютеризованої системи віддаленого моніторингу концентрації шкідливих газів в повітрі, яка побудована на базі платформи Arduino Uno, Wi-Fi модуля, давачів вуглекислого газу, метану, чадного газу, температури і вологості.

4. Розроблено схему електричну принципову для проєктованої системи.

5. Описано алгоритм роботи пристрою для виводу даних на LCD дисплей, надсилання їх через Wi-Fi модуль до онлайн-платформи ThingSpeak та створено відповідне програмне забезпечення.

6. Реалізований процес відображення результатів моніторингу шкідливих газів на веб-сторінці сервісу ThingSpeak.

Тестування розробленої системи підтвердило її працездатність. Впровадження такої системи має величезне значення для місцевості, яка знаходиться біля промислових об'єктів.

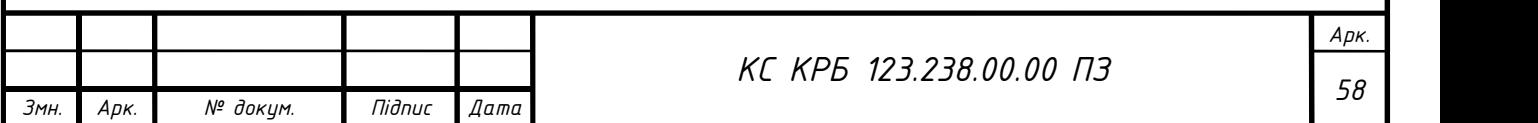

## СПИСОК ВИКОРИСТАНИХ ДЖЕРЕЛ

1. Забруднення повітря. URL: https://www.britannica.com/science/air-pollution (дата звернення 28.02.2022).

2. Гриб О. М., Чугай А. В. Автоматизований моніторинг та оцінка якості атмосферного повітря. Методичні вказівки для підготовки студентів за спеціальностями 101 «Екологія» та 103 «Науки про Землю». Одеський державний екологічний університет. Одеса. Україна. 2019. 105 с.

3. Робота плати Arduino Uno. URL: https://www.elprocus.com/atmega328 arduino-uno-board-working-and-its-applications/ (дата звернення 01.03.2022).

4. Робота давача DHT11. URL: https://components101.com/sensors/dht11 temperature-sensor (дата звернення 02.03.2022).

5. Робота давача MQ-7. URL: https://www.circuits-diy.com/mq7-carbonmonoxide-co-gas-sensor-module/ (дата звернення 02.03.2022).

6. Робота давача MQ-9. URL: https://wiki.seeedstudio.com/Grove-Gas\_Sensor-MQ9/ (дата звернення 02.03.2022).

7. Робота давача MQ-135. URL: https://www.circuits-diy.com/mq135-airquality-smoke-gas-sensor/ (дата звернення 02.03.2022).

8. Робота Wi-Fi модуля ESP8266 та схема виводів. URL: https://www.theengineeringprojects.com/2018/08/esp8266-pinout-datasheet-featuresapplications.html (дата звернення 03.03.2022).

9. Опис LCD дисплея. URL: https://protosupplies.com/product/lcd1602-16x2 i2c-blue-lcd-display/ (дата звернення 03.03.2022).

10. 1-Ware. URl: https://en.wikipedia.org/wiki/1-Wire (дата звернення 10.03.2022).

11. I2C. URL: https://en.wikipedia.org/wiki/I%C2%B2C (дата звернення 10.03.2022).

12. ThingSpeak. URL: https://en.wikipedia.org/wiki/ThingSpeak (дата звернення 05.04.2022).

13. Опис ThingSpeak. URL: https://thingspeak.com/pages/learn\_more (дата звернення 10.04.2022).14. Грибан В. Г., Негодченко О. В. Охорона праці: навч. посібник. [для студ. вищ. навч. закл.] К.: Центр учбової літератури. 2009. 280 с.

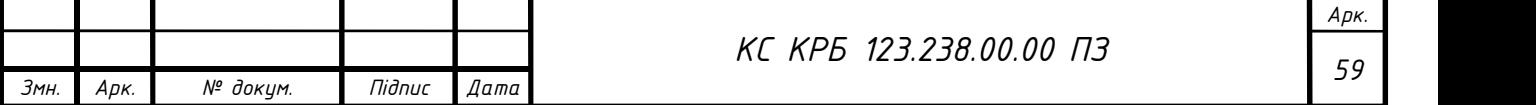

14. Паламар М.І., Стрембіцький М.О., Паламар А.М. Проектування комп'ютеризованих вимірювальних систем і комплексів. Навчальний посібник. Тернопіль: ТНТУ. 2019. 150 с.

15. Оконський М.В., Лупенко С.А., Паламар А.М. Комп'ютерна система для моніторингу метеорологічних параметрів на основі IoT. Актуальні задачі сучасних технологій : збірник тез доповідей Х міжнародної науково-технічної конференції молодих учених та студентів. Тернопіль: ТНТУ. 2021. С. 112.

16. Микитишин А. Г., Митник М. М., Стухляк П. Д., Пасічник В. В. Комп'ютерні мережі. [навчальний посібник] Львів: «Магнолія 2006». 2013. 256 с.

17. Vasylkivskyi I., Ishchenko V., Pohrebennyk V., Palamar M., Palamar A. System of water objects pollution monitoring. International Multidisciplinary Scientific GeoConference Surveying Geology and Mining Ecology Management (SGEM 2017), Vienna, Austria. 2017. Vol. 17, No. 33. P. 355-362.

18. Palamar A. Intelligent control and monitoring module for uninterruptible power supply system. II International Scientific and Practical Conference «Theoretical and Applied Aspects of Device Development on Microcontrollers and FPGAs» (MC&FPGA-2020), Kharkiv, Ukraine. 2020. P. 12-13.

19. Паламар А. М. Комп'ютерна система для моніторингу параметрів джерел безперебійного живлення на основі технології Internet of Things. Матеріали IV Міжнародної науково-технічної конференції «Теоретичні та прикладні аспекти радіотехніки, приладобудування і комп'ютерних технологій», Тернопіль. 2019. С. 208–209.

20. Палій Р. Я., Паламар А. М. Система моніторингу технічного стану транспортних засобів на основі технології інтернету речей. Матеріали V науковотехнічної конференції "Інформаційні моделі, системи та технології". 2018. С. 77.

21. Паламар М. І., Паламар А. М. Система керування і моніторингу пристроїв гарантованого електроживлення. Праці ІІ Міжнародної науково-технічної конференції «Світлотехніка й електротехніка: історія, проблеми й перспективи», Тернопіль. 2005. С. 135–139.

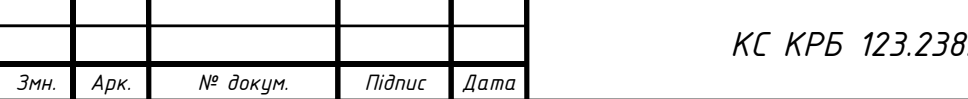

22. Паламар М., Пастернак Ю., Паламар А. Дослідження динамічних похибок системи прецизійного керування антеною з асинхронним електроприводом. Вісник ТНТУ. Тернопіль: ТНТУ. 2014. Вип. 4, № 76. С. 164–173.

23. Palamar M., Pasternak Y., Palamar A., Poikhalo A. Precision tracking of the trajectory LEO satellite by antenna with induction motors in the control system. Proceedings of the 2017 IEEE 9th International Conference on Intelligent Data Acquisition and Advanced Computing Systems: Technology and Applications (IDAACS 2017), Bucharest, Romania. 2017. Vol. 2. P. 1051–1055.

24. Palamar A. Control system simulation by modular uninterruptible power supply unit with adaptive regulation function. Scientific Journal of the Ternopil National Technical University, Ternopil, Ukraine. 2020. Vol. 2, No. 98. P. 129–136.

25. Паламар А. М., Осов'як І. І. Комп'ютерна інформаційно-вимірювальна система для моніторингу пристроїв безперебійного електроживлення. Матеріали V Міжнародної науково-технічної конференції «Світлотехніка й електротехніка: історія, проблеми, перспективи». 2015. С. 111–112.

26. Palamar A., Pettai E. Microgrid for the Department of Electrical Drives and Power Electronics. 8th International Symposium «Topical Problems in the Field of Electrical and Power Engineering» and «Doctoral School of Energy and Geotechnology II», Pärnu, Estonia. 2010. P. 54–61.

27. Паламар А. М., Паламар М. О. Метод підвищення надійності компонентів модульної комп'ютеризованої системи безперебійного живлення. Матеріали міжнародної наукової конференції «Іван Пулюй: життя в ім'я науки та України» (до 175-ліття від дня народження). 2020. С. 91–92.

28. Грибан В. Г., Негодченко О. В. Охорона праці: навч. посібник. [для студ. вищ. навч. закл.]. К.: Центр учбової літератури. 2009. 280 с.

29. НАПБ Б.03.002-2007 «Норми визначення категорій приміщень будівель та зовнішніх установок за вибухопожежною і пожежною небезпекою».

30. Ткачук К. Н., Зацарний В. В., Каштанов С.Ф. та ін. Охорона праці та промислова безпека: навч. посіб. К.: Лібра. 2010. 559 с.

31. Організація роботи служби охорони праці на підприємстві. URL: https://te.dsp.gov.ua/organizatsiya-roboty-sluzhby-ohorony-pratsi-na-pidpryyemstvi/# (дата звернення 10.04.2022).

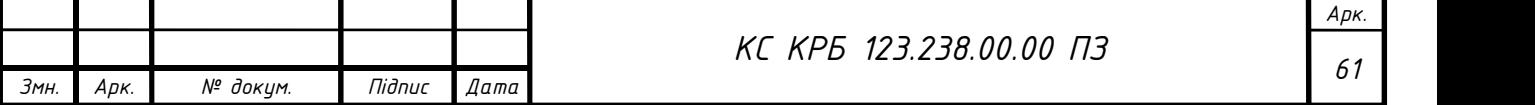

Додаток А

Технічне завдання

# МІНІСТЕРСТВО ОСВІТИ І НАУКИ УКРАЇНИ

Тернопільський національний технічний університет імені Івана Пулюя Кафедра комп'ютерних систем та мереж

> «ЗАТВЕРДЖУЮ» Завідувач кафедрою КC \_\_\_\_\_\_\_\_\_\_\_\_\_ Осухівська Г.М.  $\frac{1}{2}$   $\frac{1}{2}$   $\frac{1}{2}$  2022 p.

# КОМП'ЮТЕРИЗОВАНА СИСТЕМА ВІДДАЛЕНОГО МОНІТОРИНГУ КОНЦЕНТРАЦІЇ ШКІДЛИВИХ ГАЗІВ В ПОВІТРІ

# ТЕХНІЧНЕ ЗАВДАННЯ

# на 8 листках

Вид робіт: Кваліфікаційна робота

На здобуття освітнього ступеня «Бакалавр»

Спеціальність 123 «Комп'ютерна інженерія»

«УЗГОДЖЕНО» Керівник кваліфікаційної роботи \_\_\_\_\_\_\_\_\_ д.т.н., проф. Паламар М.І.

 $\frac{1}{2}$   $\frac{1}{2}$   $\frac{2022 \text{ p.}}{2}$ 

 «ВИКОНАВЕЦЬ» Студент групи CIс–43 \_\_\_\_\_\_\_\_\_ Яциків В.Я.  $\frac{a}{2022 \text{ p.}}$  1 Загальні відомості

1.1 Повна назва та її умовне позначення

Комп'ютеризована система віддаленого моніторингу концентрації шкідливих газів в повітрі.

Умовне позначення дипломного проекту: КС КРБ 123.238.00.00.

1.2 Виконавець

Студент групи СІс-43, факультету комп'ютерно-інформаційних систем і програмної інженерії, кафедри комп'ютерних систем та мереж, Тернопільського національного технічного університету імені Івана Пулюя, Яциків Володимир Ярославович.

1.3 Підстава для виконання роботи

Підставою для виконання кваліфікаційної роботи бакалавра є наказ по університету № 4/7-180 від «23» березня 2022 року.

1.4 Планові терміни початку та завершення роботи

Плановий термін початку виконання кваліфікаційної роботи бакалавра – 08.02.2022 р.

Плановий термін завершення виконання кваліфікаційної роботи бакалавра – 16.06.2022 р.

### 1.5 Порядок оформлення та пред'явлення результатів роботи

Оформлення технічної документації до кваліфікаційної роботи бакалавра здійснюється згідно діючих вимог вітчизняних та міжнародних стандартів. Технічна документація до кваліфікаційної роботи бакалавра включає в себе текст пояснювальної записки та креслення, які максимально інформативно та стисло відображають основні результати розробки комп'ютеризованої системи дистанційного контролю пожежної безпеки в приміщенні. Основними регламентними документами при оформленні та пред'явлені результатів проектування є групи діючих стандартів ДСТУ, ГОСТ, ISO та ЄСКД, ЕСПД. Пред'явлення результатів кваліфікаційної роботи бакалавра відбувається шляхом захисту дипломного проекту на відповідному засіданні ДЕК, ілюстрацією основних досягнень за допомогою графічного матеріалу.

### 2 Призначення і цілі створення системи

#### 2.1 Призначення системи

Система призначена для віддаленого моніторингу концентрації шкідливих газів.

#### 2.2 Мета створення системи

Метою створення системи є розробка комп'ютеризованої системи віддаленого моніторингу концентрації шкідливих газів в повітрі.

#### 2.3 Характеристика об'єкту

Система проектується для моніторингу концентрації шкідливих газів в повітрі, що включає в себе:

– розробку структурної схеми;

– розробку схеми функціональної схеми;

– розробку алгоритму роботи пристрою та програмного забезпечення для його роботи.

3 Вимоги до системи

3.1 Вимоги до системи в цілому

Система повинна забезпечити:

- 1. Виявлення шкідливих газів в повітрі;
- 2. Віддалений моніторинг за їх концентрацією.

3.1.1 Вимоги до структури та функціонування системи

Структура системи віддаленого моніторингу концентрації шкідливих газів в повітрі включає в себе такі компоненти:

- $-$  DHT11 :
- MQ-7;
- MQ-9 ;
- MQ-135;
- LCD дисплей;
- $-$  ESP8266
- Arduino Uno.

В загальному випадку, структура системи повинна реалізовувати функції віддаленого моніторингу концентрації шкідливих газів в повітрі.

Основні функціональні вимоги характеризуються наступними критеріями:

- точність вимірювання;
- надійність;
- захищеність;

– зручність монтажу та модернізації;

– контрольованість.

3.1.2 Вимоги до способів та засобів зв'язку між компонентами системи

Обмін даними між компонентами системи повинен здійснюватися з використанням протоколів та шин передачі даних.

3.1.3 Вимоги до режимів функціонування системи

Система повинна функціонувати в двох режимах роботи:

- виводити дані на LCD дисплей;
- виводити дані на ПК.

3.1.4 Перспективи розвитку та модернізації системи

Передбачаються перспективи розвитку пристрою, що включають додавання системи вентиляції приміщення.

3.1.5 Вимоги до надійності системи

Система повинна бути захищена від фізичних чи механічних пошкоджень на рівні апаратного та програмного забезпечення. Надійність системи повинна забезпечувати відновлюваність функціонування у випадку збою апаратного чи програмного забезпечення.

Показники надійності системи контролю пожежної безпеки в приміщенні повинні відповідати вимогам ДСТУ 50136-1. Ймовірність безвідмовної роботи системи повинна складати не менше 99,6 %.

### 3.1.6 Вимоги до функцій та задач, які виконує система

Функції та задачі, які повинна виконувати система, передбачають:

- вимірювання концентрації чадного газу;
- вимірювання концентрації вуглекислого газу;
- вимірювання концентрації метану;
- вимірювання температури і вологості;
- моніторинг за концентрацією шкідливих газів в повітрі.
- 3.1.7 Вимоги до апаратного забезпечення

Вимоги до елементної бази розробки:

- давачі шкідливих газів;
- давач температури і вологості;
- Wi-Fi модуль;
- мікроконтролер;
- LCD дисплей.

Вимоги до мікроконтролера:

- функціональність;
- ціна.
- 4 Вимоги до документації

Документація повинна відповідати вимогам ЄСКД та ДСТУ.

Комплект конструкторської документації повинен складатись з:

- пояснювальної записки;
- графічного матеріалу:
	- 1. Структурної схеми;
	- 2. Функціональної схеми;
- 3. Електричної принципової схеми;
- 4. Блок-схем алгоримів;
- 5. Результатів тестування.

\*Примітка: В комплект конструкторської документації можуть вноситися зміни та доповнення в процесі розробки.

5 Техніко-економічні показники

Собівартість розробки системи повинна становити не більше 1000 грн. Термін експлуатації системи повинен бути не менший 1-3 років.

\*Примітка: собівартість системи може змінюватись під час розрахунку в процесі розробки.

6 Стадії та етапи проектування

### Таблиця 1 – Стадії та етапи виконання КРБ

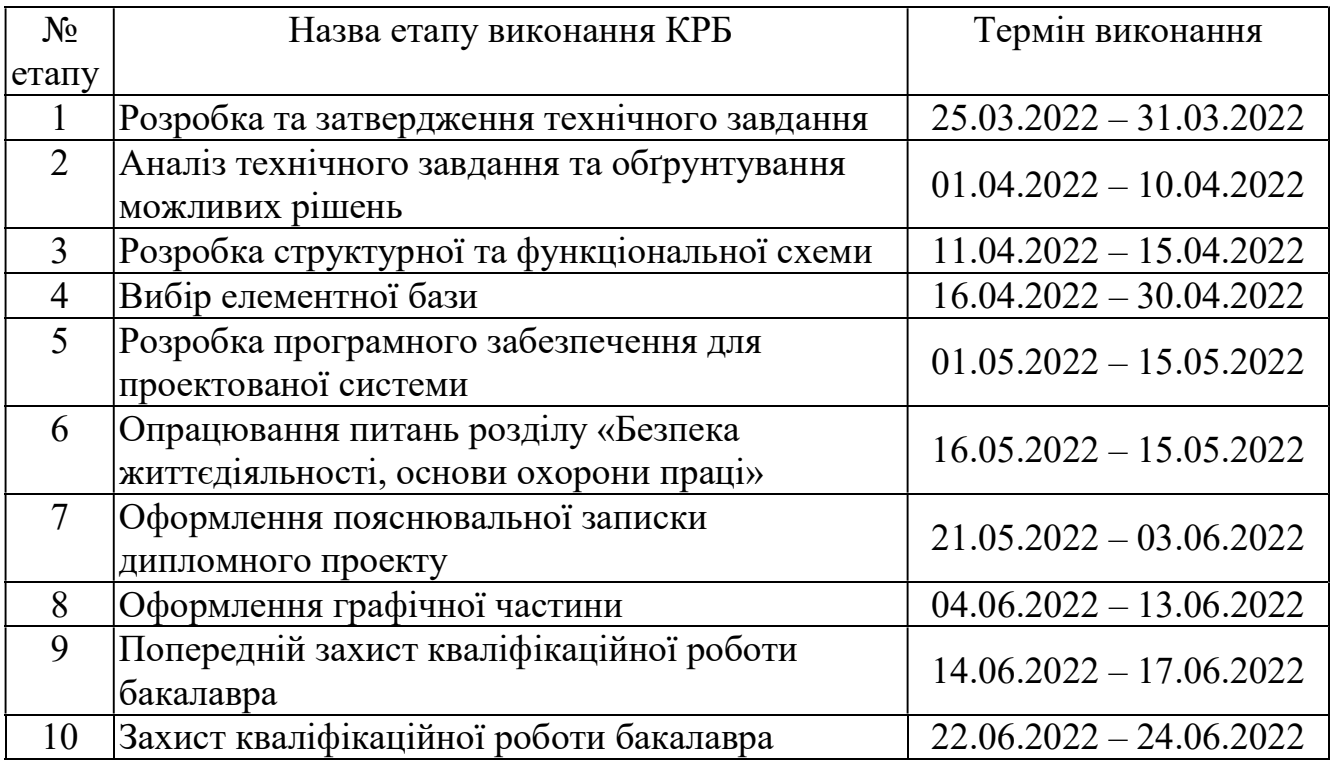

7 Додаткові умови виконання кваліфікаційної роботи бакалавра

Під час виконання дипломного проекту в дане технічне завдання можуть вноситися зміни та доповнення.

Додаток Б Перелік елементів
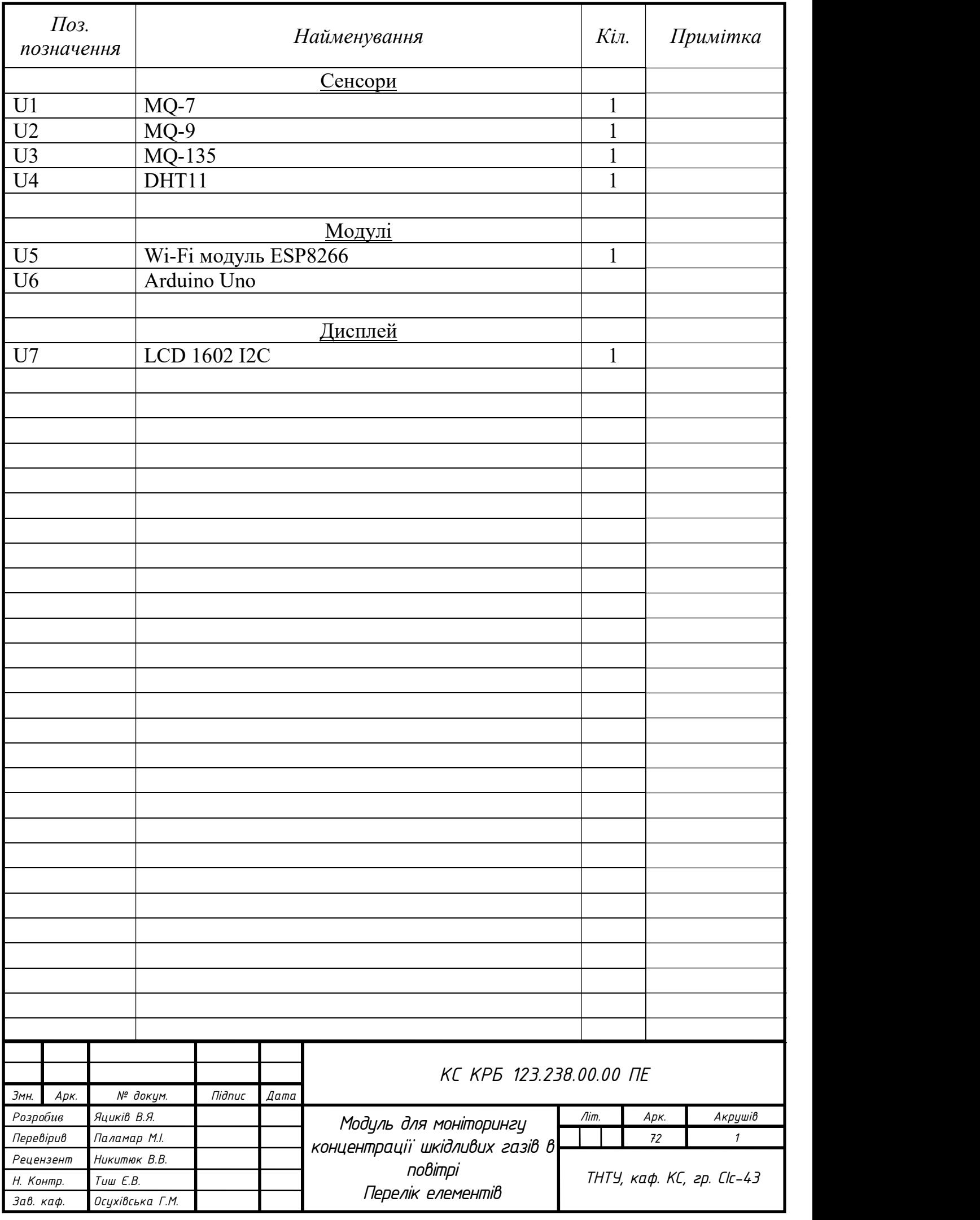

## Додаток В

## Лістинг програми

Лістинг В.1 – Код програми для вимірювання концентрації шкідливих газів в повітрі

```
#include <dht11.h> 
#include <SoftwareSerial.h> 
#include <ESP8266WiFI.> 
String agAdi = "Yatsy*iv"; 
String agSifresi = "Yatsykiv****"; 
int rxPin = 10;int txPin = 11;int dht11Pin = 7;
String ip = "184.106.153.149"; 
float sicaklik, nem; 
dht11 DHT11; 
SoftwareSerial esp(rxPin, txPin); 
void setup() { 
  Serial.begin(9600); Serial.println("Started");
   esp.begin(115200); 
   esp.println("AT"); 
   Serial.println("AT sent "); 
   while(!esp.find("OK")){ 
     esp.println("AT"); 
     Serial.println("ESP8266 Not Find."); 
   } 
   Serial.println("OK Command Received"); 
   esp.println("AT+CWMODE=1"); 
   while(!esp.find("OK")){ 
     esp.println("AT+CWMODE=1"); 
     Serial.println("Setting is ...."); 
   } 
   Serial.println("Set as client"); 
   Serial.println("Connecting to the Network ...");
```

```
esp.println("AT+CWJAP=\""+agAdi+"\",\""+agSifresi+"\"");
   while(!esp.find("OK")); 
   Serial.println("connected to the network."); 
   delay(1000); 
} 
void loop() { 
  esp.println("AT+CIPSTART=\"TCP\",\""+ip+"\",80"); //
підключаємося до Thingspeak. 
   if(esp.find("Error")){ 
     Serial.println("AT+CIPSTART Error"); 
   } 
   DHT11.read(dht11Pin); 
  sicaklik = (float) DHT11.temperature;nem = (float) DHT11.humidity; String veri = "GET 
https://api.thingspeak.com/update?api key=TA5HAV9ACOCY0T0S";
// Команда Thingspeak. Пишемо свій власний ключ API. 
   veri += "&field1="; 
   veri += String(sicaklik); 
  veri += "&field2=";
  veri += String(nem);
  veri += "\r\r\r\r\r\r\r\n";
   esp.print("AT+CIPSEND="); 
   esp.println(veri.length()+2); 
   delay(2000); 
  if(esp.find(">")){
     esp.print(veri); 
     Serial.println(veri); 
     Serial.println("Data sent."); 
     delay(1000); 
   } 
   Serial.println("Connection Closed."); 
   esp.println("AT+CIPCLOSE"); 
   delay(1000); 
#include <LiquidCrystal.h> 
int sensorValue; 
const int rs = 12, en = 11, d4 = 5, d5 = 4, d6 = 3, d7 = 2;
LiquidCrystal lcd(rs, en, d4, d5, d6, d7);
void setup(){ lcd.begin(16,2);Serial.begin(9600); 
 } 
void loop(){sensorValue = analogRead(0); 
Serial.print("CO2="); 
Serial.print(sensorValue, DEC);
```

```
Serial.println(" PPM"); 
lcd.setCursor(0,0); 
lcd.print("CO2="); 
lcd.print(sensorValue, DEC);
lcd.print(" PPM"); 
lcd.println(" "); 
lcd.print(" "); 
delay(100); 
} 
{ 
int inChar = Serial.read(); 
airQuaility += (char)inChar; 
} 
} 
pushData(); 
} 
void thingSpeak() 
{ 
if (WiFi.status() != WL_CONNECTED) 
{ 
while (WiFi.status() != WL COMNECTED){ 
WiFi.begin(networkname, passcode); 
delay(5000); 
} 
} 
} 
void pushData() 
{ 
int getData = ThingSpeak.writeField(tsChannelID, fieldOne, 
airQuaility, tsWriteAPIKey); 
if (getData != 200)
{ 
delay(15000); 
pushData(); 
} 
airQuaility = ";
}
```

```
#include <SoftwareSerial.h>
```

```
SoftwareSerial mySerial(5, 6);
int aqValue; 
void setup() 
{ 
mySerial.begin(115200); 
Serial.begin(115200);
} 
void loop() 
{ 
aqValue = analogRead(AO);Serial.println(aqValue); 
mySerial.println(aqValue); 
delay(300000); 
}
```